# **WT4901 / WT8901 v1.1**

Installation Instructions, Instructions d'installation, Instrucciones de instalación, Instruções de Instalação, Istruzioni di installazione, Installatiehandleiding, Installationsguide, Installasjonsinstruksjoner, Installationsvejledning, Pokyny k instalaci, Instrukcja instalacji, Asennusohjeet, 安装指南 , Installationsanleitung

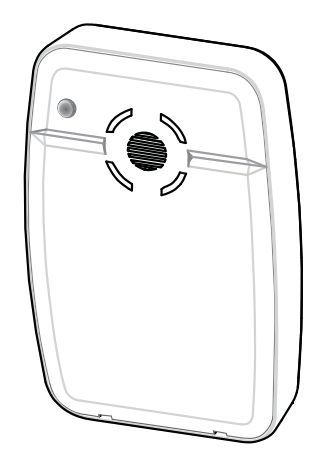

# English, Français, Español Português, Italiano, Nederlands Svenska, Norsk, Dansk, **Česky**, Polski, Suomi,  $\pm \overline{x}$  , Deutsch

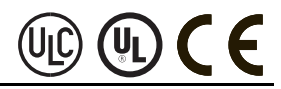

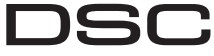

A Tyco International Company

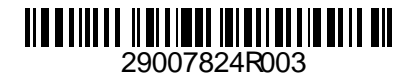

## **WT4901/WT8901 Two-Way Wireless Indoor Siren – Installation Instructions**

Use this installation sheet along with the associated alarm system installation manual for installation instructions and programming details. All instructions specified within that manual must be observed.

The WT4901/WT8901 is a two-way wireless indoor siren. It sounds an alarm condition received via DSC wireless protocol from a compatible, two-way enabled security panel (e.g., PC9155). After the WT4901/WT8901 is enrolled on the security panel, it is capable of receiving commands from the panel for sounding alarms and communicating any required response, such as system status. The siren is capable of sounding different alarm cadences (e.g., continuous burglary, pulsating fire, or temporal three fire), bell squawks, and buzzer tones to suit the type of command it receives. The WT4901/WT8901 provides a supervisory signal to the security panel, to ensure that its wireless communication capability is functioning. In addition, it monitors the case and wall tamper switch states, and the battery state. In the event of a low battery or a tamper activation, the WT4901/WT8901 transmits the appropriate signal to the security panel and, if applicable, provides an audible indication that a system event has occurred. Up to four WT4901/WT8901 sirens can be enrolled on, and supervised by the same security panel as separate units.

## **Specifications**

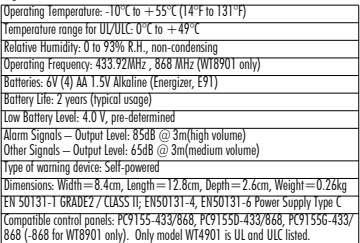

## **Out of the Box**

WT4901or WT8901; Installation sheet; hardware pack: (3 screws and 3 plastic anchors); 4 AA batteries.

## **Two-Way Wireless Siren Enrollment**

The WT4901/WT8901 serial number is only used when the indoor siren is enrolled and powered up. Enrolling the WT4901/WT8901 permits it to communicate with the control panel. The installer can activate the indoor siren by Quick Enrollment or Serial Number Programming, see below. NOTE: Make sure the keypad is set up before activating the indoor siren.

## **Quick Enrollment**

- 1. Enter the enrollment mode through installer programming, see section [898] in the alarm system installation guide.
- 2. Power up the indoor siren. If it is already powered up, press and hold the test button for 2 seconds (the siren will beep).
- 3. The indoor siren sends a request to the security panel to enroll on the system.
- 4. The Keypad displays the electronic serial number which must be confirmed by pressing [**\***]. If the electronic serial number is incorrect, press [#] and repeat this step.
- 5. Select the module number that the device should be enrolled as.
- NOTE: The electronic serial number is an 8-digit alphanumeric number located on a sticker on the wireless device.
- 6. Repeat starting from step 2 to enroll each additional indoor siren.

## **Serial Number Programming**

- 1. Enter the enrollment mode through installer programming, see section [804] in the alarm system installation guide.
- 2. Select the module number that the device will be enrolled as. See sections [301]- [304] for sirens.
- 3. Enter the serial number using the keypad.

## **Placement Test**

Perform a placement test to ensure there is sufficient signal strength for proper communication between the security panel and the siren location.

- 1. Place the security panel into placement test, see section [906].
- 2. Start the test by tampering and restoring the siren being tested, or pressing and holding the Test button for 2 seconds (the siren will give a beep).
- 3. The siren will respond with one beep if the location is "Good" or three beeps if the siren is at a "Bad" location.

## **Physical Installation**

The indoor siren is mounted to a flat surface such as drywall, or any variety of other surfaces with the supplied hardware.

#### NOTE: When mounting the WT4901/WT8901 on drywall, the use of the plastic anchors is mandatory. Do not mount over a single gang electrical box.

- 1. Open the WT4901/WT8901 by inserting a screwdriver into the slots and gently prying on the front cover until it separates from the backplate.
- 2. If the batteries are not installed, install them as shown in the polarity indicated by the engraving.
- 3. Position the backplate on a flat mounting surface and mark this location.
- 4. Secure the backplate to the mounting surface with all the screws provided.
- 5. Hinge the front cover to the backplate carefully, to correctly align it with the tamper switch, then snap it onto the backplate. The wall tamper switch must remain closed when the indoor siren is mounted.
- NFPA72 Mounting Requirements (USA)

If ceiling heights allow, wall-mounted appliances shall have their tops above the finished floors at heights of not less than 2.30 m (90 in.) and below the finished ceilings at distances of not less than 150 mm (6 in.). Mounting heights other than those shall be permitted by the authority having jurisdiction provided the sound pressure level requirements are met.

## **Test Button**

The test button activates the local siren for 4 seconds. Press and hold the siren test button, located at the front of the WT4901/WT8901, for 5 seconds to verify the indoor siren is functioning. If it is, the siren will sound at medium volume for 2 seconds, followed by 2 seconds at full volume. The WT4901/WT8901 does not necessarily have to be enrolled on a system to perform this test.

## **Battery Replacement**

The security panel will indicate when the batteries are low and require replacement. To determine which siren has a low battery, press and hold the test button for 5 seconds. If the siren sounds for 4 seconds, the batteries are good. If the siren doesn't sound, the batteries are low. After removing the batteries, wait 30 seconds before inserting replacement batteries. Energizer 1.5V AA alkaline batteries can be used. **REPLACE**

**ONLY WITH THE TYPE RECOMMENDED BY THE MANUFACTURER.** Open the front cover and install the batteries as shown in the polarity indicated by the engraving. If the batteries are installed incorrectly the indoor siren will not work. Under typical use, the WT4901/WT8901 is capable of operating on battery power alone without having to change the batteries for a minimum of two years. **Do not try to recharge these batteries. Disposal of used batteries must be made in accordance with the waste recovery and recycling regulations in your area.**

Indoor Siren Front Cover Indoor Siren Backplate

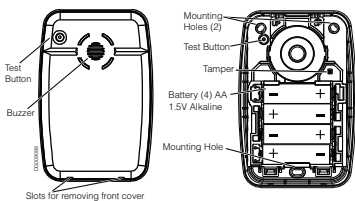

## **Configuration and Testing**

If necessary, WT4901/WT8901 options can be set up to suit desired system responses.<br>By means of the keypad interface, the installer has access to the siren programming menus supported by the main panel. e.g., wireless siren options (see table below), siren enrollment and placement test activation menu. The maximum sound duration time can be programmed by the installer, see section [804][330] in the alarm system installation guide. For EN installations, the maximum time for which an audible warning device shall sound continuously is 15 min. NOTE: The duration of operational period of a warning device may be subject to variation depending on local or national requirements.

NOTE: Do not set the WT4901 to follow Entry/Exit delay for SIA CP-01 compliant **installations** 

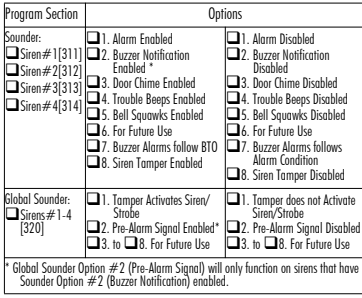

## **Sirène intérieure bidirectionnelle radio WT4901/ WT8901 - Instructions d'installation**

Utilisez cette notice d'installation et le manuel d'installation du système d'alarme connexe. Toutes les instructions contenues dans le manuel doivent être respectées.

La WT4901/WT8901 est une sirène intérieure bidirectionnelle. Elle déclenche un signal d'alarme sonore par l'intermédiaire du protocole radio DSC reçu à partir d'une centrale d'alarme bidirectionnelle. Après que la WT4901/WT8901 a été attribuée dans à la centrale d'alarme, elle a la capacité de recevoir des commandes de la centrale pour déclencher des alarmes sonores et communiquer toute réponse requise telle que l'état du système. La sirène permet d'adapter le signal sonore en fonction du signal reçu: cadence (par ex : continue, modulée ou temporelle trois feux), sonorités et tonalités. La WT4901/WT8901 envoi à la centrale d'alarme un signal de supervision de la communication radio, de l'état de l'autoprotection ainsi que l'état de la pile. En cas de pile faible ou d'alarme, la WT4901/ WT8901 transmet le signal approprié à la centrale et, le cas échéant, émet un son indiquant qu'un événement s'est produit sur le système. Plusieurs WT4901/WT8901 peuvent être attribuées et surveillées par la même centrale comme dispositifs séparés.

## **Caractéristiques**

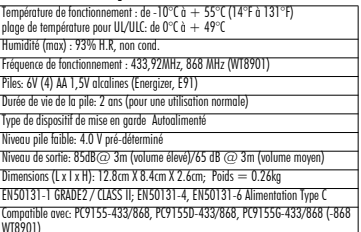

## **Contenu de la boîte**

WT4901/WT8901; Notice d'installation; Matériel; 4 piles AA.

## **Attribution de la sirène radio bidirectionnelle**

Le numéro de série ESN de la WT4901/WT8901 n'est utilisé que lorsque la sirène intérieure est attribuée et mise sous tension. L'attribution de la sirène WT4901/WT8901 permet la communication avec la centrale d'alarme. L'installateur peut activer la sirène intérieure grâce à une attribution rapide ou à la programmation du numéro de série, voir ci-dessous. NOTE: Vérifiez que le clavier est installé avant d'activer la sirène intérieure.

## **Attribution rapide**

- 1. Entrez le mode d'attribution par le biais de la programmation de l'installateur, voir section [898] dans le manuel d'installation du système d'alarme.
- 
- 
- ton essai 2 secondes (lo siène émettre un bip).<br>
3. La siène inférieure envoie un signal à la centrale d'alarme pour l'attribution sur le systement de la cont<br>
4. Le dovier offiche le numéro de série ESN électronique qui
- 

#### NOTE: Le numéro de série ESN est un chiffre alphanumérique situé sur une étiquette sur le dispositif sans fil.

6. Recommencez à partir de l'étape 2 pour attribuer chaque sirène intérieure supplémen- taire.

## **Programmation du numbéro de série**

- 1. Entrez le mode d'attribution par le biais de la programmation de l'installateur, voir section [804] dans le manuel d'installation du système d'alarme.
- 2. Choisissez le numéro de module sous lequel le dispositif sera attribué. Voir sections<br>[301]-[304] pour les sirènes.<br>3. Entrez le numéro de série ESN à l'aide du clavier.
- 

## **Essai de placement**

Effectuez un essai de placement pour vérifier que la puissance du signal est assez forte pour

- une communication adéquate entre la centrale d'alarme et l'emplacement de la sirène.
- 1. Mettez la centrale d'alarme en essai de placement, voir section [906].<br>2. Commencez l'essai en activant et désactivant l'autoprotection de la sirène à essaver, ou
- 
- en appuyant sur le bouton Essai pendant 2 secondes (la siène émettra un bip).<br>3. La siène répondra avec un bip si l'emplocement est " bon " ou trois bips si la sirène se<br>trauve à un " mauvais " emplocement.

## **Installation physique**

La sirène interne est fixée sur une surface plate telle qu'une cloison sèche ou toute autre surface à l'aide du paquet de quincaillerie fourni.

#### NOTE: Pour fixer la WT4901/WT8901 sur une cloison sèche, l'utilisation de chevilles en plastique est obligatoire. NOTE: Ne pas installer la WT4901/ WT8901 au-dessus d'un boîte à un compartiment.

- 1. Ouvrir la WT4901/WT8901 en insérant un tournevis dans les fentes et en tirant doucement sur le couvercle de devant jusqu'à ce qu'il se détache de la plaque
- arrière.<br>2. Si les niles ne sont nas installées, installez-les conformément à la séquence indiquée sur
- la gravure.<br>3. Positionnez la plaque arrière sur une surface de montage plate et marquez cet emplace-<br>ment.<br>4. Fixez la plaque arrière à la surface de montage à l'aide de toutes les vis fournies.
- 
- 5. Faites pivoter soigneusement le couvercle avant sur la plaque arrière pour bien l'aligner avec l'interrupteur de sabotage, puis enclenchez-le sur la plaque arrière. Le contact dian mural doit restance intervention mural domination de solonge, puis endendnaz-le sur la programmation of Deprod<br>WT8901) Programmation <del>Case of the Unitervention Case in the Unitervention</del> of the United States of the U

## **Bouton d'essai**

Le bouton d'essai active la sirène locale pendant 4 secondes. Appuyez et maintenez le bouton d'essai de sirène situé sur le devant de la WT4901/WT8901, pour vérifier que la sirène intérieure fonctionne bien. Si elle fonctionne, la sirène émettra un son à un volume moyen pendant 2 secondes, suivi de 2 secondes par un son à plein volume. La WT4901/WT8901 ne doit pas nécessairement être attribuée sur un système pour effectuer cet essai.

## **Remplacement des piles**

La centrale d'alarme indique quand les piles sont faibles et doivent être remplacées. Pour déterminer quelle sirène a une pile faible, appuyez sur la touche de test et maintenez pendant 5 secondes. Si la sirène est déclenchée pendant 4 secondes, la pile est bonne. Si la sirène n'est pas déclenchée, les piles sont faibles. Après avoir retiré la pile, attentez 30 secondes avant d'insérer une pile de remplacement. Des piles AA de 1,5 V de chez Energizer<br>neuvent être utilisées. NE LES REMPLACEZ OU'AVEC LE TYPE DE PILES RECOM-**MANDÉ PAR LE FABRICANT.** Ouvrez le couvercle avant et installez les piles conformément à la séquence indiquée sur la gravure. Si les piles sont mal installées, avec la polarité inversée, la sirène intérieure ne fonctionnera pas. Avec une utilisation normale, la WT4901/ WT8901 peut fonctionner avec l'alimentation par pile seulement sans avoir à les changer pendant une période minimum de 2 ans. **Ne tentez pas de recharger ces piles. L'élimination de piles usagées doit se conformer aux règlements de récupération et de recyclage des déchets de votre région. DIAGRAM**

#### **TEXT - BOUTON D'ESSAI, INDICATEUR SONORE, TROUS DE MONTAGE. PILE (4) AA 1,5 V ALCALINES, TROU DE MONTAGE, FENTES POUR RETIRER LE COUVERCLE DE DEVANT**.

Couvercle de devant La plaque arrière

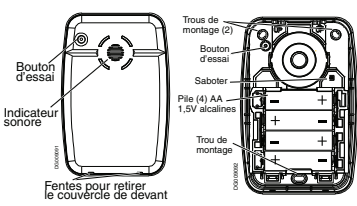

## **Configuration et essai**

Si nécessaire. Les options de la WT4901/WT8901 peuvent être établies pour être adaptées à des réponses désirées du système. Par l'intermédiaire de l'interface du clavier, l'installateur a accès aux menus de programmation de la sirène appuyés par la centrale d'alarme ; par exemple : option de sonorité radio (voir le tableau ci-dessous), attribution de la sirène et menu d'activation de l'essai de placement. La durée maximum du sont peut être paramétrée par l'installateur, voir section [804][330] dans le guide d'installation du système d'alarme. Pour les installations EN, le temps maximum pour lequel le dispositif avertisseur sonore émettra un son continuellement pendant 15 min. REMARQUE : La durée de la période opérationnelle d'un dispositif avertisseur peut dépendre des différences, selon les exigences locales ou nationales.

REMARQUE: Pour rencontrer les normes d'installations SIA CP-01, la programmation du WT4901 ne doit pas suivre le délai d'entré/sortie (option 2).

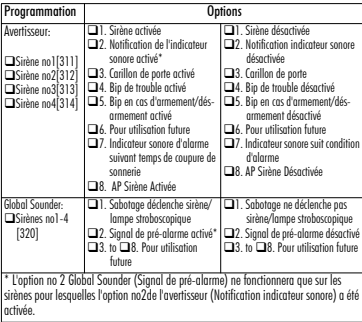

## **WT4901/WT8901 sirena inalámbrica bidireccional - Instrucciones de Instalación** SPA

Utilice esta hoja de instalación en conjunto con el manual de instalación del sistema de alarma asociado. Se deben seguir todas las instrucciones especificadas en el manual. WT4901/WT8901 es una sirena inalámbrica bidireccional para uso en interiores. Hace sonar una condición de alarma recibida por el protocolo inalámbrico DSC desde un panel de seguridad habilitado, bidireccional y compatible (por ejemplo, PC9155). Tras el registro de la Sirena WT4901/WT8901 en el panel de seguridad, la sirena será capaz de recibir instrucciones del panel para activar señales acústicas y podrá reportar cualquier respuesta necesaria como por ejemplo, el estado del sistema. La sirena es capaz de sonar diferentes cadencias de alarma (por ejemplo, robo continuo, aviso pulsante de un incendio (utilizada en Canadá) o una señal triple de incendio temporal (utilizada en EEUU), pitidos en entrada/<br>salida y timbres de zumbador nam adecuar el tipo de instrucción recibida. La sirena WT4901/WT8901 envía una señal de supervisión al panel de seguridad para asegurar momento. Además de ello, supervisa los estados de tamper de la caja y del tamper de pared además del estado de las pilas. En la eventualidad de la detección de una pila con <sup>i</sup>ppropiada al panel de seguridad y si fuere aplicable, dispara una indicación audible de<br>aue un evento ocurrió en el sistema. Varias sirenas WT4901/WT8901 se pueden reaistrar v supervisar por el mismo panel de seguridad como unidades independientes.

## **Especificaciones**

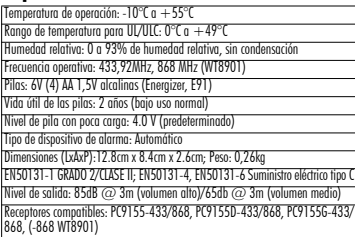

## **Proveídos suministrados**

WT4901/WT8901(la sirena): Hoja de instalación: Paquete de hardware: 3 tornillos y 3 tapones de plástico; 4 Pilas AA.

## **Registro de la sirena inalámbrica bidireccional**

El número de serie de la sirena WT4901/WT8901 solamente se utiliza cuando la sirena interior esté registrada y alimentada. El registro de la sirena WT4901/WT8901 permite que se comunique con el panel de control. El instalador puede activar la sirena interior a través de un rápido registro o utilizar la programación del número de serie, según se explica a continuación.

#### NOTA: Certifíquese que el teclado esté configurado antes de activar la sirena interior. **Registro rápido**

- 1. Acceda el modo de registro a través de la programación del instalador, consulte la sección [898] en el manual de instalación del sistema de alarma.
- 2. Alimente la sirena interior, si no lo estuviera ya. Mantenga presionado el botón Test (Prueba) por 2 segundos (la sirena sonará una vez).
- 3. La sirena interior envía una solicitud al panel de seguridad para realizar el registro en el sistema.
- 4. El teclado exhibe el número de serie electrónico que debe confirmarse pulsando [\*]. Si el número de serie electrónico fuera incorrecto, presione [#] y repita esta etapa.
- 5. Seleccione el número del módulo bajo el cual el dispositivo se debe registrar.
- NOTA: El número de serie electrónico es un número alfanumérico de 8 dígitos, ubicado en
- una etiqueta autoadhesiva en el dispositivo inalámbrico.
- 6. Repita desde la etapa 2 para registrar cada sirena interior adicional.

## **Programación del número de serie**

- 1. Acceda el modo de registro a través de la programación del instalador, consulte la sección [804] en el manual de instalación del sistema de alarma.
- 2. Seleccione el número del módulo bajo el cual el dispositivo se registrará. Consulte las secciones [301]-[304] relativas a las sirenas.
- 3. Introduzca el número de serie utilizando el teclado.

## **Prueba de posición**

Ejecute una prueba de posición para asegurar que la potencia de la señal sea suficiente para comunicación entre el panel de seguridad y el lugar donde la sirena está instalada. 1. Ajuste el panel de seguridad al modo de prueba de posición, según la sección [906].

- 2. Inicie la prueba activando el tamper de la sirena que se está probando. O, mantenga presionado el
- botón Test (Prueba) por 2 segundos (la sirena sonará una vez).
- 3. La sirena responderá con una señal audible si el lugar es "Bueno" o con tres señales audibles si la sirena está en un lugar "Inadecuado".

## **Instalación física**

La sirena interior se debe instalar en una superficie plana como una pared de yeso, o en cualquier otra superficie utilizando el hardware suministrado.

#### NOTE: Cuando instale la sirena WT4901/WT8901 en una pared de yeso es obligatorio el uso de los tapones de plástico.

NOTE: No arme sobre una caja eléctrica simple.

- 1. Abra la sirena WT4901/WT8901 insertando un desatornillador dentro de las ranuras y presione suavemente la tapa frontal hasta que se separe de la placa trasera.
- 2. Si las pilas no están colocadas, colóquelas según la secuecia indicada en el compartimiento.
- 3. Posicione la placa trasera en una superficie de montaje plana y marque su ubicación.
- 4. Fije la placa trasera a la superficie de montaje con todos los tornillos proveídos.
- 5. Coloque la tapa frontal en la placa trasera cuidadosamente, para que esté alineada correctamente con el tamper de apertura, a continuación encájela en la placa trasera. El tamper de pared debe permanecer cerrado cuando se insale la sirena interior.

## **Botón de prueba**

El botón de prueba activa la sirena local durante 4 segundos. Presione y mantenga presionado el botón de prueba de la sirena, ubicado en la parte frontal de la sirena WT4901/WT8901, para certificarse si la sirena interior está operando adecuadamente. Si estuviere operando adecuadamente, la sirena sonará durante 2 segundos a un nivel de volumen medio, seguido por 2 segundos en volumen máximo. La sirena WT4901/ WT8901 no debe necesariamente registrarse en un sistema para que esta prueba pueda ejecutarse.

## **Sustitución de las pilas**

El panel de seguridad indicará cuando las pilas están con poca carga y necesitan sustituirse. Para saber qué sirena tiene la batería con poca carga, mantenga pulsado el botón de prueba 5 segundos. Si la sirena suena durante 4 segundos, querrá decir que la batería está bien. Si no suena, significará que tiene poca carga. Tras retirar la batería, espere 30 segundos para colocar la batería de repuesto. Utilice preferentemente pilas<br>alcalinas de 1.5V AA de las marcas Eneraizer. **SUSTITUYA LAS PILAS SOLAMENTE** POR LAS DEL TIPO RECOMENDADAS POR EL FABRICANTE. Abra la tapa frontal e instale las pilas según indicado en la secuencia indicada en el compartimiento. Si las pilas son instaladas incorrectamente, con las polaridades invertidas, la sirena interior no operará. Bajo uso normal la sirena WT4901/WT8901 es capaz de operar por un período mínimo de 2 años sin que haya necesidad de sustitución de las pilas. No intente recargar estas pilas. El descarte de las pilas usadas se debe hacer según los reglamentos de recuperación de desechos y reciclado en vigor en su región.

Tapa frontal de la sirena Placa trasera de la sirena Aqujeros de montaje (2)

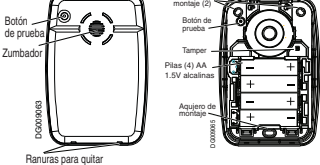

**Configuración y Pruebas** la tapa frontal

Si fuera necesario, las opciones de la sirena WT4901/WT8901 se pueden configurar para adecuación a las respuestas del sistema deseado. Por medio del teclado, el instalador tiene acceso a los menús de programación de la sirena a través del panel principal, por ejemplo opciones de la sirena inalámbrica (ver la tabla siguiente), menú de registro de la sirena y de prueba de posición. NOTA: En el caso de instalaciones homologadas seqún SIA CP-01, no programe la WT4901 con Entrada/Salida retarda.

El instalador puede programar el intervalo de duración del sonido. Véase la sección [804][330] en la guía de instalación del sistema de alarma. Para instalaciones EN, el tiempo máximo de sonido continuo de un dispositivo de alarma sonoro es de 15 minutos. NOTA: El tiempo de actividad de un dispositivo de alarma puede estar sujeto a variación, en función de los requisitos locales o nacionales.

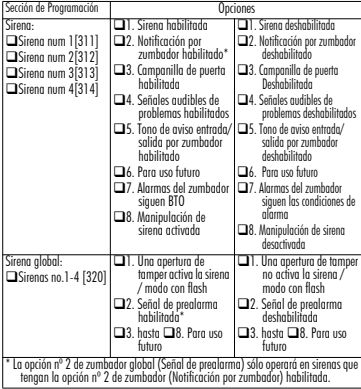

## **WT4901/WT8901 sirene sem fios, bidirecional – Instruções de Instalação** POR

Utilize esta folha de instalação em conjunto com o manual de instalação do sistema de alarme associado. Todas as instruções especificadas no manual devem ser seguidas.

WT4901/WT8901 é uma sirene sem fios, bidirecional para uso em ambientes internos. Ela faz soar uma condição de alarme recebida pelo protocolo sem fios DSC a partir de um painel de segurança habilitado, bidirecional e compatível (por exemplo, PC9155). Após o registo da Sirene WT4901/WT8901 no painel de segurança, a sirene será capaz de receber comandos do painel para soar alarmes e poderá reportar qualquer resposta necessária como, por exemplo, o status do sistema. A sirene é capaz de soar diferentes cadências de alarme (por exemplo, roubo contínuo, aviso pulsante de um incêndio (utilizado no Canadá) ou um sinal triplo de incêndio temporal (utilizado nos EUA), toques agudos de campainha e toques de campainha para se adequar o tipo de comando recebido. A sirene WT4901/ WT8901 envia um sinal de supervisão ao painel de segurança, para assegurar de que a sua funcionalidade de comunicação sem fios está a funcionar correctamente neste momento. Além disso, ela monitroriza os estados da caixa de proteção e do interruptor antiviolação de parede para além do estado das pilhas. Na eventualidade da detecção de uma pilha fraca ou activação do dispositivo de violação, a sirene WT4901/WT8901 transmite o sinal apropriado ao painel de segurança e, se aplicável, dispara uma indicação audível de que um evento ocorreu no sistema. Várias sirenes WT4901/WT8901 podem ser registadas e supervisionadas pelo mesmo painel de segurança como unidades individuais.

## **Especificações**

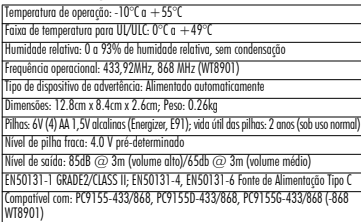

## **Itens fornecidos**

WT4901/WT8901(a sirene); Folha de instalação; Pacote de hardware: 3 parafusos e 3 buchas de plástico; 4 Pilhas AA.

## **Registo da sirene sem fios bidirecional**

O número de série da sirene WT4901/WT8901 é utilizado somente quando a sirene interna estiver registada e activada. O registo da sirene WT4901/WT8901 permite que esta comunique com o painel de controle. O instalador pode activar a sirene interna através de um registo rápido ou utilizar a programação do número de série, conforme indicado abaixo. NOTA: Certifique-se de que o teclado está configurado antes de activar a sirene interna.

## **Registo rápido**

- 1. Aceda ao modo de registo através da programação do instalador, consulte a secção [898] no manual de instalação do sistema de alarme.
- 2. Active a sirene interna, se não estiver já activada. Mantenha premido o botão Test (Teste) durante 2 segundos (a sirene irá emitir um bip). 3. A sirene interna envia uma solicitação ao painel de segurança para executar o
- registo no sistema.
- 4. O tedado exibe o número de série electrónico que deve ser confirmado digitando [\*]. Se o<br>número de série electrónico estiver incorrecto, prima [#] e repita esta etapa.<br>5. Seleccione o número do módulo sobre o qual o dis
- 
- NOTA: O número de série electrónico é um número alfanumérico de 8 dígitos, localizado numa etiqueta autocolante no dispositivo sem fios.
- 6. Repita a inicialização a partir da etapa 2 para registar cada sirene interna adicional.

## **Programação do número de série**

- 1. Aceda ao modo de registo através da programação do instalador, consulte a secção [804] no manual de instalação do sistema de alarme.
- 2. Seleccione o número do módulo sobre o qual o dispositivo será registado. Consulte<br>as secções [301]-[304] relativas às sirenes.<br>3. Insira o número de série utilizando o teclado.
- 

## **Teste de posicionamento**

Execute um teste de posicionamento para se assegurar de que a potência do sinal é suficiente

para a comunicação entre o painel de segurança e o local onde a sirene está instalada.

- 1. Ajuste o painel de segurança para o modo de teste de posicionamento, conforme descrito na secção [906].<br>2. Inicie o teste violando a sirene durante a testacem, ou mantenha premido o botão
- 
- Test (Teste) durante 2 segundos (a sirene irá emitir um bip).<br>3. A sirene irá responder com um bip se o local for "Bom" ou três bips se a sirene<br>estiver num local "Inadeauado".

## **Instalação física**

A sirene interna é montada numa superfície plana como uma parede estucada, ou em quaisquer outras superfícies utilizando o hardware fornecido.

#### NOTA: Quando montar a sirene WT4901/WT8901 em um parede estucada é obrigatória a utilização de buchas de plástico.

- NOTA: Não instale sobre uma caixa eléctrica conjugada simples).
- 1. Abra a sirene WT4901/WT8901 colocando uma chave de fendas no interior dos slots e force suavemente a tampa frontal até que ela se separe da placa traseira.
- 2. Se as pilhas não estiverem instaladas, instale-as conforme a sequência indicada no
- 3. Posicione a placa traseira numa superfície de montagem plana e marque a sua<br>localização.<br>4. Fixe a placa traseira à superfície de montagem com todos os parafusos fornecidos.<br>5. Dobre a tampa frontal na placa traseira cu
- 
- 5. Dobre a tampa frontal na placa traseira cuidadosamente, para que esteja correctamente alinhada com a chave anti-violação, em seguida encaixe-a na placa traseira. A chave anti-violação de parede deve permanecer fechada quando a sirene interna for montada.

## **Botão de teste**

O botão de teste activa a sirene local durante 4 segundos. Proma e mantenha premido o botão de teste da sirene, localizado na parte frontal da sirene WT4901/WT8901, para se certificar se a sirene interna está a funcionar adequadamente. Se estiver a funcionar adequadamente, a sirene irá soar durante 2 segundos a um nível de volume médio, seguido por 2 segundos no volume máximo. A sirene WT4901/WT8901 não tem de ser necessariamente registada num sistema para que este teste possa ser executado.

## **Substituição das pilhas**

O painel de segurança irá indicar quando as pilhas estiverem fracas e precisam de ser substituídas. Para determinar que sirene está com a bateria fraca, pressione o botão de teste por 5 segundos. Se a sirene soar por 4 segundos, as baterias estão em boas condições. Se a sirene não soar, as baterias estão fracas. Após remover a bateria, aguarde 30 segundos antes de inserir uma bateria de reposição. Utilize de preferência pilhas alcalinas de 1,5V AA das marcas Energizer. **SUBSTITUA AS PILHAS APENAS PELAS** pilhas conforme indicado na sequência indicada no compartimento. Se as pilhas forem instaladas incorretamente, com as polaridades invertidas, a sirene interna não irá operar.

Com um uso normal a sirene WT4901/WT8901 é capaz de operar por um período mínimo de 2 anos sem que haja a necessidade de substituição das pilhas. Não tente recarregar estas pilhas. A deposição das pilhas usadas deve ser feito de acordo com os regulamentos de reutilização e reciclagem em vigor na sua região.

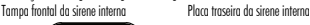

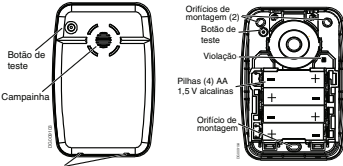

#### **Configuração e Testes** Slot de tampa frontal

Se necessário, as opções da sirene WT4901/WT8901 podem ser configuradas para uma adequação desejada às respostas do sistema. Através do interface do teclado, o instalador tem acesso aos menus de programação da sirene através do painel principal, por exemplo, opções do sinalizador sonoro sem fios (veja a tabela abaixo), menu de activação do teste de registo e posicionamento da sirene. O tempo máximo de duração do som pode ser programado pelo instalador, refira-se à seção [804][330] no guia de instalação do sistema de alarme. Para instalações EN, o tempo máximo durante o qual um dispositivo de advertência audível pode soar continuamente é 15 minutos. NOTA: A duração do período operacional de um dispositivo de advertência pode estar sujeita a variação dependendo dos requisitos locais e nacionais.

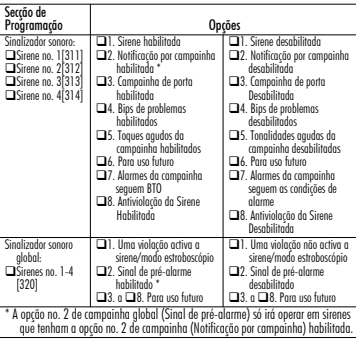

## **WT4901/WT8901 Sirena da Interno Via Radio Bidirezionale – Istruzioni di installazione** ITA

Utilizzare questo foglio di installazione con il relativo manuale di installazione del sistema di<br>allarme per i dettagli sulle istruzioni d'installazione e la programmazione. È necessario osservare tutte le istruzioni specificate nel manuale. Il WT4901/WT8901 è una sirena interna senza fili a due vie. Suona una condizione di allarme ricevuta tramite un protocollo senza fili DSC da una centrale antifurto che supporta la comunicazione bidirezionale (per es., PC9155). Dopo aver registrato il WT4901/WT8901 sulla centrale antifurto pannello di sicurezza, esso è in grado di ricevere comandi dalla centrale per far suonare allarmi e per comunicare eventuali risposte, come lo stato del sistema. La sirena è in grado di emettere cadenze di allarmi diverse (per es., continua per furto, intermittente per incendio (utilizzato in Canada) o di evacuazione (utilizzato in USA)), segnale "squawk" e segnali acustici che si adattano al tipo di comando ricevuto. Il WT4901/WT8901 invia un segnale di supervisione alla centrale antifurto, per assicurare che la comunicazione via radio funzioni correttamente. Inoltre, controlla gli stati dei deviatori antistrappo e antisabotaggio, nonché quello della batteria. Nel caso in cui il livello della batteria sia basso o si attivi il sistema antisabotaggio, il WT4901/WT8901 trasmette un segnale appropriato al alla centrale antifurto di sicurezza e, ove applicabile, emette un'indicazione acustica relativa all'evento verificatosi. È possibile registrare più WT4901/ WT8901, supervisionati dallo stesso alla centrale antifurto come unità separate.

## **Specifiche**

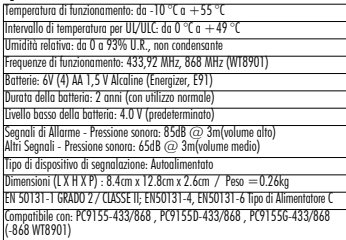

## **Contenuto della Confezione**

WT4901/WT8901; Foglio di installazione; Minuteria: 3 viti e 3 tasselli in plastica; 4 batterie AA.

## **Registrazione della sirena Via Radio Bidirezionale**

Il numero di serie del WT4901/WT8901 viene utilizzato solo quando la sirena interna viene registrata e alimentata. Registrando il WT4901/WT8901, è possibile comunicare con la centrale. L'installatore può attivare la sirena interna tramite la Registrazione rapida o la Programmazione del numero seriale. Vedere di seguito.

## NOTA: Accertarsi che la tastiera sia impostata prima di attivare la sirena interna. **Registrazione rapida**

- 1. Entrare nella modalità di registrazione attraverso la programmazione dell'installatore (vedere sezione [898] nel manuale di installazione del sistema di allarme).
- 2. Alimentare la sirena interna. Se è già alimentata, premere e tenere premuto il pulsante di prova per 2 secondi (la sirena emetterà un bip).
- 3. La sirena interna invia una richiesta alla centrale antifurto affinché venga registrata sul sistema.
- 4. La tastiera mostra il numero seriale elettronico, che deve essere confermato premendo [\*]. Se il numero seriale elettronico non è corretto, premere [#] e ripetere questo passaggio.
- 5. Selezionare il numero di modulo con il quale registrare il dispositivo.

#### NOTA: Il numero seriale elettronico è un numero alfanumerico di 8 cifre posizionato su un adesivo sul dispositivo via radio.

6. Per registrare altre sirene interne, ripetere cominciando dal passaggio 2.

## **Programmazione del numero seriale**

- 1. La prova nella modalità di registrazione attraverso la programmazione dell'installatore (vedere sezione [804] nel manuale di installazione del sistema di allarme).
- 2. Selezionare il numero di modulo con il quale registrare il dispositivo. Vedere le sezioni [301]-[304] per le sirene.
- 3. Inserire il numero seriale utilizzando la tastiera.

## **Prova di posizionamento**

Eseguire una prova di posizionamento per verificare la presenza di una intensità di segnale sufficiente per una corretta comunicazione tra la centrale antifurto e la posizione della sirena.

- 1. Mettere la centrale antifurto in prova di posizionamento; vedere sezione [906].
- 2. Cominciare la prova sabotando e ripristinando la sirena che deve essere provata, oppure tenendo premuto il Pulsante di prova per 2 secondi (la sirena emetterà un bip).
- 3. La sirena risponderà con un bip se la posizione è "buona" o con tre bip se è in una

## posizione cattiva.<br>Installazione fisica

**Installazione fisica** La sirena interna va montata su una superficie piatta come una parete o su altre superfici, tramite la minuteria.

- NOTA: Nel montare il WT4901/WT8901 a parete, è obbligatorio utilizzare i tasselli in plastica.
- NOTA: Non montare sopra una scatola di derivazione (single gang).
- 1. Aprire il WT4901/WT8901 inserendo un cacciavite nelle fessure e facendo leva delicatamente sul coperchio anteriore fino a separarlo del fondo.
- 2. Se le batterie non sono installate, installarle come mostrato nella sequenza incisa sul fondo.
- 3. Posizionare il fondo su una superficie di montaggio piatta e segnare la posizione.
- 4. Fissare il fondo alla superficie di montaggio con tutte le viti fornite.
- 5. Agganciare con attenzione il coperchio anteriore al fondo, allineandolo correttamente con il deviatore antisabotaggio; quindi, bloccarlo al fondo. Il deviatore antistrappo deve rimanere chiuso quando la sirena è montata.

## **Pulsante di Prova**

Il pulsante di prova attiva la sirena locale per 4 secondi. Tenere premuto il pulsante di prova della sirena, situato sulla parte anteriore del WT4901/WT8901, per 5 secondi, per verificare il corretto funzionamento della sirena interna. Se la sirena funziona correttamente, suonerà a volume medio per 2 secondi, quindi a volume massino per altri 2 secondi. Per eseguire questa prova, il WT4901/WT8901 non deve essere necessariamente registrato su un sistema.

## **Sostituzione delle batterie**

La centrale antifurto indicherà quando le batterie sono scariche e devono essere sostituite. Per stabilire quale sirena ha la batteria bassa, tenere premuto il pulsante prova per 5 secondi. Se la sirena suona per 4 secondi, le batterie sono buone. Se la sirena non suona, le batterie sono basse. Dopo la rimozione della batteria, attendere 30 secondi prima di inserire una batteria sostitutiva. È possibile utilizzare batterie alcaline AA da 1,5 V Energizer. SOSTITUIRE SOLO CON IL TIPO RACCOMANDATO DAL PRODUTTORE.

Aprire il coperchio anteriore e installare le batterie rispettando la polarità indicata nell'incisione sul fondo. Se le batterie non sono installate correttamente (con la polarità sbagliata), la sirena interna non funziona. Con utilizzo normale, il WT4901/WT8901 può funzionare con la sola carica delle batterie senza doverle sostituire per almeno 2 anni. Non cercare di ricaricare queste batterie. Lo smaltimento delle batterie usate deve essere eseguito in conformità con le regolamentazioni relative al riciclaggio e al recupero dei rifiuti nella propria zona**.**

Coperchio anteriore della sirena interna Piastra posteriore della sirena interna

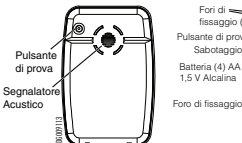

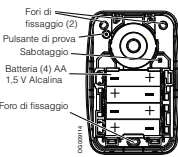

Aperture per rimozione il coperchio anteriore

## **Configurazione e Collaudo**

Ove necessario, le opzioni del WT4901/WT8901 possono essere impostate per adattarsi alle risposte desiderate del sistema. Attraverso l'interfaccia della tastiera, l'installatore ha accesso ai menu di programmazione delle sirene supportati dalla centrale: per es., opzioni delle sirene via radio (vedere tabella seguente), registrazione della sirena e menu di attivazione della prova di posizionamento. La durata massima della segnalazione acustica può essere programmata dall'installatore: vedere la sezione [804][330] nella guida all'installazione del sistema di allarme. Per installazioni EN, il tempo massimo per il quale un dispositivo di segnalazione acustica può suonare in modo continuo è 15 minuti.

Nota Bene: la durata del periodo di funzionamento di un dispositivo di segnalazione può essere soggetto a variazioni in base alle disposizioni locali o nazionali.

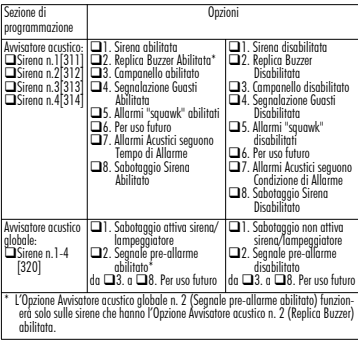

#### **WT4901/WT8901 draadloze tweerichtingssirene - Installatiehandleiding**DUT

Gebruik deze installatiehandleiding samen met de installatiehandleiding van het bijbehorende alarmsysteem. Alle instructies in die handleiding moeten worden<br>nageleefd. De WT4901/WT8901 is een draadloze tweerichtingssirene voor binnengebruik. De sirene wordt geactiveerd bij een alarmvoorwaarde die wordt ontvangen van een compatibel tweerichtingsbeveiligingssysteem (bijvoorbeeld de PC9155) via het draadloze DSC-protocol. Nadat de WT4901/WT8901 bij het beveiligingssysteem is ingelezen, kan het opdrachten ontvangen van het systeem voor het afgaan van alarmen en de communicatie van noodzakelijke reacties, zoals systeemstatus. De sirene kan verschillende alarmsignalen (bijvoorbeeld, continue bij inbraak, pulserend bij brand (zoals gebruikt in Canada) of een evacuatiesignaal van drie herhaalde stoten (zoals gebruikt in de Verenigde Staten)), belsignalen en zoemertonen laten klinken, afhankelijk van de ontvangen opdracht.<br>De WT4901/WT8901 geeft een supervisiesianaal richting het beveiliginassysteem

om te controleren of de draadloze communicatie momenteel functioneert. Bovendien worden de status van de sabotageschakelaars van de behuizing en de muur en de batterijstatus gecontroleerd. In het geval van een bijna lege batterij of een activering bij sabotage verzendt de WT4901/WT8901 het betreffende signaal naar het beveiligingssysteem en geeft indien van toepassing een hoorbare indicatie om aan te geven dat een systeemgebeurtenis heeft plaatsgevonden. Meerdere exemplaren van de WT4901/WT8901 kunnen als afzonderlijke eenheden worden ingelezen bij en worden<br>beheerd door hetzelfde beveiligingssysteem.

#### **Specificaties**

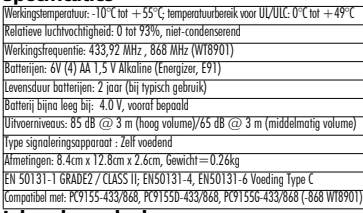

## **Inhoud van de doos**

WT4901/WT8901, Installatieblad, Bevestigingspakket: 3 schroeven en 3 plastic pluggen, 4 AA batterijen.

**Inlezen van de draadloze tweerichtingssirene**

binnensirene ingelezen en ingeschakeld wordt. Door de WT4901/WT8901 in te<br>lezen kan deze met het bedieningspaneel communiceren. De installateur kan de binnensirene activeren met de Snelle inlezing of Programmering van het serienummer, zie onder.

#### OPMERKING: Zorg dat het bedieningspaneel is geïnstalleerd voordat de binnensirene wordt geactiveerd.

## **Snelle inlezing**

1. Open de inleesmodus via de installatieprogrammering, zie sectie [898] in de installatiehandleiding van het alarmsysteem.

- 
- 
- 2. Scholael de binnensiene in als u dat nop niet helt gedoan. Houd de testkoop 3. De binnensiene soude of earse piept één keel).<br>3. De binnensiene souve een verzoek naar het beveiligingssysteem om bij het 4. Op het toetse
- 5. Selecteer met welk modulenummer het apparaat moeten worden ingelezen.

#### OPMERKING: Het elektronische serienummer is een alfanumeriek nummer van 8 tekens dat u op een sticker op het draadloze apparaat kunt vinden.

6. Herhaal de procedure vanaf stap 2 om elke extra binnensirene in te lezen.

## **Programmering van het serienummer**<br>1. Open de inleesmodus via de installatieprogrammering. zie sectie [804] in de

- 
- installatiehandleiding van het alarmsysteem.<br>2. Selecteer met welk modulenummer het apparaat moeten worden ingelezen. Zie<br>de secties [301]-[304] voor sirenes.<br>3. Voer het serienummer in met het toetsenpaneel.
- 

## **Plaatsingstest**

Voer een plaatsingstest uit om te controleren of het signaal sterk genoeg is voor goede communicatie tussen het beveiligingssysteem en de sirene.

- 1. Zet het beveiligingspaneel in de plaatsingstest, zie sectie [906].
- 2. Begin de test door de sabotageschakelaar van de sirene te activeren en te deactiveren of<br>door de testknop 2 seconden ingedrukt te houden (de sirene piept één keer).
- 3. De sirene reageert met één pieptoon als de locatie goed is, of met drie pieptonen<br>als de sirene op een slechte locatie is.

## **Fysieke installatie**

De binnensirene wordt met de geleverde schroeven bevestigd op een vlak oppervlak, zoals een gipsmuur.

#### OPMERKING: Wanneer de WT4901/WT8901 op een gipsmuur wordt bevestigd, is het gebruik van de plastic pluggen verplicht.

- OPMERKING: Bevestig de sirene niet over een inbouwdoos.<br>1. Open de WT4901/WT8901 door een schroevendraaier in de gleuven te steken en
- wik voorzichtig tot de behuizing loskomt van de achterplaat."<br>2. Als de batterijen nog niet zijn geplaatst, plaatst u de batterijen zoals getoond in<br>de inscriptie.<br>3. Plaats de achterolaat oo een vlakke onderarond en marke
- 
- 4. Bevestig de achterplaat met de geleverde schroeven op het bevestigingsoppervlak.
- 5. Steek de behuizing voorzichtig op de achterplaat zodat deze correct wordt uitgelijnd met de sabotageschakelaar en klik de behuizing vast op de achterplaat. De muursabotageschakelaar moet gesloten blijven wanneer de binnensirene wordt bevestigd.

#### **Testknop**

Met de testknop wordt de plaatselijke sirene 4 seconden geactiveerd. Houd de testknop van de sirene (aan de voorkant van de WT4901/WT8901) ingedrukt om<br>te controleren of de binnensirene functioneert. Als de sirene functioneert gaat deze af, 2 seconden op middelhoog volume, gevolgd door 2 seconden op vol volume. De WT4901/WT8901 hoeft niet bij een systeem te zijn ingeschreven om deze test uit te voeren.

## **De batterijen vervangen**

Het beveiligingssysteem zal aangeven wanneer de batterijen bijna leeg zijn en vervangen moeten worden. Om te bepalen welke sirene een lage accu heeft moet de test knop gedurende 5 seconden worden ingedrukt. Als de sirene 4 seconden gaat dan is de accu in orde. Als de sirene niets doet dan is de accuspanning te laag. Na het verwijderen van de accu moet 30 seconden worden gewacht alvorens de nieuwe accu te plaatsen. AA alkalinebatterijen van 1,5 V van Energizer kunnen worden gebruikt.

## **ALLEEN VERVANGEN DOOR HET DOOR DE FABRIKANT AANBEVOLEN**

**TYPE.** Open de behuizing en plaats de batterijen zoals getoond in in de inscriptie. Als de batterijen verkeerd worden geplaatst, met omgedraaide polariteit, zal de binnensirene niet werken. Bij typisch gebruik kan de WT4901/WT8901 minimaal 2 jaar functioneren op alleen batterijen zonder dat deze vervangen hoeven te worden. Probeer deze batterijen niet opnieuw op te laden. Gooi gebruikte batterijen weg in overeenstemming met de in uw regio geldende voorschriften voor afvalverwerking en recycling**.**

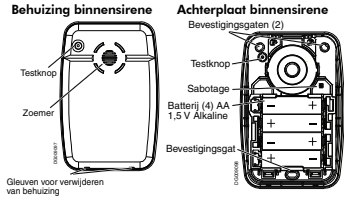

## **Configuratie en testen**

Indien nodig kunnen de opties van de WT4901/WT8901 worden ingesteld voor gewenste systeemreacties. Door middel van het bediendeel heeft de installateur toegang tot de programmeringsmenu's van de sirene die door het hoofdpaneel worden ondersteund, bijvoorbeeld opties voor draadloze alarmgevers (zie onderstaande tabel), sirene-inschrijving en het activeringsmenu voor de plaatsingstest. De maximale sirenetijd kan door de installateur worden geprogrammeerd, zie parameter [804[330] van de alarmsysteem handleiding. Voor EN installaties is de maximale sirenetijd die een signaleringsapparaat continue mag produceren 15 minuten. Opmerking: De duur van de sirenetijd kan varieren afhankelijk van lokale en nationale regelgeving.

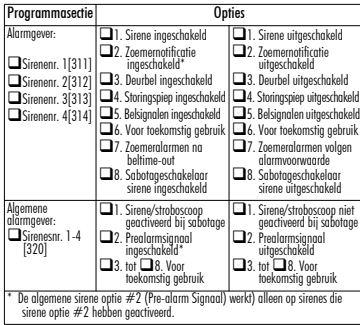

## **WT4901/WT8901 Två-Vägs Trådlös Inomhussiren – Installationsguide** SWE

Denna instruktion bör användas tillsammans med installationsguiden för det DSC inbrottslarm WT4901/WT8901 ska användas på, var noga med att följa instruktionerna i dessa manualer. WT4901 är en 2-vägs trådlös siren för utomhusbruk. Siren aktiveras när larmstatus har mottagits från ett kompatibel DSC centralapparat med 2-vägs funktion (t.ex PC9155). WT4901/WT8901 måste programmeras in i systemet för att kommunikationen mellan enheten och centralapparaten ska fungera, när kommunikationen upprättats kan sirenen aktiveras av inbrottslarmet. Sirenen har en uppsättning olika ljudtyper beroende på larmstatus (gas, inbrott, brand), sirentut vid till-/frånslag samt diverse summerindikeringar. Upp till fyra WT4901/WT8901 kan anslutas per system, de övervakas och programmeras som separata enheter. Kommunikationen mellan centralapparaten och WT4901/ WT8901 övervakas kontinuerligt genom att ett testmeddelande skickas från WT4901/WT8901 till radiomottagaren. WT4901/WT8901 övervakar kontinuerligt sabotagebrytarna (kapsling, vägg) samt batterinivån, vid händelse av larm kommuniceras detta omedelbart till centralapparaten, en lokal ljudande indikering kan även programmeras för sabotage och batterifel.

## **Specifikation**

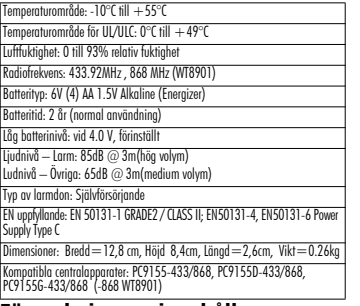

## **Förpackningens innehåll**

WT4901/WT8901; Installationsquide; monteringssats: (3 skruvar och 3 plastibyglar); 4 AA Batterier.

## **Programmera in WT4901 i systemet**

Driftsättning av WT4901/WT8901 inbegriper spänningsättning och programmering av enheten, först efter inprogrammering kan WT4901/WT8901 kommunicera med centralapparaten. Det går att programmera in enheten på två sätt, antingen manuellt via ESN-numret eller inlärning via radio (automatisk inlärning), se nedan.

Obs!: Driftsätt eventuell trådlös knappsats först.

## **Automatisk inlärning**

- 1. Öppna den automatiska inlärningen via sekvens [898] i installatörsläget<br>\*[8].<br>2. Koppla in batteriet. Om enheten redan är spänningsatt, tryck ned och släpp
- sedan testknappen (sirenen bekräftar detta med ett kort pip från summern.)
- 3. WT4901/WT8901 skickar en begäran om inlärning till centralapparatens radiomottagare.
- 4. Knappsatsen visar ESN-numret, tryck [\*] för att bekräfta. Om numret är felaktigt (annan enhet har sänt samtidigt) tryck [#] och upprepa detta steg.
- 5. Välj ledig plats för enheten (01-04).

Obs!: ESN-numret är en 8-ställig alfanumerisk kod som återfinns på en klisterlapp på baksidan av enheten.

6. Repetera steg 2-5 för att lägga till ytterliggare enheter.

## **Programmera in ESN-nummer**

- 1. Tryck [804] i installatörsläget för att öppna programmering av radiomottagaren.
- 2. Välj en ledig plats för sirenen. Undersekvens [301]-[304] är reserverade för
- sirener.
- 3. Skriv in ESN-numret.

## **Räckviddstest**

Utför alltid ett räckviddstest på den tilltänkta monteringsplatsen för att säkerställa tillräcklig signalstyrka mellan WT4901/WT8901 och radiomottagaren.

- 1. Öppna sekvens [906] för räckviddstest.
- 2. Starta räckviddstestet genom att skicka ett sabotage från den siren som ska testas, eller tryck testknappen under 2 sekunder (sirenen bekräftar detta med ett kort pip från summern).
- 3. Enheten indikerar placering "Bra" med 1 pip från sirenen och 1 blink från blixtljuset. "Dålig" placering indikeras med 3 pip och 3 blink.

## **Montering**

Sirenen ska monteras på en slät yta inomhus med hjälp av den medföljande monteringssatsen.

Obs!: Montera inte sirenen i närheten av starkströmskablage eller förgreningsdosor.

- 1. Öppna WT4901/WT8901 genom att varsamt separera bakstycket från frontstycket med hjälp av en flat skruvmejsel.
- 2. Sätt i batteriet om det inte redan är gjort. Var noga med polariteten, se markeringar i plasten.
- 3. Placera bakstycket mot den släta monteringsytan och märk ut för borrhålen.
- 4. Använd de medföljande skruvarna för att montera fast bakstycket på monteringsytan.
- 5. Häkta försiktigt på frontsycket på bakstycket, observera sabotagekontaktens position, tryck sedan till bestämt. Se till att sabotagekontakten är intryckt.

## **Funktionstest**

Testknappen aktiverar sirenen under 4 sekunder. Tryck och håll testknappen intryckt i ca 5 sekunder, den sitter i fronten, för att aktivera sirentestet. Sirenen ska nu aktiveras på mellanvolym i 2 sekunder, sedan på hög volym i 2 sekunder. WT4901/WT8901 behöver inte vara inprogrammerad systemet för att detta test ska kunna utföras.

## **Byte av batteri**

Centralapparaten kommer att indikera om batterinivån är låg och batteriet behöver bytas ut. För att kontrollera vilken siren som har låg batterspänning, tryck och håll in

testknappen under 5 sekunder. Om sirenen ljuder i 4 sekunder är batterierna ok. Om sirenen inte ljuder är batterierna dåliga. Efter att batteriet tagits ur, vänta 30 sekunder och sätt sedan i det nya. Batteriet bör bytas ut av servicepersonal till ett av tillverkaren rekommenderat batteri, Energizer 1.5V AA alkaliska batterier. Öppna frontstycket och anslut batteriet, observera polariteten. Om batteriet ansluts med felaktig polaritet kommer inte WT4901/WT8901 att fungera. Vid normal drift håller batteriet i ca 2 år innan det behöver bytas ut. Försök under inga omständigheter att ladda upp batteriet. Deponera uttjänta batterier på för detta avsedd plats.

### Siren Frontstycke Siren Bakstycke

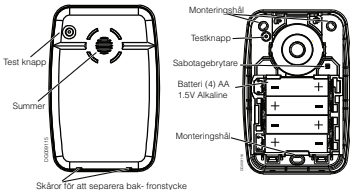

## **Programmering och funktionstest**

WT4901/WT8901 kan konfigureras för att indikera specifika systemhändelser. Via centralapparatens installatörsläge kan nedanstående funktioner ändras, inprogrammering och räckviddstest utförs också i installatörsläget. Den maximala tiden som enheten skall ljuda kan programmeras av installatör, se sekvens [804][330] i installationsgudien för systemet. För att uppfylla krav enligt EN skall enheten ej ljuda ihållande längre än 15 minuter. Obs: ovanstående kan vara regulerat av lokala eller nationella bestämmelser.

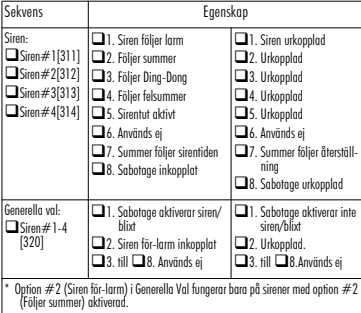

## **WT4901/WT8901 toveis trådløs innvendig** sirene - Installasionsinstruksioner

Bruk dette installajonsarket sammen med den tilhørende manualen som gjelder installasjon av alarmsystemet. Alle instruksjoner som spesifiseres i denne manualen, må overholdes. WT4901/WT8901 er en toveis trådløs innvendig sirene. Den avgir en alarm som mottas via en DSC trådløs protokoll fra et kompatibelt, toveisaktivert sikkerhetspanel (f.eks. PC9155). Etter at WT4901/WT8901 er koblet til sikkerhetspanelet, kan den motta kommandoer fra panelet ved å avgi alamer og kommunisere alle nødvendige responser som f.eks. systemstatus. Sirenen kan avgi forskjellige alarmrytmer (f.eks. kontinuerlig innbruddsalarm, pulserende brannalarm (brukes i Canada) eller brannalarm med tre støt (brukes i USA)), klokkealarmer WT8901 gir et overvåkingssignal på sikkerhetspanelet for å sikre at den trådløse kommunikasjonskapasitet fungerer for tiden. I tillegg overvåker den tilstanden på boksen og veggsabotasjebryteren og batteriet. Ved lavt batteri eller sabotasieaktivering, overfører WT4901/WT8901 riktig signal til sikkerhetspanelet og der det gjelder, avgis en lyd som indikerer at en systemhendelsen har oppstått. Flere WT4901/WT8901 kan kobles til og overvåkes av samme sikkerhetspanel som adskilte enheter.

## **Spesifikasjoner**

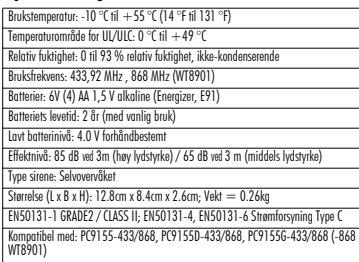

## **I esken**

WT4901/WT8901; Installasjonsark; Utstyrspakke: 3 skruer og 3 plastfester; 4 AA batterier.

## **Toveis trådløs sirenetilkobling**

Serienummeret på WT4901/WT8901 brukes bare når en innvendige sirene er tilkoblet og slått på. Når WT4901/WT8901 er tilkoblet, har den forbindelse med betjeningspanelet. Installatøren kan aktivere den innvendige sirenen med hurtigtilkobling eller programmering med serienummer. Se nedenfor.

### MERK: Påse at tastaturet er satt opp før den innvendige sirenen aktiveres. **Hurtigtilkobling**

1. Gå til Enrollment (Tilkobling)-modus via installatørprogrammering. Se del 898 i installasjonsmanualen til alarmsystemet.

- 2. Slå på den innvendige sirenen hvis den ikke allerede er slått på. Trykk og hold testknappen i 2 sekunder (sirenen piper én gang).
- 3. Den innvendig sirenen sender en anmodning til sikkerhetspanelet om å kobles til systemet.
- 4. Tastaturet viser et elektronisk serienummer som må bekreftes ved å sette inn [\*]. Trykk [#] for å gjenta dette trinnet hvis det elektroniske serienummeret er feil.
- 5. Velg modulnummeret som anordningen skal kobles til med.

## MERK: Det elektroniske serienummeret er et 8-sifre alfanummerisk

nummer som befinner seg på en klebeetikett på den trådløse anordningen. 6. Gjenta fra trinn 2 for å koble til en annen innendørs sirene.

## **Programmering med serienummer**

- 1. Gå til Enrollment (Tilkobling)-modus via installatørprogrammering. Se del 804 i installasjonsmanualen til alarmsystemet.
- 2. Velg modulnummeret som anordningen skal kobles til med. Se del 301–304 om sirener.
- 3. Angi serienummeret med tastaturet.

## **Plasseringstest**

Utfør en plasseringstest for å sikre at det det finne tilstrekkelig signalstyrke mellom sikkerhetspanelet og sirenen slike at de kommuniserer som de skal.

- 1. Plasser sikkerhetspanelet i plasseringstesten, se del 906.
- 2. Start testen ved å sabotere og gjenopprette sirenen som testes, eller trykk og hold testknappen i 2 sekunder (sirenen piper én gang).
- 3. Sirenen vil avgi én pipetone hvis plasseringen er bra eller tre pipetoner hvis sirenen er dårlig plassert.

## **Fysisk installasjon**

Den innvendige sirenen monteres på en jevn overflate som f.eks. tørrmur eller en rekke andre overflater med utstyret som leveres sammen med den.

## MERK: Når WT4901/WT8901 monteres i tørrmur, må plastfestene brukes.

## MERK: Ikke monter over en veggboks med én rekke.

- 1. Äpne WT4901/WT8901 ved å sette inn en skrutrekker i sporene og vippe forsiktig<br>på dekslet foran inntil det separerer fra bakplaten.<br>2. Hvis batteriene ikke er satt i, installeres batteriene i rekkefølgen som innrissinae
- 
- 3. Plasser bakplaten på en jevn monteringsflate og merk av denne plasseringen.
- 4. Fest bakplaten på monteringsflaten med skruene som følger med.
- sabotasiebryteren og smekk det på bakplaten. Sabotasiebryteren må være lukket når den innvendige sirenen er montert.

## **Testbryter**

Testbryteren aktiverer den lokale sirenen i 4 sekunder. Trykk og hold sirenetestbryteren som befinner seg foran på WT4901/WT8901 for å bekrefte at<br>den innvendige sirenen fungerer. Hvis den giør det, avair sirenen en middels lvdstvrke i 2 sekunder og deretter full lydstyrke i 2 sekunder. WT4901/WT8901 trenger<br>nødvendiavis ikke være tilkoblet et system for at denne testen skal kunne utføres.

## **Skifte ut batterier**

Sikkerhetspanelet viser når batteriene er lave og må skiftes ut. Om du ikke vet hvilken sirene som melder lav batterispenning, kan du gjøre følgende. Trykk ned testknappen i 5 sekunder. Hvis sirenen gir lyd i 4 sekunder, er batterispenningen bra. Hvis du ikke hører lyd fra sirenen, er spenningen på batteriet for lavt og må byttes. Etter du har fjernet de gamle batteriene, vent i 30 sekunder før du setter i nye batterier. Energizer 1,5 V AA alkaline batterier kan brukes. **SKAL BARE**

## **SKIFTES UT MED TYPER SOM ANBEFALES AV PRODUSENTEN.** Åpne

dekslet foran og sett inn batteriene i rekkefølgen som innrissingen viser. Hvis batteriene er satt inn feil med omvendt polaritet, vil ikke den innvendige sirenen fungere. Under vanlig bruk kan WT4901/WT8901 brukes med strøm bare fra batterier uten at batteriene må skiftes ut før etter et miniumsperiode på 2 år. **Ikke forsøk å lade disse batteriene. Batteriene må kasseres iht. reglene om utnyttelse og gjenbruk av avfallsmaterialer i ditt område.**

innvendig sirene deksel foran innvendig sirene bakplate

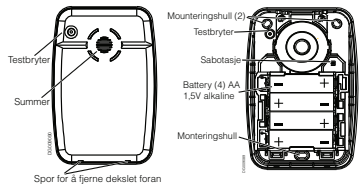

**Konfigurering og testing**<br>Om nødvendig kan WT4901/WT8901-alternativer settes opp for å oppfylle Om nødvendig kan WT4901/WT8901-alternativer settes opp for å oppfylle ønskede systemresponser. Ved bruk av tastaturgrensesnitt har installatøren tilgang til sireneprogrammeringsmenyen som støttes av hovedpanelet, f.eks. trådløse alarmalternativer (se tabellen nedenfor), sirenetilkobling og meny med plasseringstest-aktivering.

Maksimal lengde på lyd kan programmeres av installatør, se seksjon [804][330], installatørguide. For EN (FG) installasjoner skal kontinuerlig varighet ikke overstige 15 minutter.

Merk: det kan gjelde andre lokale bestemmelser fra område til område.

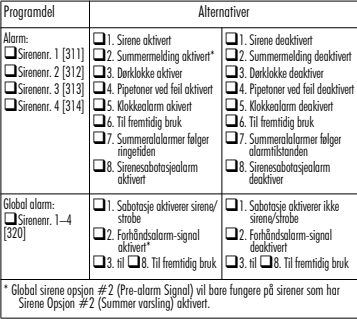

## **WT4901/WT8901 indendørs tovejs trådløs sirene - Installationsvejledning**DAN

Brug denne installationsark sammen med den tilhørende installationsvejledning til alarmsystemet. Alle instruktioner angivet i manualen skal overholdes.

WT4901/WT8901 er en indendørs tovejs trådløs sirene. Den afgiver en lyd ved alarmtilstand modtaget via den trådløse protokol DSC fra et kompatible, tovejs aktiveret sikkerhedspanel (f.eks., PC9155). Efter at WT4901/WT8901 er tilmeldt panelet kan det modtage kommandoer fra panelet til at afgive alarmlyde og til at kommunikere enhver krævet respons f.eks. systemstatus. Sirenen kan afgive forskellige alarmkadencer (f.eks., kontinuerlig ved tyveri, pulserende ved brand (bruges i Canada) eller tre tidsbestemte ved brand (bruges i USA)), alarmklokke og brummetone, der passer til typen af den modtagne kommando. WT4901/WT8901 giver sikkerhedspanelet et tilsynssignal, for at sikre at dets trådløse kommunikation virker. Desuden overvåger den tilstanden af pillekontakter i kabinet og væg og batteriets tilstand. I tilfælde af at der er lavt batteri eller der er sket aktivering ved sikkerhedspanelet og hvis det er passende afgiver den en hørlig meddelelse om at der er indtruffet en systemhændelse. Flere WT4901/WT8901 er kan være tilmeldt på eller overvåget af det samme sikkerhedspanel som separate enheder.

## **Specifikationer**

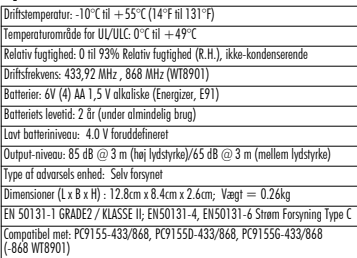

## **Ud af kassen**

WT4901/WT8901; Installationsark; Hardwarepakke: 3 skruer og 3 rawlplugs; 4 AA **batterier.** 

## **Tilmelding af tovejs trådløs sirene**

WT4901/WT8901 serienummeret bruges kun ved opstart og tilmelding af indendørssirene. Tilmeldning af WT4901/WT8901 gør det muligt at kommunikere med kontrolpanelet. Montøren kan aktivere indendørssirene vha. Quick Enrollment eller serienummer programmering, se nedenfor.

BEMÆRK: Sørg for at tastaturet er konfigureret inden aktivering af indendørssirene.

## **Quick Enrollment (Hurtig tilmelding)**

1. Angiv tilstanden for tilmelding gennem montør-programmering, se afsnit [898] i installationsvejledningen til alarmsystemet.

- 2. Hvis Indendørssirenen ikke er tændt, tændes den nu. Tryk testknappen ind og hold den inde i 2 sekunder (sirenen vil bippe en gang).
- 3. Indendørssirenen sender en anmodning til sikkerhedspanelet om at blive meldt til systemet.
- 4. Tastaturet viser det elektroniske serienummer, som skal bekræftes ved at indtaste [\*]. Hvis det ektroniske serienummer er forkert, trykkes [#] og trinnet gentages. 5. Vælg modulnummeret som enheden skal tilmeldes som.
- BEMÆRK: Det ektroniske serienummer er en 8-cifret alfanumerisk kode placeret på et klistermærke på den trådløse enhed.
- 6. Gentag fra trin 2 for at tilmelde hver enkel af de indendørssirener.

## **Serienummer programmering**

- 1. Angiv tilstanden for tilmelding gennem montør-programmering, se afsnit [804] i installationsvejledningen til alarmsystemet.
- 2. Vælg modulnummeret som enheden vil blive tilmeldt som. Se afsnittene [301]- [304] for sirener.
- 3. Angiv serienummeret vha enten tasteturet.

## **Placeringstest**

Udfør en placeringstest for at sikre at der signalstyrken er tilstrækkelig til ordentlig kommunikation mellem sikkerhedspanel og sirens placering.

- 
- 1. Sæt sikkerhedspanelet til placeringstest, se afsnit [906]."<br>2. Start testen af pillenktivering og genopret den sirene, der testes, eller tryk.
- testknappen ind og hold den inde i 2 sekunder (sirenen vil bippe en gang).<br>3. Sirenen vil svare med et bip, hvis placeringen er "god" eller tre bip, hvis<br>nlaceringen er "dårlig".

## **Fysisk installation**

Indendørssirenen skal monteres på en flad overflade f.eks. en tørmur eller en række andre overflader med den medfølgende hardware.

BEMÆRK: Ved montage af WT4901/WT8901 på tørmur er det obligatorisk at bruge rawlplus.<br>BEMÆRK: Monter ikke over en enkelt-stikdåse.

- 
- 1. Åbn WT4901/WT8901 ved at indsætte en skruetrække i sprækken og forsigtigt lirke på frontdækslet indtil det skilles fra bagpladen.
- 2. Hvis der ikke er isat batterier, isættes batterierne i den rækkefølge som er vist i indgraveringen.
- 3. Placer bagplade på en flad monteringsoverfladen og marker placeringen.
- 4. Fastgør bagpladen til monteringsoverfladen med alle de medfølgende skruer.
- 5. Hængsl omhyggeligt frontdækslet på bagpladen, så det flugter korrelt med pillekontaktren, smæk det så på bagpladen. Vægpillekontakten skal forblive lukket, efter at indendørssirenen er monteret.

## **Knappen Test**

Knappen test aktiverer den lokale sirene i 4 sekunder. Tryk ned og hold nede knappen til sirene test på forsiden af WT4901/WT8901 for at bekræfte at indendørssirenen virker. Hvis den virker, vil sirenen lyde med mellem lydstyrke i 2 sekunder efterfulgt af 2 sekunder ved fuld lydstyrke. WT4901/WT8901 behøver ikke være tilmeldt til systemet ved denne test.

## **Batteriudskiftning**

Sikkerhedspanelet vil vise, når der er lavt batteri og de skal udskiftes. For at konstatere hvilken sirene der har lav batterispænding, tryk og hold test knappen inde i 5 sekunder. Hvis sirenen lyder i 4 sekunder er batteriet OK. Hvis ikke, bør batteriet skiftes. Efter afmontering af batteri, vent 30 sekunder før end nyt monteres. Der kan<br>bruges Energizer 1.5 V AA alkaliske batteries. UDSKIFT KUN MED DEN TYPE. bruges Energizer 1,5 V AA alkaliske batteries. UDSKIFT KUN MED DEN TYPE, SOM PRODUCENTEN ANBEFALER. Åbn frontdækslet og isæt batterierne i den rækkefølge som er vist i indgraveringen. Hvis batterierne er sat forkert i med omvendt polaritet, vil indendørssirenen ikke virke. Ved almindelig brug kan WT4901/WT8901 virke ved batterikraft alene uden udskiftning af batterier i mindst 2 år. Genoplad ikke batterierne. Brugte batterier skal bortskaffes i henhold til bestemmelserne for affaldsgendannelse og -genbrug i dit område**.**

Indendørssirenens frontdæksel Indendørssirenens bagplade

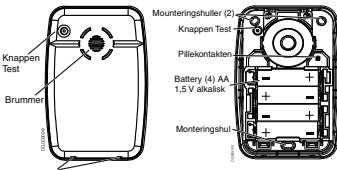

Sprækker til at fjerne frontdækslet

# **Konfiguration og testning<br>WT4901/WT8901 kan efter behov konfigureres til de ønskede systemsvar. Vha**

tastaturarænseflade har montøren adgang til menuerne til sirene programmering, der er understøttes af hovedpanelet f.eks., valgmuligheden trådløs lydafgivelse (se nedenstående tabel) og menu for sirene tilmelding og aktivering af placeringstest. Den maksimale varighed af lyden kan programmeres af installatøren, se afsnit [804][330] i installations manualen for alarm systemet.Ved EN installationer, er den maksimale tid for en hørbar advarsels lyd 15 min. Bemærk: Varigheden af advarsels perioden kan varierer afhængig af lokale og nationale krav.

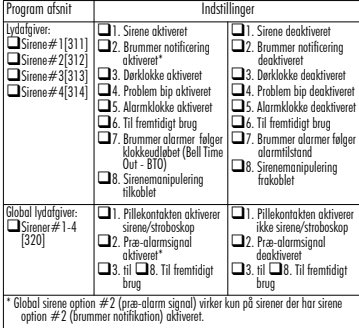

# *WT4901/WT8901 obousměrná bezdrátová vnitřní siréna - Pokyny k instalaci* CZE

Tento manuál používejte spolu s instalační příručkou příslušného zabezpečovacího systému. Je nutné projít všechny pokyny uvedené v této příručce. WT4901/WT8901 je obousměrná bezdrátová vnitřní siréna. Akusticky signalizuje poplach přijatý pomocí bezdrátového protokolu DSC od zabezpečovací ústředny s kompatibilním bezdrátovým přijímačem (například PC9155). Jakmile je siréna WT4901/WT8901 přihlášena k zabezpečovací ústředně, je schopná od ústředny přijímat příkazy pro akustickou signalizaci poplachů a také signalizovat různé stavy ústředny, například stav systému. Siréna může podle typu přijatého příkazu generovat různé poplachové tóny, například nepřetržitý tón pro vloupání, pulzující tón pro požár (v Kanadě) nebo trojí pípnutí pro požár (v USA)), houknutí a pískání. Siréna WT4901/WT8901 vysílá do zabezpečovac ústředny kontrolní signál, pro ověření správné funkce bezdrátové komunikace. Kromě toho sleduje stav tamper kontaktu krytu, detekuje sundání sirény ze zdi a kontroluje stav baterie. V případě nízkého napětí baterie nebo při manipulaci s krytem zařízení odešle siréna zabezpečovací ústředně příslušný signál a je-li to povoleno, tak tuto událost akusticky signalizuje. K zabezpečovací ústředně lze přihlásit více sirén WT4901/ WT8901, každá je kontrolovaná a funguje nezávisle na ostatních.

## *Specifikace*

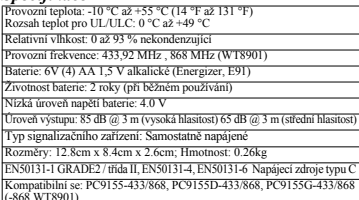

### *Obsah balení*

Vnitřní siréna WT4901/WT8901; Pokyny k instalaci; Montážní balíček: 3 šrouby a 3 hmoždinky; 4 baterie typu AA.

### *Přihlášení obousměrné bezdrátové sirény*

Sériové číslo sirény WT4901/WT8901 se používá jen při přihlášení vnitřní sirény. Po přihlášení je povolena komunikace WT4901 se zabezpečovací ústřednou. Vnitřní sirénu lze přihlásit buď rychlým přihlášením nebo naprogramováním sériového čísla (viz dále).

## *POZNÁMKA: Pro přihlášení vnitřní sirény je zapotřebí mít v systému funkční klávesnici. Rychlé přihlášení*

- 1. Do režimu rychlé přihlášení se dostanete z Instalačního režimu (viz sekce [898] v instalační příručce k zabezpečovací ústředně).
- 2. Pokud siréna není zapnutá, zapněte ji. Stiskněte a podržte testovací tlačítko na 2s (siréna pípne).
- 3. Siréna odešle zabezpečovací ústředně požadavek na přihlášení do systému.
- 4. Na klávesnici se zobrazí sériové číslo (ESN) sirény, které je nutné potvrdit klávesou [\*]. Jestliže zobrazené sériové číslo neodpovídá sériovému číslu sirény, stiskněte klávesu [#] a postup opakujte.

#### 5. Vyberte pozici na kterou se má siréna přihlásit *POZNÁMKA: Sériové číslo sirény je 8-místné číslo složené z písmen a číslic a je uvedené na nálepce na zadní straně bezdrátovém zařízení.*

6. Zopakujte postup od kroku 2 pro všechny další vnitřní sirény.

## **Prog***ramování sériového čísla*

- režimu (viz sekce [804] v instalační příručce k zabezpečovací ústředně).
- 2. Vyberte pozici na kterou se má siréna přihlásit. Viz sekce sirén [301]- [304]
- 3. Zadejte sériové číslo pomocí klávesnice.

## *Kontrola umístění*

Provedením kontroly umístění zjistíte, zda je na daném místě dostatečně silný signál pro zajištění správné komunikace mezi zabezpečovací ústřednou a sirénou.

- 1. Přepněte zabezpečovací ústřednu do režimu kontrola umístění bezdrátových zařízení (viz sekce [906]).
- 2. Aktivujte tamper kontakt sirény nebo stiskněte testovací tlačítko na 2 sekundy (siréna jednou pípne).
- 3. Siréna jednou pípne pokud je na "vhodném" místě, nebo třikrát pípne, jestliže se nachází na "nevhodném" místě.

#### *Instalace zařízení*

Pomocí dodaného montážního balíčku připevněte vnitřní sirénu na vhodný plochý povrch, například zed'.

## *POZNÁMKA: Při montáži sirény WT4901/WT8901 na zeď je nutné použít hmoždinky.*

#### *POZNÁMKA: Nepřipevňujte sirénu na kryt elektroinstalace.*

- 1. Otevřete WT4901/WT8901 vložením šroubováku do šterbiny a jemně tlačete na přední krytu, dokud se neoddělí od zadního krytu.
- 2. Pokud v siréně nejsou baterie, vložte je podle symbolů na příslušné pozice.
- 3. Umístěte zadní kryt na rovnou plochu v místě montáže a toto umístění si označte.
- 4. Pomocí dodaných šroubů upevněte zadní kryt.
- 5. Nasaďte přední kryt na zadní kryt sirény tak, aby byla zajištěna správná funkce tamper kontaktu. Po montáži vnitřní sirény musí tamper kontakt na zadním krytu zůstat sepnutý.

#### *Testovací tlačítko*

Testovací tlačítko aktivuje sirénu na 4 sekundy. Stisknutím a podržením testovacího tlačítka sirény, umístěného na přední straně sirény WT4901/ WT8901, můžete zkontrolovat správnou funkci sirény. Pokud siréna funguje, bude 2 sekundy vydávat zvuk o střední hlasitosti a další 2 sekundy zvuk o plné síle. Pro provedení této zkoušky nemusí být siréna WT4901/ WT8901 přihlášena do systému.

## *Výměna baterií*

Při vybití baterií signalizuje zabezpečovací ústředna nutnost jejich výměny. Pro určení sirény která má slabé baterie, stiskněte a podržte testovací tlačítko na 5 vteřin. Pokud jsou baterie v pořádku, tak se siréna aktivuje 4 sekundy. Pokud je siréna ticho, tak jsou baterie vybité. Po vyjmutí baterií počkejte 30 vteřin, než je budete zapojovat zpět. Lze použít alkalické baterie Energizer 1,5 V typu AA. **VŽDY POUŽÍVEJTE POUZE TYP DOPORUČENÝ VÝROBCEM**. Sejměte přední kryt a vložte baterie podle symbolu na příslušné pozice. Pokud baterie vložíte obráceně (s opačnou polaritou), nebude vnitřní siréna fungovat. Při běžném používání vydrží v siréně WT4901/WT8901 baterie minimálně po dobu 2 let. **Použité baterie nelze dobíjet a je nutné s nimi nakládat v souladu s nařízeními pro využití odpadu a recyklaci platnými ve vaší zemi.**

Maximální dobu, po kterou je aktivována venkovní siréna, může nastavit instalační technik, viz. sekce [804][330] v Instalačním manuálu ústředny. Pro instalace dle EN nesmí tato doba překročit 15 min.

*Poznámka: Maximální dobu aktivace venkovní sirény mohou upravovat místní nebo vnitrostátní předpisy.*

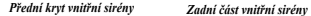

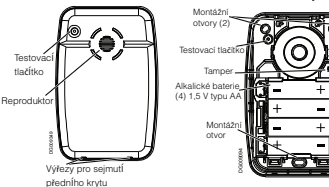

## *Nastavení a testování*

V případě potřeby lze provést změnu nastavení sirény WT4901/WT8901. Programování může provádět instalační technik pomocí klávesnice ústředny Může například měnit nastavení sirén (viz. tabulka níže), přihlašovat sirény a provádět kontrolu umístění. Maximální dobu, po kterou je aktivována venkovní siréna, může nastavit instalační technik, viz. sekce [804][330] v Instalačním manuálu ústředny. Pro instalace dle EN nesmí tato doba překročit 15 min. **Poznámka**: Maximální dobu aktivace venkovní sirény mohou upravovat místní nebo vnitrostátní předpisy."

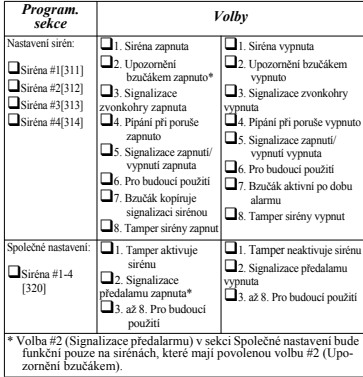

## **WT4901/WT8901dwukierunkowybezprzewodowy sygnalizator wewnętrzny – Instrukcja instalacji**  $m$

WT4901/WT8901 jest wewnętrznym, bezprzewodowym sygnalizatorem o komunikacji dwukierunkowej. W przypadku wystąpienia zdarzenia alarmowego z kompatybilnej centrali alarmowej (PC9155), urządzenie wyemituje sygnał alarmowy. Poprawnie przypisane urządzenie będzie sygnalizować o wszystkich zdarzeniach alarmowych oraz jeżeli zostanie odpowiednio zaprogramowane, informować użytkownika o stanie w jakim znajduje się system alarmowy. Sygnalizator może emitować szereg sygnałów alarmowych o różnych brzmieniach (np. sygnalizacja ciągła, impulsowa, specjalna sygnalizacja pożarowa, głośna sygnalizacja włączenia/wyłączenia systemu) w zależności od odebranego polecenia. W celu sprawdzenia poprawności komunikacji, WT4901/WT8901 w zaprogramowanym oknie nadzoru wysyła do centrali alarmowej sygnały kontrolne świadczące o prawidłowym działaniu komunikacji bezprzewodowej. Urządzenie monitoruje także stany sabotażu ściennego jak i obudowy. W przypadku stwierdzenia niskiego stanu baterii lub naruszenia któregoś z przełączników sabotażowych WT4901/WT8901 wysyła odpowiedni sygnał do centrali alarmowej, a także jeżeli zostało odpowiednio zaprogramowane sygnalizuje wystąpienie takich uszkodzeń sygnałem dźwiękowym. Do systemu alarmowego można przypisać maksymalnie do 4 sygnalizatorów bezprzewodowych WT4901/WT8901. Każde z urządzeń będzie nadzorowane oddzielnie.

#### **Specyfikacja techniczna**

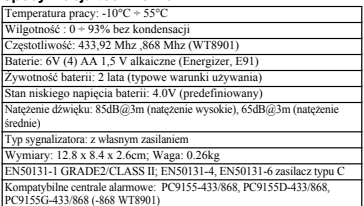

#### **Zawartość zestawu handlowego**

Synalizator WT4901/WT8901; instrukcja instalacji; elementy montażowe (3 śrouby, 3 kołki plastykowe); 4 baterie AA.

#### **Przypisywanie sygnalizatora bezprzewodowego**

Numer seryjny sygnalizatora bezprzewodowego używany jest jedynie podczas przypisywania urządzenia do systemu. Przypisanie do systemu umożliwia sygnalizatorowi komunikację z centralą alarmową. Przypisywanie sygnalizatora może odbyć się na dwa sposoby: wpisania numeru seryjnego lub skorzystania z procedury skróconego przypisywania urządzeń bezprzewodowych (patrz poniżej). *UWAGA! Przed włączeniem sygnalizatora należy skonfigurować klawiaturę.*

#### **Procedura skróconego przypisywania urządzeń bezprzewodowych**

- 1. Należy wejść w tryb przypisywania urządzeń bezprzewodowych, (patrzekcja [898] w Instrukcji instalacji i programowania centrali PC9155).<br>2. Włączyć zasilanie sygnalizatora, nactsnąć i przytrzymać przycisk "Test"<br>przez 2
- 
- 3. Po aktywacji urządzenia na klawiaturze systemowej zostanie wysiecielowy systemowy zostanie nepotywa się z numeren umieszczonym na przypisywanym umeratzeniu.<br>
Wytwacje przypisywanym się z numeren umieszczonym na przypis
- 
- 

7. By przypisać pozostałe sygnalizatory należy powtórzyć wszystkie czynności rozpoczynając od punktu 2.

#### **Manualne przypisywanie numeru seryjnego urządzenia**

- 1. Należy wejść w tryb programowania odbiornika radiowego, (patrz sekcja [804] w Instrukcji instalacji i programowania centrali PC9155).<br>2. Wybrać numer modułu do którego urządzenie ma zostać przypisane,
- 
- (sekcje [301] [304]).<br>Przy użyciu klawiatury wprowadzić numer seryjny urządzenia.

#### **Testowanie zasięgu urządzeń bezprzewodowych**

Należy wykonać test lokalizacji sygnalizatora bezprzewodowego by sprawdzić czy siła sygnału jest wystarczająca do prawidłowej komunikacji urządzenia z centralą alarmową.

- 1. Włączyć funkcję testu lokalizacji, (patrz sekcja [906] w Instrukcji instalacji i programowania centrali PC9155).
- przytrzymać przycisk "Testu" przez 2 sekundy, (sygnalizator zasygnalizuje to krótkim sygnatem).<br>3. Wyemitowanie jednego dźwięku przez sygnalizator oznacza<br>0. Wyemitowanie jednego dźwięki oznaczają lokalizacie zła.
- 

#### **Montaż urządzenia**

Urządzenie należy montować na powierzchniach płaskich. *UWAGA! W przypadku montowania urządzenia na ścianie gipsowej należy użyć plastykowych kołków.*

*UWAGA! Nie należy montować urządzenia na pojedynczej puszce elektrycznej.*

- 1. Otworzyć WT4901/WT8901 poprzez włożenie śrubokręta w otwory znajdujące się na obudowie urządzenia (patrz rys.1). Następnie delikatnie podważyć obudowę urządzenia.
- 
- 
- 
- zgodnie z oznaczeniami polaryzeji na urządzeniu.<br>3. Umieścić podstawę urządzenia na płaskiej powierzchni i oznaczyć miejsca na otwory. Przygodować otwory.<br>4. Przy pomocy śmio i kołków przymocować podstawę do powierzchni.<br>4

#### **Przycisk "Testu"**

Przycisk testu aktywuje sygnalizator na czas 4 sekund. By sprawdzić czy sygnalizator działa poprawnie, należy nacisnąć i przytrzymać przycisk testu przez 5 sekund. Jeżeli sygnalizator działa prawidłowo zostanie wyemitowany 2 sekundowy sygnał dźwiękowy o średnim natężeniu dźwięku, a następnie dwusekundowy sygnał dźwiękowy o wysokim natężeniu dźwięku. By wykonać ten test urządzenie nie musi być przypisane.

#### **Wymiana baterii**

Centrala alarmowa informuje o konieczności wymiany baterii. By sprawdzić, który z sygnalizatorów ma niski stan napięcia baterii, należy nacisnąć i przytrzymać przez 5 sekund przycisk testu. Jeżeli sygnalizator będzie generował dzwięk przez 4 sekundy oznacza to iż bateria jest dobra. Jeżeli po naciśnięciu przycisku testu przez 5 sekund sygnalizator nie wygeneruje żadnego dzwięku oznacza to iż należy wymienić baterię. Po wyjęciu zużytej baterii należy odczekać około 30 sekund, po czym włożyć nową baterię. Należy używać baterii alkaicznych AA 1,5V marki Energizer. Należy używać wyłącznie baterii typu zalecanego przez producenta. By wymienić baterie należy otworzyć przednią obudowę urządzenia i zainstalować baterie zgodnie z znakami polaryzacji umieszczonymi na urządzeniu. Nieprawidłowe zainstalowanie baterii uniemożliwi działanie sygnalizatora. W normalnych warunkach pracy urządzenia okres żywotności baterii wynosi około 2 lat. Baterii nie należy ładować. Baterie należy utylizować zgodnie z obowiązującymi przepisami dotyczącymi przetwarzania odpadów i recyklingu.

Przednia obudowa **Podstawa sygnalizatora** 

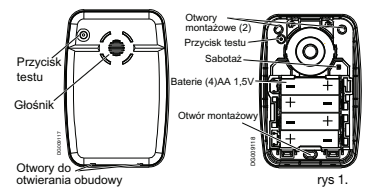

#### **Konfiguracja i testowanie**

Istnieje możliwość skonfigurowania opcji każdego z sygnalizatorów z osobna. Tabela poniżej przedstawia numery sekcji, oraz opcje możliwe do zaprogramowania dla każdego z sygnalizatorów.

Mamsymalny czas działania sygnalizatora bezprzewodowego programowany jest w sekcji[804][330]. Dla instalacji europejskich maksymalny czas sygnalizacji BELL wynosi 15 minut. **Uwaga**! Czas sygnalizacji BELL jest uwarunkowany przepisami obowiazującymi w danym kraju instalacji systemu alarmowego.

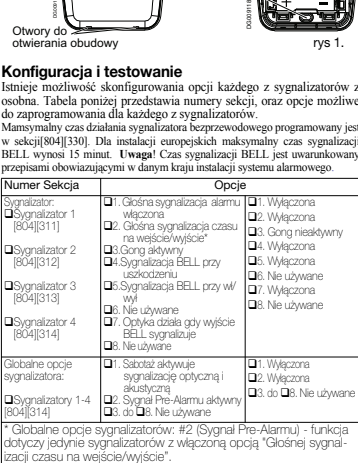

### **WT4901/WT8901 kaksisuuntainen sisätiloihin tarkoitettu sireeni - Asennusohieet**

Käytä tätä asennusohjelehtistä yhdessä hälytysjärjestelmän asennusohjeiden kanssa. Kaikkia järjestelmän käsikirjan ohjeita on noudatettava. WT4901/WT8901 on kaksisuuntainen sisätiloihin tarkoitettu sireeni. Se hälyttää, kun saa langattoman DSC-protokollan kautta ilmoituksen yhteensopivalta kaksisuuntaiselta turvallisuuspaneelilta (esim. PC9155). Kun WT4901/WT8901 on otettu käyttöön turvallisuuspaneelissa, paneeli voi lähettää sille komentoja suorittaa hälytys ja palauttaa minkä tahansa vaaditun vastauksen, kuten järjestelmän tilatiedot. Sireeni voi tuottaa erilaisia hälytysrytmejä (esim. jatkuva murto, sykkivä tuli (käytössä Kanadassa) tai tulipaloevakuointiäänen (käytössä Yhdysvalloissa)), kellon ääniä ja summerin ääniä, jotka vastaavat sen saamia komentoja.

WT4901/WT8901 lähettää turvallisuuspaneeliin valvontasignaalia, jolla varmistetaan, että langaton tiedonsiirto toimii. Se tarkkailee lisäksi koteloa ja seinän turvakytkinten sekä paristojen tilaa. Jos paristot ovat vähissä tai turvakytkin aktivoituu, WT4901/WT8901 lähettää asianmukaisen signaalin turvallisuuspaneelille ja ilmoittaa tarpeen mukaan hälytysäänellä tapahtuneesta. Sama turvallisuuspaneeli voi käyttää useita WT4901/WT8901-yksikköjä ja valvoa niitä yksittäisesti.

## **Tekniset tiedot**

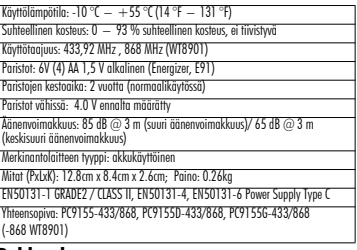

## **Pakkauksessa**

WT4901/WT8901: Asennusohjelehtinen: Tarvikkeet: 3 ruuvia ja 3 muovista kiinnikettä: 4 AAparistoa.

## **Kaksisuuntaisen sireenin käyttöönotto**

WT4901/WT8901-sarjanumeroa käytetään ainoastaan, kun sisätiloihin tarkoitettu sireeni on otettu käyttöön ja siinä on virta. WT4901/WT8901-yksikön käyttöönotto sallii sen kommunikoida ohjauspaneelin kanssa. Asentaja voi aktivoida sisätilasireenin pikakäyttöönotolla tai sarjanumero-ohjelmoinnilla – tästä enemmän alla.

HUOMAUTUS: Varmista, että näppäimistö on asennettu ennen sisätilasireenin aktivoimista.

## **Pikakäyttöönotto**

- 1. Mene asennusohjelman kautta käyttöönottotilaan. Viittaa hälytysjärjestelmän asennusohjeiden kohtaan [898].
- 2. Kytke sisätilasireeniin virta, jos niin ei ole vielä tehty. Pitämällä testinappia pohjassa 2 sekuntia (sireeni piippaa kerran).
- 3. Sisätilasireeni lähettää turvallisuuspaneelille pyynnön ottaa sen käyttöön.
- 4. Näppäimistöön ilmestyy elektroninen sarjanumero, joka on vahvistettava näppäilemällä [\*]. Jos elektroninen sarjanumero on virheellinen, paina näppäintä  $[\hat{\#}]$  in toista tämä askel.
- 5. Valitse sen moduulin numero, jona laite tulee ottaa käyttöön.

HUOMAUTUS: Elektroninen sarjanumero on 8-merkkinen alfanumeerinen merkkijono, joka on langattoman laitteen tarrassa.

6. Ota kukin ylimääräinen sisätilasireeni käyttöön toistamalla askeleet alkaen kohdasta 2.

## **Sarjanumero-ohjelmointi**

- 1. Mene asennusohjelman kautta käyttöönottotilaan. Viittaa hälytysjärjestelmän asennusohjeiden kohtaan [804].
- 2. Valitse sen moduulin numero, jona laite tulee ottaa käyttöön. Sireeneistä on tietoa kohdissa [301]-[304].
- 3. Syötä sarjanumero näppäimistöllä.

## **Asetustesti**

Suorita asetustesti varmistaaksesi, että turvallisuuspaneelin ja sireenin sijainnin välinen signaali on riittävän voimakas.

- 1. Aseta turvallisuuspaneeli asetustestitilaan; viittaa kohtaan [906].
- 2. Aloita testi aktivoimalla testattavan sireenin turvakytkin ja palauttamalla se normaalitilaan tai pitämällä testinappia pohjassa 2 sekuntia (sireeni piippaa kerran).
- 3. Sireeni vastaa yhdellä piippauksella, jos sen sijainti on "hyvä", ja kolmella, jos sen siininti on "huono"

### **Laitteen asennus**

Sisätilasireeni asennetaan mukana tulleilla tarvikkeilla tasaiselle pinnalle, kuten levyistä valmistetulle seinälle tai muulle vastaavalle pinnalle.

- HUOMAUTUS: Kun WT4901/WT8901-yksikkö asennetaan seinälevyyn, muovikiinnikkeiden käyttö on pakollista.
- HUOMAUTUS: Älä asenna yksikköä liitäntärasian päälle.
- 1. Avaa WT4901/WT8901 asettamalla ruuviavain loveen ja pakottamalla kansi varoen irti takalevystä.
- 2. Jos paristoja ei vielä ole asennettu, asenna ne kuvion osoittamalla tavalla.
- 3. Aseta takalevy tasaiselle asennuspinnalle ja merkitse sen paikka.
- 4. Kiinnitä takalevy asennuspinnalle kaikilla mukana tulleilla ruuveilla.
- 5. Aseta kansi takalevyyn varoen, kohdista se turvakytkimen kanssa ja napsauta se paikoilleen. Seinän turvakytkimen on oltava suljettu, kun sisätilasireeni on paikoillaan.

## **Testinappi**

Testinappi aktivoi paikallisen sireenin 4 sekunniksi. Pidä WT4901/WT8901-yksikön etusivulla olevaa testinappia pohjassa, jotta voit tarkistaa sisätilasireenin toiminnan. Jos sireeni toimii, se hälyttää keskisuurella äänenvoimakkuudella 2 sekuntia ja sitten toiset 2 sekuntia täydellä äänenvoimakkuudella. Tämä testi ei vaadi, että WT4901/WT8901 on otettu käyttöön järjestelmässä.

## **Paristojen vaihtaminen**

Turvallisuuspaneeli ilmoittaa, kun paristot ovat vähissä ja ne on vaihdettava. Varmistaaksesi sireenin pariston kunnon, pidä testipainiketta painettuna 5 sekunnin ajan. Mikäli sireeni soi 4 sekunnin ajan, paristo on kunnossa. Mikäli sireeni ei soi, tulee paristo vaihtaa uuteen. Pariston irrottamisen jälkeen odota 30 sekuntia ennen uuden pariston kytkentää. Energizer 1,5 V AA alkaliset paristot kelpaavat. **KÄYTÄ AINOASTAAN VALMISTAJAN SUOSITTELEMAA TYYPPIÄ.** Avaa kansi ja asenna paristot kuvion mukaisesti. Jos paristot asennetaan virheellisesti väärin päin, sisätilasireeni ei toimi. Normaalioloissa WT4901/WT8901 pystyy toimimaan pelkällä paristovirralla vähintään 2 vuotta, ennen kuin ne on vaihdettava. **Älä yritä**

**ladata näitä paristoja. Paristot on hävitettävä paikallisten jätehuoltoa ja kierrätystä koskevien säädösten mukaisesti.**

Sisätilasireenin kansi Sisätilasireenin takalevy

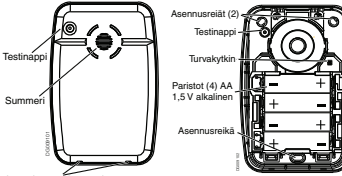

Lovet kannen irrottamista varten

## **Asetukset ja testaus**

WT4901/WT8901-yksikön asetuksia voidaan tarvittaessa muuttaa toimimaan halutulla tavalla. Asentaja pääsee näppäimistöllä käsiksi pääpaneelin ohjelmointivalikkoihin, kuten langattomiin ääniin (viittaa alla olevaan taulukkoon), sireenin käyttöönottoon ja asetustestin aktivointivalikkoon. Asennusliike voi asettaa sireenin sointiajan, katso sektori [804][330] asennusohjeesta. EU alueella sireenin pisin sallittu sointiaika on 15 minuuttia.

Huom: Sireenin sointiajalle voi olla muita viranomaisten määräämiä rajoituksia.

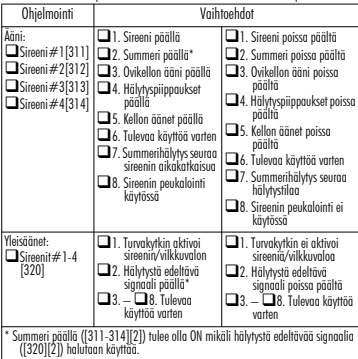

## **WT4901/WT8901** 双向无线室内警号

安装指南 cHI

请与相关报警系统安装手册一起来使用本安装指南。必须 遵守那本手册所描述的所有指示。

WT4901/WT8901 是双向无线索内警号、它根据用 DSC 无线协议从相兼容的,日启用双向通讯的控制主机(如 PC9155)接收的报警条件发出声音。

WT4901/WT8901 注册到控制主机后 可以从主机接收命 会来发出警报并传递任何所需响应 加系统状态 此警号 可以根据接收到的不同命令发出不同的报警声音(如连续 报警﹐脉冲报警(用在加拿大)或瞬时三次火警(用在美 国)). 钟鸣和蜂鸣。WT4901/WT8901 发送一个监测信 号绘控制主机夹确定无线通信功能当前是工作的。另外 它还可以监测箱体和墙装防拆开关和电池状态。在电池低 电压或防拆开关被触发时, WT4901/WT8901 会发送信号 到控制主机。同时可以选择发出声音提示,提醒用户有系 统事件发生。在同一个控制主机中可同时注册多个 WT4901/WT8901 可分别监测。

## 注册双向无线警号

只有在室内警号被注册并加电后,才用 WT4901/ WT8901 序列号。WT4901/WT8901 注册后可与控制主 机通信。安装人员可以通过快速注册或序列号编程来激 活室内警号,参见下面。

注意:确保在激活室内警号前已安装好键盘。

## 装箱清单

□WT4901 (or WT8901):□ 装指南: □ 配件包: □4 AA 电 池。

#### 屓㫋

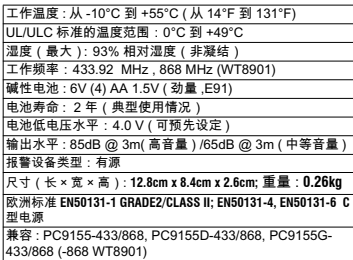

快速注册

- 1. 首先进入安装员编程,然后进入注册模式,参见报警 系统安装手册的 [898] 项。
- ? 如果室内警号还没加电 给它加电。按住测试按钮 ? 秒钟 (警号会发出一声"哔")。
- 3. 室内警号发送一个请求信号到控制主机,进行系统注册。
- 4. 键盘显示电子序列号, 按 鬥 进行确认。如果电子序列 号不对 按 [#] 并重复该步骤。
- 5. 选择设备注册的模块序号。
- 注意: 电子序列号为无线设备所粘标签上的 8 位字母数字。
- 6. 重复从步骤 2 开始来注册另外的室内警号。

## 序列号编程

- 1. 首先进入安装员编程,然后进入注册模式,参见报警 系统安装手册的 [804] 项。
- 2. 选择设备注册的模块序号。参见 [301]-[304] 项。 3. 用键盘或 DLS 软件输入序列号。

## 安装位置测试

- 执行安装位置测试来保证在控制主机和警号的位置间有 足够的信号强度来进行适当通信。
- 1. 使控制主机进入安装位置测试功能,参见 [904]. 项。
- 2. 触发警号的防拆开关来开始测试。或 按住测试按钮 2 秒钟 (警号会发出一声"哔")。
- 3. 如果位置是合适 , 警号响一声 , 而如果位置不合适 , 警 号响三声。
- 物理安装
- 室内警号用所提供的配件包固定在一个平面 如墙板或 任何其他各种表面。
- 注意: 安装 WT4901/WT8901 在石膏板上, 必须使用塑胶固 定件。
- 注意:不要安装在交流电插座盒上方。
- 1. 插入螺丝刀到插槽,轻轻撬开前面板使它与后面板分 离, 从而打开 WT4901/WT8901。
- 2. 如果没有安装电池,按照所标记的顺序来安装电池。
- 3. 把后面板放在安装平面, 并在该位置作个记号。
- 4. 用所有提供的螺丝固定后面板到安装表面。
- 5. 仔细把前面板折向后面板,并使其与防拆开关准确对 齐.然后扣紧到后面板。在安装警号时,墙面防拆开 关必须保持关闭。

#### 测试按钮

测试按钮激活本地警号响 4 秒。按住位于 WT4901/ WT8901 前面的警号测试按钮来验证室内警号是否工 作。如果正常工作,警号会以中等音量响 2 秒,紧接着 以全音量响 2 秒。WT4901/WT8901 做这个测试不一定 要注册到系统。

由池更换

控制主机会提示电量过低,需更换。为识别哪一个警号

电量不足,按住测试按钮 5 秒。如果警号响四秒,那么 电池是好的。如果警号不响,电池电量不足。拿出电池 后 30 秒后再放入替换电池。可使用松下, 劲量 1.5V AA 碱性电池。请使用制造商推荐的电池类型进行更换。 打开前面板,按照所标记的顺序来安装电池。如果电池 安装不正确(极性相反),警号将不工作。典型使用情 况下 日 WT4901/WT8901 在只使用由池由源时 可是 少使用 2 年而不用更换电池。不要给这些电池充电。用 讨电池的处理必须符合当地的废物回收和再利用条例。

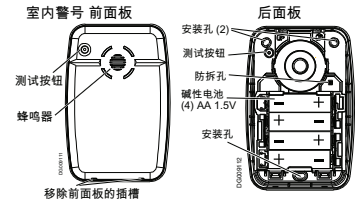

## 配置和测试

可根据需要 . 设置 WT4901/WT8901 选项来满足目标系 统的响应。使用键盘进入主机支持的警号编程菜单,如 无线发声器(见下表)、警号注册和现场测试激活菜单。 安装员可编程声音最久持续时间,参见报警系统安装指 南的 [804][330] 章节。对于欧洲,发声报警设备持续发 声的最大时间是 15 分钟。注意:根据当地或国际需求, 报警设备的可操作时间会有所变化。

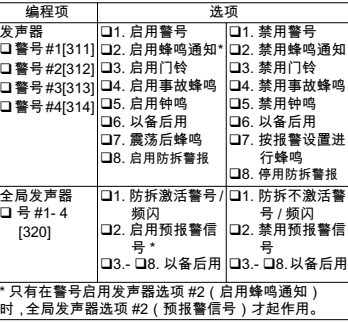

#### WT4901/WT8901 Bedienungsanleitung 2-Wege Drahtlos-Innensirene Installationsanleitung (GER)

Benutzen Sie diese Installationsanleitung gemeinsam mit der Installationsanleitung für das entsprechende Alarmsystem. Alle Anleitungen müssen beachtet werden.

Die WT4901/WT8901 ist eine 2-Wege Drahtlos-Innensirene. Ein Alarm ertönt, wenn ein Alarmzustand über das DSC-Drahtlosprotokoll von einer kompatiblen 2-Wege Alarmzentrale (z.B. PC9155) empfangen wird. Nach der Registrierung der WT4901/ WT8901 auf der Alarmzentrale, können Befehle von der Zentrale zum Ertönen von Alarmen und Kommunikation notwendiger Reaktionen, wie beispielsweise Systemstatus, empfangen werden. Die Sirene kann verschiedene Tonfolgen (z.B. kontinuierlich für Einbruch, pulsierend für Feuer oder dreimal unterbrochen für Feuer), Quittungs- und Summertöne entsprechend dem empfangenen Befehlstyp ertönen lassen. Die WT4901/WT8901 überträgt ein Überwachungssignal an die Alarmzentrale, um ihre Fähigkeit zur Drahtloskommunikation zu bestätigen. Zusätzlich überwacht sie Gehäuse und Sabotageschalter sowie den Batterientatus. Bei geringer Batteriekapazität oder Sabotage überträgt die WT4901/WT8901 das entsprechende Signal an die Alarmzentrale und liefert, falls erforderlich, einen Signalton, dass es zu einem Ereignis auf dem System gekommen ist. Bis zu vier WT4901/WT8901 Sirenen können auf der gleichen Alarmzentrale als separate Einheiten registriert und überwacht werden.

## **Spezifikationen**

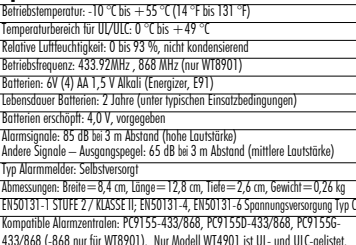

## **Lieferumfang**

WT4901 oder WT8901: Installationsanleitung; Befestigungsmaterialien: (3 Schrauben und 3 Kunststoffdübel); 4 AA-Batterien.

## **2-Wege Drahtlos-Sirene registrieren**

Die WT4901/WT8901 Seriennummer wird nur benutzt, wenn die Innensirene registriert und eingeschaltet ist. Die Registrierung der WT4901/WT8901 ermöglicht die Kommunikation mit der Alarmzentrale. Der Installateur kann die Innensirene durch Schnellregistrierung oder Seriennummer-Programmierung aktivieren, siehe nachstehend. HINWEIS: Das Bedienteil muss eingerichtet sein, bevor die Innensirene aktiv-<br>iert werden kann.

- **Schnellregistrierung**<br>1. Rufen Sie den Registriermodus über die Installateur-Programmierung auf siehe
- Abschnitt [898] in der Installationsanleitung des Alarmsystems.<br>2. Schalten Sie die Innensirene ein. Ist sie bereits eingeschaltet, dann halten Sie<br>1 den Testkonof für 2 Sekunden gedrückt (die Sirene gibt einen Signalton a
- 
- 3. Die Innensirene überträgt eine Anfrage zur Registrierung auf dem System an die Alamzentrale.<br>Alamzentrale.<br>4. Das Bedienteil veigt die elektronische Seriennummer an, was durch Drücken von<br>1. Jaki bestätigt werden muss.

5. Wählen Sie die Modulnummer, als welche das Gerät registriert sein soll. HINWEIS: Die elektronische Seriennummer ist eine 8-stellige alphanumerische Zeichenfolge auf einem Aufkleber auf dem Drahtlosgerät.

6. Wiederholen Sie ab Schritt 2 die Registrierung weiterer Innensirenen.

# **Seriennummer-Programmierung<br>1. Rufen Sie den Registriermodus über die Installateur-Programmierung auf, siehe**

- 
- Abschnitt [898] in der Installationsanleitung des Alarmsystems.<br>2. Wählen Sie die Modulnummer, als welche das Gerät registriert sein soll. Siehe<br>Abschnitte [301]-[304] für Sirenen.<br>3. Gehen Sie die Seriennummer über die Re
- 

## **Standorttest**

Führen Sie einen Standorttest durch, um zu gewährleisten, dass die Signalstärke für eine korrekte Kommunikation zwischen der Alarmzentrale und dem Standort der Sirene ausreicht.

- 1. Navigieren Sie auf der Alarmzentrale zum Standorttest, siehe Abschnitt [906].
- Sirene zurücksetzen oder halten Sie den Testknopf für 2 Sekunden gedrückt (die<br>Sirene aibt einen Sianalton ab).
- Sirene gibt einen Signalton ab). 3. Die Sirene reagiert mit einem Signalton, wenn der Standort "gut" ist oder mit drei Signaltönen, falls sich die Sirene an einem "schlechten" Standort befindet.

## **Montage**

Die Innensirene wird flach auf einer Wand mit den mitgelieferten Befestigungsmaterialien montiert. Bei Montage der WT4901/WT8901 auf einer Trockenbauwand müssen Kunststoffdübel benutzt werden. HINWEIS: Montieren Sie nicht über einem einphasigen Verteilerkasten.

- 1. Öffnen Sie die WT4901/WT8901, indem Sie einen Schraubendreher in die Schlitze einführen und dann vorsichtig die Frontblende aufhebeln, bis sie sich von der Rückplatte ablöst.
- 2. Sind die Batterien nicht installiert, dann installieren Sie sie mit der Polarität, wie
- 3. Setzen Sie die Rückplatte auf eine flache Wand und markieren Sie die Position.<br>4. Schrauben Sie die Rückplatte mit allen mitaelieferten Befestiaunasmaterialien
- 
- an der Wand an.<br>5. Setzen Sie die Frontblende vorsichtig an der Rückplatte an, richten Sie den Sab-<br>otaaeschalter korrekt aus und rasten Sie sie auf der Rückplatte ein. Der Sabotageschalter muss geschlossen bleiben, wenn Sie die Innensirene montieren.

## **Testknopf**

Der Testknopf aktiviert die Sirene für 4 Sekunden. Halten Sie den Sirenen-Testknopf auf der Frontblende der WT4901/WT8901 für 5 Sekunden gedrückt, um zu verifizieren, dass die Innensirene funktionstüchtig ist. Ist dies der Fall, dann ertönt die Sirene bei mittlerer Lautstärke für 2 Sekunden, gefolgt von 2 Sekunden bei voller Lautstärke. Die WT4901/WT8901 muss zur Durchführung dieses Tests nicht auf einem System registriert sein.

## **Battery Replacement**

Die Alarmzentrale zeigt an, wenn die Batteriekapazität gering ist und die Batterien ausgetauscht werden müssen. Zur Bestimmung, welche Sirene eine geringe Batteriekapazität hat, halten Sie den Testknopf für 5 Sekunden gedrückt. Ertönt die Sirene für 4 Sekunden, dann sind die Batterien in Ordnung. Ertönt die Sirene nicht, dann sind die Batterien erschöpft. Warten Sie nach dem Entfernen der Batterien 30 Sekunden ab

bevor Sie die neuen Batterien einsetzen. Energizer 1,5 V AA-Alkalibatterien sollten benutzt werden. TAUSCHEN SIE DIE BATTERIEN NUR GEGEN DEN GLEICHEN TYP AUS, WIE VOM HERSTELLER EMPFOHLEN. Öffnen Sie die Frontblende und setzen Sie die Batterien mit der Polarität ein, wie abgebildet. Sind die Batterien mit vertauschter Polarität eingesetzt, dann funktioniert die Innensirene nicht. Bei typischer Benutzung der WT4901/WT8901 halten die Batterien wenigstens zwei Jahre. Laden Sie diese Batterien nicht auf. Entsorgen Sie erschöpfte Batterien umweltgerecht.

### Innensirene Frontblende Innensirene Rückplatte

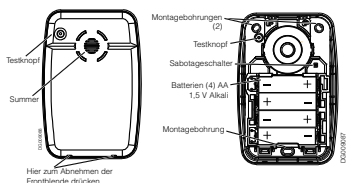

## **Konfiguration und Test**

Falls notwendig, können die Optionen der WT4901/WT8901 auf die gewünschten Systemreaktionen eingestellt werden. Über das Bedienteil hat der Installateur Zugriff auf die Sirenenprogrammmenüs, die durch die Alarmzentrale unterstützt werden, z.B. Drahtlos-Sirenenoptionen (siehe nachstehende Tabelle), Sirenenregistrierung und<br>Standorttest-Aktivierungsmenü. HINWEIS: Stellen Sie die WT4901 für SIA (P-01konforme Installationen nicht ein, der Zugangs-/Ausgangsverzögerung zu folgen. Die maximale Alarmdauer kann vom Installateur programmiert werden, siehe Abschnitt [804][330] in der Installationsanleitung des Alarmsystems. Für britische Die Alarmdauer hängt von den örtlichen oder nationalen Bestimmungen ab.

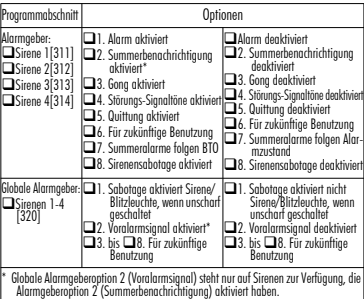

## FCC Compliance Statement

**CAUTION:** Changes or modifications not expressly approved by Digital Security Controls could void your authority to use this equipment. This equipment has been tested and found to comply with the limits for a class B digital device pursuant to Part 15 of the FCC Rules. Operation is subject to the following two conditions: (1) This device may not cause harmful interference, and (2) this device must accept any interference received, including interference that may cause undesired operation.

## IC: 160A-WT4901

The term 'IC:' before the radio certification number only signifies that Industry Canada technical specifications were met.

This Class B digital apparatus complies with Canadian ICES-003. Cet appareil numérique de la classe B est conforme à la norme NMB-003 du Canada.

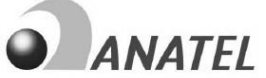

Agência Nacional de Telecomunicações

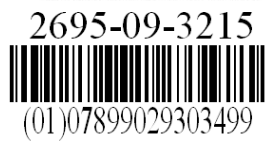

Este equipamento opera em caráter secundário, isto é, não tem direito a proteção contra interferência prejudicial, mesmo de estações do mesmo tipo, e não pode causar interferência a sistemas operando em caráter primário."

Hereby. DSC, declares that this device is in compliance with the essential requirements and other relevant provisions of Directive 1999/5/EC.

The complete R&TTE Declaration of Conformity can be found at http://www.dsc.com/listings\_index.aspx

(CZE) DSC jako výrobce prohlašuje, že tento výrobek je v souladu se všemi relevántními požadavky směrnice 1999/5/EC.

(DAN) DSC erklærer herved at denne komponenten overholder alle viktige krav samt andre bestemmelser gitt i direktiv 1999/5/EC.

(DUT) Hierbij verklaart DSC dat dit toestel in overeenstemming is met de eisen en bepalingen van richtlijn 1999/5/EC.

(FIN) DSC vakuuttaa laitteen täyttävän direktiivin 1999/5/EC olennaiset vaatimukset.

(FRE) Par la présente, DSC déclare que ce dispositif est conforme aux exigences<br>essentielles et autres stipulations pertinentes de la Directive 1999/5/EC.

(GER) Hierdurch erklärt DSC, daß dieses Gerät den erforderlichen Bedingungen und Vorrausetzungen der Richtlinie 1999/5/EC entspricht.

(GRE) Δία του παρόντος, η DSC, δηλώνει ότι αυτή η συσκευή είναι σύμφωνη με τις ουσιώδης απαιτήσεις και με όλες τις άλλες σχετικές αναφορές της Οδηγίας 1999/5/ΕC. (ITA) Con la presente la Digital Security Controls dichiara che questo prodotto è conforme ai requisiti essenziali ed altre disposizioni rilevanti relative alla Direttiva 1999/05/CF

(NOR) DSC erklærer at denne enheten er i samsvar med de grunnleggende krav og ovrige relevante krav i direktiv 1999/5/EF.

(POL) DSC oświadcza, że urzadzenie jest w zgodności z zasadniczymi wymaganiami RUD]SR]RVWDĄ\PLVWRVRZQ\PLSRVWDQRZLHQLDPL'\UHNW\Z\:(

(POR) Por este meio, a DSC, declara que este equipamento está em conformidade com os requisitos essenciais e outras determinações relevantes da Directiva 1999/5/FC

(SPA) Por la presente, DSC, declara que este equipo está en conformidad con los requisitos esenciales y otros requisitos relevantes de la Directiva 1999/5/EC.

(SWE) DSC bekräftar härmed att denna apparat uppfyller de väsentliga kraven och andra relevanta bestämmelser i Direktivet 1999/5/FC

The trademarks, logos, and service marks displayed on this document are registered in the United States [or other countries]. Any misuse of the trademarks is strictly prohibited and Tyco International Ltd. will aggressively enforce its intellectual property rights to the fullest extent of the law, including pursuit of criminal prosecution wherever necessary. All trademarks not owned by Tyco International Ltd. are the property of their respective owners, and are used with permission or allowed under applicable laws.

Product offerings and specifications are subject to change without notice. Actual products may vary from photos. Not all products include all features. Availability varies by region; contact your sales representative.

© 2012 Tyco International Ltd. and its Respective Companies. All Rights Reserved. Technical Support: 1-800-387-3630 (Canada & U.S.) or 905-760-3000 • www.dsc.com - Printed in Canada

#### **Limited Warranty**

Digital Security Controls warrants that for a period of 12 months from the date of purchase, the product shall be free of defects in materials and workmanship under normal use and that in fulfilment of any breach of such warranty, Digital Security Controls shall, at its option, repair or replace the defective equipment upon return of the equipment to its repair depot. This warranty applies only to defects in parts and workmanship and not to damage incurred in shipping or handling, or damage due to causes beyond the control of Digital Security Controls such as lightning, excessive voltage, mechanical shock, water damage, or damage arising out of abuse, alteration or improper application of the equipment. The foregoing warranty shall apply only to the original buyer, and is and shall be in lieu of any and all other warranties, whether expressed or implied and of all other obligations or liabilities on the part of Digital Security Controls. Digital Security Controls neither assumes responsibility for, nor authorizes any other person purporting to act on its behalf to modify or to change this warranty, nor to assume for it any other warranty or liability concerning this product. In no event shall Digital Security Controls be liable for any direct, indirect or consequential damages, loss of anticipated profits, loss of time or any other losses incurred by the buyer in connection with the purchase, installation or operation or failure of this product. *Warning: Digital Security Controls recommends that the entire system be completely tested on a regular basis. However, despite frequent testing, and due to, but not limited to, criminal tampering or electrical disruption, it is possible for this product to fail to perform as expected. Important: Changes or modifications not expressly approved by Digital Security Controls could void the user's authority to operate this equipment.*

#### **IMPORTANT - READ CAREFULLY: DSC Software purchased with or without Products and Components is copyrighted and is purchased under the following license terms:**

- This End-User License Agreement ("EULA") is a legal agreement between You (the company, individual or entity who acquired the Software and any related Hardware) and Digital Security Controls, a division of Tyco Safety Products Canada Ltd. ("DSC"), the manufacturer of the integrated security systems and the developer of the software and any related products or components ("HARD-WARE") which You acquired.
- If the DSC software product ("SOFTWARE PRODUCT" or "SOFTWARE") is intended to be accompanied by HARDWARE, and is NOT accompanied by new HARDWARE, You may not use, copy or install the SOFTWARE PRODUCT. The SOFT-WARE PRODUCT includes computer software, and may include associated media, printed materials, and "online" or electronic documentation.
- Any software provided along with the SOFTWARE PRODUCT that is associated with a separate end-user license agreement is licensed to You under the terms of that license agreement.

By installing, copying, downloading, storing, accessing or otherwise using the SOFTWARE PRODUCT, You agree unconditionally to be bound by the terms of this EULA, even if this EULA is deemed to be a modification of any previous arrangement or contract. If You do not agree to the terms of this EULA, DSC is unwilling to license the SOFTWARE PRODUCT to You, and You have no right to use it. SOFTWARE PRODUCT LICENSE

The SOFTWARE PRODUCT is protected by copyright laws and international copyright treaties, as well as other intellectual property laws and treaties. The SOFTWARE PRODUCT is licensed, not sold. **1. GRANT OF LICENSE** This EULA grants You the following rights: (a) Software Installation and Use - For each license You acquire, You may have only one copy of the SOFTWARE PRODUCT installed.

(b) Storage/Network Use - The SOFTWARE PRODUCT may not be installed, accessed, displayed, run, shared or used concurrently on or from different computers, including a workstation, terminal or other digital electronic device ("Device"). In other words, if You have several workstations. You will have to acquire a license for each workstation where the SOFTWARE will be used.

(c) Backup Copy - You may make back-up copies of the SOFT- WARE PRODUCT, but You may only have one copy per license installed at any given time. You may use the back-up copy solely for archival purposes. Except as expressly provided in this EULA, You may not otherwise make copies of the SOFTWARE PRODUCT, including the printed materials accompanying the SOFTWARE.

#### **2. DESCRIPTION OF OTHER RIGHTS AND LIMITATIONS**

(a) Limitations on Reverse Engineering, Decompilation and Disassembly - You may not reverse engineer, decompile, or disassemble the SOFTWARE PRODUCT, except and only to the extent that such activity is expressly permitted by applicable law notwithstanding this limitation. You may not make any changes or modifications to the Software, without the written permission of an officer of DSC. You may not remove any proprietary notices, marks or labels from the Software Product. You shall institute reasonable measures to ensure compliance with the terms and conditions of this EULA.

(b) Separation of Components - The SOFTWARE PRODUCT is licensed as a single product. Its component parts may not be separated<br>for use on more than one HARDWARE unit (c)Single UNTEfor use on more than one HARDWARE unit. (c)Single INTE-GRATED PRODUCT - If You acquired this SOFTWARE with HARDWARE, then the SOFTWARE PRODUCT is licensed with the HARDWARE as a single integrated product. In this case, the SOFT-WARE PRODUCT may only be used with the HARDWARE as set forth in this EULA. (d)Rental - You may not rent, lease or lend the SOFTWARE PRODUCT. You may not make it available to others or post it on a server or web site. (e)Software Product Transfer - You may transfer all of Your rights under this EULA only as part of a permanent sale or transfer of the HARDWARE, provided You retain no copies, You transfer all of the SOFTWARE PRODUCT (including all component parts, the media and printed materials, any upgrades and this EULA), and provided the recipient agrees to the terms of this EULA. If the SOFTWARE PRODUCT is an upgrade, any transfer must also include all prior versions of the SOFTWARE PRODUCT. (f) Termination - Without prejudice to any other rights, DSC may terminate this EULA if You fail to comply with the terms and conditions of this EULA. In such event, You must destroy all copies of the SOFTWARE PRODUCT and all of its component parts. (g)Trademarks - This EULA does not grant You any rights in connection with any trademarks or service marks of DSC or its suppliers.

**3. COPYRIGHT** - All title and intellectual property rights in and to the SOFTWARE PRODUCT (including but not limited to any images, photographs, and text incorporated into the SOFTWARE PRODUCT), the accompanying printed materials, and any copies of the SOFTWARE PRODUCT, are owned by DSC or its suppliers. You may not copy the printed materials accompanying the SOFT-WARE PRODUCT. All title and intellectual property rights in and to the content which may be accessed through use of the SOFTWARE PRODUCT are the property of the respective content owner and may be protected by applicable copyright or other intellectual property laws and treaties. This EULA grants You no rights to use such content. All rights not expressly granted under this EULA are reserved by DSC and its suppliers.

**4. EXPORT RESTRICTIONS** - You agree that You will not export or re-export the SOFTWARE PRODUCT to any country, person, or entity subject to Canadian export restrictions.

**5. CHOICE OF LAW** - This Software License Agreement is governed by the laws of the Province of Ontario, Canada.

**6. ARBITRATION** - All disputes arising in connection with this Agreement shall be determined by final and binding arbitration in accordance with the Arbitration Act, and the parties agree to be bound by the arbitrator's decision. The place of arbitration shall be Toronto, Canada, and the language of the arbitration shall be English.

#### **7. LIMITED WARRANTY**

(a) NO WARRANTY - DSC PROVIDES THE SOFTWARE "AS IS" WITHOUT WARRANTY. DSC DOES NOT WARRANT THAT THE SOFTWARE WILL MEET YOUR REQUIREMENTS OR THAT OPERATION OF THE SOFTWARE WILL BE UNINTERRUPTED OR ERROR-FREE. (b) CHANGES IN OPERATING ENVIRON-MENT **-** DSC shall not be responsible for problems caused by changes in the operating characteristics of the HARDWARE, or for problems in the interaction of the SOFTWARE PRODUCT with non-DSC-SOFTWARE or HARDWARE PRODUCTS.

(c) LIMITATION OF LIABILITY; WARRANTY REFLECTS ALLO-CATION OF RISK - IN ANY EVENT, IF ANY STATUTE IMPLIES WARRANTIES OR CONDITIONS NOT STATED IN THIS LICENSE AGREEMENT, DSC'S ENTIRE LIABILITY UNDER ANY PROVISION OF THIS LICENSE AGREEMENT SHALL BE LIMITED TO THE GREATER OF THE AMOUNT ACTUALLY PAID BY YOU TO LICENSE THE SOFTWARE PRODUCT AND FIVE CANADIAN DOLLARS (CAD\$5.00). BECAUSE SOME JURISDICTIONS DO NOT ALLOW THE EXCLUSION OR LIMI-TATION OF LIABILITY FOR CONSEQUENTIAL OR INCIDEN-TAL DAMAGES, THE ABOVE LIMITATION MAY NOT APPLY TO YOU. (d) DISCLAIMER OF WARRANTIES - THIS WAR-RANTY CONTAINS THE ENTIRE WARRANTY AND SHALL BE IN LIEU OF ANY AND ALL OTHER WARRANTIES, WHETHER EXPRESSED OR IMPLIED (INCLUDING ALL IMPLIED WAR-RANTIES OF MERCHANTABILITY OR FITNESS FOR A PARTIC-ULAR PURPOSE) AND OF ALL OTHER OBLIGATIONS OR LIABILITIES ON THE PART OF DSC. DSC MAKES NO OTHER WARRANTIES. DSC NEITHER ASSUMES NOR AUTHORIZES ANY OTHER PERSON PURPORTING TO ACT ON ITS BEHALF TO MODIFY OR TO CHANGE THIS WARRANTY, NOR TO ASSUME FOR IT ANY OTHER WARRANTY OR LIABILITY CONCERNING THIS SOFTWARE PRODUCT. (e) EXCLUSIVE REMEDY AND LIMITATION OF WARRANTY - UNDER NO CIRCUMSTANCES SHALL DSC BE LIABLE FOR ANY SPECIAL, INCIDENTAL, CONSEQUENTIAL OR INDIRECT DAMAGES BASED UPON BREACH OF WARRANTY, BREACH OF CON-TRACT, NEGLIGENCE, STRICT LIABILITY, OR ANY OTHER LEGAL THEORY. SUCH DAMAGES INCLUDE, BUT ARE NOT LIMITED TO, LOSS OF PROFITS, LOSS OF THE SOFTWARE PRODUCT OR ANY ASSOCIATED FOUTPMENT, COST OF CAPI-TAL, COST OF SUBSTITUTE OR REPLACEMENT EQUIPMENT, FACILITIES OR SERVICES, DOWN TIME, PURCHASERS TIME, THE CLAIMS OF THIRD PARTIES, INCLUDING CUSTOMERS, AND INJURY TO PROPERTY.

**WARNING:** DSC recommends that the entire system be completely tested on a regular basis. However, despite frequent testing, and due to, but not limited to, criminal tampering or electrical disruption, it is possible for this software product to fail to perform as expected.

*No user serviceable components used in the device.*

#### **Garantie limitée**

Digital Security Controls pendant une période de douze mois à partir de la date d'achat, garantit le produit contre toute défectuosité matérielle et d'assemblage dans des conditions normales d'utilisation. Dans l'application de cette garantie, Digital Security Controls va, lorsqu'elle le juge opportun, en cas de problèmes de fonctionnement, réparer ou remplacer les équipements défectueux dès leur retour à son dépôt de réparation. Cette garantie s'applique seulement aux éléments défectueux et à la main-d'œuvre, et non aux dommages causés lors de l'expédition ou de la manipulation, ni aux dommages dont les causes dépassent le contrôle de Digital Security Controls telles que la foudre, les surtensions, les chocs mécaniques, les dégâts d'eau ou tout dommage provenant d'abus, de modifications ou de mauvaises utilisations de l'équipement. La garantie susdite n'est valide que pour l'acheteur original et n'est et ne sera que la seule des garanties valables, qu'elle ait été exprimée ou implicite, remplaçant toute autre obligation ou responsabilité de la part de Digital Security Controls. La présente garantie contient la garantie au complet. Digital Security Controls. n'autorise aucune autre personne à agir en son nom pour modifier ou changer la présente garantie et n'en assume pas la responsabilité, ni a à assumer en son nom toute autre garantie ou responsabilité concernant le présent produit. En aucun cas, Digital Security Controls ne pourra être tenue responsable des conséquences directes ou indirectes de dommages relativement à la perte de profits prévus, à la perte de temps ou à toute autre perte subie par l'acheteur en rapport avec l'achat. l'installation et le fonctionnement ou la défaillance du présent produit.

*AVERTISSEMENT : Digital Security Controls recommande que le système soit régulièrement soumis à un essai complet. Cependant, en dépit d'essais réguliers et à cause d'interventions criminelles, pannes de courant ou autres, il est possible que le fonctionnement du produit ne soit pas conforme aux spécifications. Important: Changes or modifications not expressly approved by Digital Security Controls could void the user's authority to operate this equipment.*

IMPORTANT - À LIRE ATTENTIVEMENT : Le logiciel DSC acheté avec ou sans Produits et Composants est protégé par le droit d'auteur et il est acheté conformément aux modalités du contrat de licence :

Ce Contrat de licence d'utilisation (« CLU ») est une entente légale entre Vous (l'entreprise, l'individu ou l'entité qui a acheté le Logiciel et tout Matériel connexe) et Digital Security Controls, une filiale de Tyco Safety Products Canada Ltd. (« DSC »), le fabriquant des systèmes de sécurité intégrés et le développeur du logiciel et de tout produit ou composant connexe (MATÉRIELS) que Vous avez acquis.

Si le produit logiciel DSC (« PRODUIT LOGICIEL » ou « LOGICIEL ») a été conçu pour être accompagné par du MATÉRIEL et s'il N'est PAS accompagné par un nouveau MATÉRIEL, Vous n'avez pas le droit d'utiliser, de copier ou d'installer le PRODUIT LOGICIEL. Le PRODUIT LOGICIEL comprend le logiciel, et peut aussi comprendre des médias connexes, des matériels imprimés et de la documentation « en ligne » ou électronique.

Tout logiciel fourni avec le PRODUIT LOGICIEL qui est lié à un contrat de licence d'utilisation séparé Vous donne des droits conformément aux modalités de ce contrat de licence.

En installant, copiant, téléchargeant, sauvegardant, accédant ou utilisant d'une manière quelconque le PRODUIT LOGICIEL. Vous acceptez inconditionnellement d'être lié par les modalités de ce CLU, même si ce CLU est considéré une modification de tout accord ou contrat antérieur. Si vous n'acceptez pas les modalités du CLU, DSC refuse de Vous octroyer une licence d'utilisation du PRODUIT LOGICIEL et Vous n'avez pas le droit de l'utiliser. LICENCES DU PRODUIT LOCIGIEL

Le PRODUIT LOGICIEL est protégé par des lois sur le droit d'auteur et des traités internationaux sur le droit d'auteur, ainsi que par d'autres lois et traités de la propriété intellectuelle. Le droit d'utilisation du PRODUIT LOGICIEL est octroyé, pas vendu.

1. OCTROI DE LA LICENCE. Ce CLU vous donne les droits suivants :

(a) Installation et utilisation du logiciel - Pour chacune des licences acquises, Vous n'avez le droit d'installer qu'un seul exemplaire du PRODUIT LOGICIEL.

(b) Utilisation de stockage en réseau - Le PRODUIT LOGICIEL ne peut pas être installé, accédé, affiché, exécuté, partagé ou utilisé simultanément sur des ordinateurs différents, notamment une station de travail, un terminal ou autre dispositif électronique numérique (« Dispositif »). Autrement dit, si Vous avez plusieurs postes de travail, Vous devrez acheter une licence pour chaque poste de travail où le LOGICIEL sera utilisé.

(c) Copie de sauvegarde - Vous pouvez faire des copies de sauvegarde PRODUIT LOGICIEL, mais vous ne pouvez avoir qu'une seule copie installée par licence à tout moment. Vous pouvez utiliser une copie de sauvegarde. Hormis ce qui est expressément prévu dans ce CLU, Vous n'avez pas le droit de faire des copies du PRODUIT LOGICIEL, les matériels imprimés accompagnant le LOGICIEL com-

## pris. 2. DESCRIPTIONS D'AUTRES DROITS ET LIMITES

(a) Limites relatives à la rétro-ingénierie, à la décompilation et au désassemblage — Vous n'avez pas le droit de désosser, décompiler ou désassembler le PRODUIT LOGICIEL, sauf et seulement dans la mesure dans laquelle une telle activité est explicitement permise par la loi en vigueur, sans égards à ces limites. Vous n'avez pas le droit de faire des changements ou des modifications, quels qu'ils soient, sans la permission écrite d'un dirigeant de DSC. Vous n'avez pas le droit de retirer les notices, les marques ou les étiquettes privatives du Produit Logiciel. Vous devez instituer des mesures raisonnables pour assurer la conformité aux modalités de ce CLU.

(b) Séparation des Composants — Le PRODUIT LOGICIEL est fourni sous licence en tant que produit unique. Ses parties composantes ne peuvent pas être séparées pour être utilisée sur plus d'un MATÉRIEL.

(c) PRODUIT INTÉGRÉ unique — Si vous avec acquis ce LOGICIEL avec du MATÉRIEL, le PRODUIT LOGICIEL est autorisé à être utilisé avec le MA TÉRIEL en tant que produit intégré unique. Dans ce cas, le PRODUIT LOGICIEL ne peut être utilisé qu'avec le MATÉRIEL conformément à ce CLU.

(d) Location — Vous n'avez pas le droit de louer, de mettre en bail ou de prêter le PRODUIT LOGICIEL. Vous n'avez pas le droit de le mettre à la disposition d'autres personnes ou de l'afficher sur un serveur ou un site Web.

(e) Transfert du Produit Logiciel — Vous pouvez transférer tous vos droits de ce CLU uniquement dans le cadre de la vente ou du transfert permanent du MATÉ-RIEL, à condition que Vous ne conserviez aucune copie, que Vous transfériez tout le PRODUIT LOGICIEL (tous les composants, les matériels imprimés et autres, toutes les mises à niveau et ce CLU), et à condition que le récipiendaire accepte les conditions de ce CLU. Si le PRODUIT LOGICIEL est une mise à niveau, tout transfert doit également inclure toutes les versions antérieures du PRODUIT LOGICIEL.

(f) Résiliation — Sous réserve de tous ses autres droits, DSC se réserve le droit de résilier ce CLU si Vous ne respectez pas les modalités de ce CLU. Dans ce cas, Vous devez détruire toutes les copies du PRODUIT LOGICIEL et toutes ses parties composantes.

(g) Marques de commerce — Ce CLU ne Vous donne aucun droit relativement aux marques de commerce ou aux marques de service de DSC ou de ses fournisseurs.

#### 3. DROIT D'AUTEUR

Tous les titres et droits de propriété intellectuelle associés au PRODUIT LOGICIEL (notamment mais pas seulement aux images, photographies et textes incorporés dans le PRODUIT LOGICIEL), les documents imprimés joints et tout exemplaire du PRODUIT LOGICIEL sont la propriété de DSC et de ses fournisseurs. Vous n'avez pas le droit de faire des copies des documents imprimés accompagnant le PRODUIT LOGICIEL. Tous les titres et droits de propriété intellectuelle associés au contenu qui peut être accédé par le biais du PRODUIT LOGICIEL sont la propriété du propriétaire respectif du contenu et ils peuvent être protégés par le droit d'auteur ou autres lois et traités sur la propriété intellectuelle. Ce CLU ne Vous octroie pas le droit d'utiliser ces éléments. Tous les droits qui ne sont pas expressément octroyés par cette CLU, sont réservés par DSC et ses fournisseurs.

#### 4. RESTRICTIONS POUR L'EXPORTATION

Vous acceptez le fait que Vous n'exporterez pas ou ne réexporterez pas le PRODUIT LOGICIEL dans tout pays, personne ou entité soumis à des restrictions canadiennes à l'exportation.

#### 5. CHOIX DES LOIS

Ce contrat de licence d'utilisation est régi par les lois de la Province de l'Ontario, Canada.

#### 6. ARBITRATION

Tous les conflits survenant relativement à ce contrat seront résolus par un arbitrage définitif et sans appel conformément à la Loi sur l'arbitrage, et les parties acceptent d'être liées par la décision de l'arbitre. Le lieu de l'arbitration sera Toronto, Canada, et le langage de l'arbitration sera l'anglais.

#### 7. Garantie Restreinte

(a) PAS DE GARANTIE

DSC FOURNIT LE LOGICIEL « EN L'ÉTAT » SANS GARANTIE. DSC NE GARANTIT PAS QUE LE LOGICIEL SATISFERA VOS EXIGENCES OU QUE L'EXPLOITATION DU LOGICIEL SERA ININTERROMPUE OU SANS **ERREUR** 

#### (b) CHANGEMENTS DU CADRE D'EXPLOITATION

DSC ne sera pas responsable des problèmes provoqués par des changements dans les caractéristiques du MATÉRIEL, ou des problèmes d'interaction du PRODUIT LOGICIEL avec des LOGICIELS NON-DSC ou AUTRES MATÉRIELS.

(c) LIMITES DE RESPONSABILITÉ ; LA GARANTIE REFLÈTE L'AFFEC-TATION DU RISQUE

DANS TOUS LES CAS, SI UN STATUT QUELCONQUE SUPPOSE DES GARANTIES OU CONDITIONS QUI NE SONT PAS POSTULÉES DANS CE CONTRAT DE LICENCE, TOUTE LA RESPONSABILITÉ ASSUMÉE PAR DSC DANS LE CADRE D'UNE DISPOSITION QUELCONQUE DE CE CON-TRAT SERA LIMITÉE AU MONTANT LE PLUS ÉLEVÉ QUE VOUS AVEZ PAYÉ POUR LE CONTRAT DE CE PRODUIT LOGICIEL ET CINQ DOL-LARS CANADIENS (5 CAN \$). PARCE QUE CERTAINES JURIDICTIONS NE PERMETTENT PAS L'EXCLUSION OU LES RESTRICTIONS DE RESPONSABILITÉ POUR DOMMAGES INDIRECTS, CES RESTRICTIONS PEUVENT NE PAS S'APPLIQUER DANS VOTRE CAS.

#### (d) STIPULATION D'EXONÉRATION DE GARANTIES

CETTE GARANTIE CONTIENT L'ENTIÈRE GARANTIE ET REMPLACE TOUTES LES AUTRES GARANTIES, QU'ELLES SOIENT EXPLICITES OU IMPLICITES (NOTAMMENT TOUTES LES GARANTIES IMPLICITES DE MARCHANDISE OU APTITUDE POUR UN USAGE PARTICULIER) ET DE TOUTE AUTRE OBLIGATION OU RESPONSABILITÉ DE DSC. DSC NE FAIT AUCUNE AUTRE GARANTIE. DSC N'ASSUME PAS LA RESPON-SABILITÉ ET N'AUTORISE AUCUNE AUTRE PERSONNE PRÉTENDANT AGIR EN SON NOM DE MODIFIER OU DE CHANGER CETTE GARAN-TIE, N'ASSUME POUR CELA AUCUNE AUTRE GARANTIE OU RESPON-SABILITÉ CONCERNANT CE PRODUIT LOGICIEL.

#### (e) RECOURS EXCLUSIF ET LIMITE DE GARANTIE

DSC NE SERA EN AUCUN CAS RESPONSABLE DES DOMMAGES PAR-TICULIERS, ACCIDENTELS OU INDIRECTS BASÉS SUR UNE INOBSER-VATION DE LA GARANTIE, UNE RUPTURE DE CONTRAT, UNE NÉGLIGENCE, UNE RESPONSABILITÉ STRICTE OU TOUTE AUTRE THÉORIE JURIDIQUE. DE TELS DOMMAGES INCLUENT NOTAMMENT MAIS PAS EXCLUSIVEMENT, UNE PERTE DE PROFITS, UN ENDOM-MAGEMENT DU PRODUIT LOGICIEL OU TOUT AUTRE ÉQUIPEMENT ASSOCIÉ, LE COÛT DU CAPITAL, LE COÛT DE REMPLACEMENT OU DE SUBSTITUTION, DES INSTALLATIONS OU SERVICES, UN TEMPS D'ARRÊT, LE TEMPS DE L'ACHETEUR, LES REVENDICATIONS DE TIERS, Y COMPRIS LES CLIENTS ET LES DOMMAGES À LA PRO-PRIÉTÉ.

MISE EN GARDE : DSC recommande de tester complètement l'ensemble du système régulièrement. Toutefois, malgré des essais réguliers, il peut arriver que le fonctionnement du PRODUIT LOGICIEL ne soit pas conforme aux attentes en raison notamment, mais pas exclusivement, d'interventions criminelles ou de pannes de courant.

**Aucun composant utilisable par l'utilisateur n'est utilisé dans le dispositif.**

#### **Garantía Limitada**

Digital Security Controls garantiza que, durante un periodo de 12 meses a partir de la fecha de compra, este producto no presentará defectos en materiales y fabricación al someterlo al uso normal y que, en compensación por cualquier incumplimiento de dicha garantía, Digital Security Controls reparará o sustituirá el equipo defectuoso, según su criterio, una vez devuelto dicho equipo defectuoso a su almacén de reparación. Esta garantía aplica sólo a defectos en las piezas y fabricación, y no a los daños sufridos durante el transporte o manipulación, ni los daños debidos a causas que se encuentren fuera del control de Digital Security Controls, como por ejemplo relámpagos, sobrecarga de tensión, descarga mecánica, daños por agua o los daños que sean consecuencia del uso abusivo, alteración o aplicación indebida del equipo.

La anterior garantía sólo aplicará al comprador original, y sustituirá a cualquier otra garantía, ya sea expresa o implícita, y a cualquier otra obligación y responsabilidad de Digital Security Controls. Digital Security Controls no acenta ninguna responsabilidad ni autoriza a ninguna otra persona a actuar en su nombre para modificar o cambiar esta garantía, ni para aceptar en su nombre ninguna otra garantía o responsabilidad relativa a este producto.

En ningún caso será Digital Security Controls responsable de ningún daño directo, indirecto o derivado, lucro cesante, pérdida de tiempo o de ninguna otra pérdida sufrida por el comprador en conexión con la compra, instalación o funcionamiento o fallos del presente producto.

Atención:: Digital Security Controls recomienda probar el sistema completo con frecuencia. No obstante, a pesar de estas pruebas frecuentes y debido, entre otras cosas, a posibles sabotajes o interrupciones del suministro eléctrico, es posible que este producto no funcione como está previsto.

Información importante: Los cambios o modificaciones no expresamente aprobados por Digital Security Controls pueden anular la autorización del usuario para utilizar este equipo.

IMPORTANTE – LEA ATENTAMENTE: el Software DSC comprado con o sin Productos y

Componentes tiene marca registrada y es adquirido bajo los siguientes términos de licencia:

Este Acuerdo de Licencia de Usuario Final (End-User License Agreement — "EULA") es un acuerdo legal entre Usted (la compañía, individuo o entidad que ha adquirido el Software y cualquier Hardware relacionado) y Digital Security Controls, una división de Tyco Safety Products Canada Ltd. ("DSC"), el fabricante de los sistemas de seguridad integrados y programador del software y de todos los productos o componentes relacionados ("HARDWARE") que usted ha adquirido.

Si el producto de software DSC ("PRODUCTO DE SOFTWARE" o "SOFTWARE") necesita estar acompañado de HARDWARE y NO está acompañado de nuevo HARDWARE, usted no puede usar, copiar o instalar el PRODUCTO DE SOFTWARE. El PRODUCTO DE SOFTWARE incluye software y puede incluir medios asociados, materiales impresos y documentación "en línea" o electrónica.

Cualquier software provisto con el PRODUCTO DE SOFTWARE que esté asociado a un acuerdo de licencia de usuario final separado es licenciado a Usted bajo los términos de ese acuerdo de licencia.

Al instalar, copiar, realizar la descarga, almacenar, acceder o, de otro modo, usar el PRODUCTO DE SOFTWARE, Usted se somete incondicionalmente a los límites de los términos de este EULA, incluso si este EULA es una modificación de cualquier acuerdo o contrato previo. Si no está de acuerdo con los términos de este EULA, DSC no podrá licenciarle el PRODUCTO DE SOFTWARE y Usted no tendrá el derecho de usarlo.

#### LICENCIA DE PRODUCTO DE SOFTWARE

El PRODUCTO DE SOFTWARE está protegido por leyes de derecho de autor y acuerdos de derecho de autor, así como otros tratados y leyes de propiedad intelectual. El PRODUCTO DE SOFTWARE es licenciado, no vendido.

1. CONCESIÓN DE LICENCIA. Este EULA le concede los siguientes derechos:

(a) Instalación y uso del software – Para cada licencia que Usted adquiere, Usted puede instalar tan sólo una copia del PRODUCTO DE SOFTWARE.

(b) Almacenamiento/Uso en red – El PRODUCTO DE SOFTWARE no puede ser instalado, accedido, mostrado, ejecutado, compartido o usado al mismo tiempo desde diferentes ordenadores, incluyendo una estación de trabajo, terminal u otro dispositivo electrónico ("Dispositivo"). En otras palabras, si Usted tiene varias estaciones de trabajo, Usted tendrá que adquirir una licencia para cada estación de trabajo donde usará el SOFTWARE.

(c) Copia de seguridad – Usted puede tener copias de seguridad del PRODUCTO DE SOFTWARE, pero sólo puede tener una copia por licencia instalada en un momento determinado. Usted puede usar la copia de seguridad solamente para propósitos de archivo. Excepto del modo en que está expresamente previsto en este EULA, Usted no puede hacer copias del PRODUCTO DE SOFTWARE de otro modo, incluyendo los materiales impresos que acompañan al SOFTWARE.

#### 2. DESCRIPCIÓN DE OTROS DERECHOS Y LIMITACIONES

(a) Limitaciones en Ingeniería Reversa, Descompilación y Desmontado – Usted no puede realizar ingeniería reversa, descompilar o desmontar el PRODUCTO DE SOFTWARE. excepto y solamente en la medida en que dicha actividad esté expresamente permitida por la ley aplicable, no obstante esta limitación. Usted no puede realizar cambios ni modificaciones al Software, sin el permiso escrito de un oficial de DSC. Usted no puede eliminar avisos de propiedad, marcas o etiquetas del Producto de Software. Usted debería instituir medidas razonables que aseguren el cumplimiento de los términos y condiciones de este EULA.

(b) Separación de los Componentes – El PRODUCTO DE SOFTWARE se licencia como un producto único. Sus partes componentes no pueden ser separadas para el uso en más de una unidad de HARDWARE.

(c) Producto ÚNICO INTEGRADO – Si usted adquirió este SOFTWARE con HARDWARE, entonces el PRODUCTO DE SOFTWARE está licenciado con el HARDWARE como un producto único integrado. En este caso, el PRODUCTO DE SOFTWARE puede ser usado solamente con el HARDWARE, tal y como se establece más adelante en este EULA.

(d) Alquiler – Usted no puede alquilar, prestar o arrendar el PRODUCTO DE SOFTWARE. No puede disponibilizarlo a terceros ni colgarlo en un servidor o una página web.

(e) Transferencia de Producto de Software – Usted puede transferir todos sus derechos bajo este EULA sólo como parte de una venta permanente o transferencia del HARDWARE, desde que Usted no retenga copias y transfiera todo el PRODUCTO DE SOFTWARE (incluyendo todas las partes componentes, los materiales impresos y mediáticos y cualquier actualización y este EULA) y desde que el receptor esté conforme con los términos de este EULA. Si el PRODUCTO DE SOFTWARE es una actualización, cualquier transferencia debe incluir también todas las versiones previas del PRODUCTO DE SOFTWARE.

(f) Término - Sin prejuicio de cualesquiera otros derechos, DSC puede terminar este EULA si Usted negligencia el cumplimiento de los términos y condiciones de este EULA. En tal caso, usted debe destruir todas las copias del PRODUCTO DE SOFTWARE y todas sus partes componentes.

(g) Marcas registradas – Este EULA no le concede ningún derecho conectado con ninguna de las marcas registradas de DSC o de sus proveedores.

#### 3. DERECHOS DE AUTOR

Todos los derechos de título y propiedad intelectual en este y relativos a este PRODUCTO DE SOFTWARE (incluyendo, pero no limitándose a todas las imágenes, fotografías y textos incorporados al PRODUCTO DE SOFTWARE), los materiales impresos que acompañan, y todas las copias del PRODUCTO DE SOFTWARE, son propiedad de DSC o de sus proveedores. Usted no puede copiar los materiales impresos que acompañan al PRODUCTO DE SOFTWARE. Todos los títulos y derechos de propiedad intelectual en y relativos al contenido que pueden ser accedidos a través del uso del PRODUCTO DÉ SOFTWARE son de propiedad de su respectivo propietario de contenido y pueden estar protegidos por derechos de autor u otros tratados y leyes de propiedad intelectual. Este EULA no le concede ningún derecho de usar tal contenido. Todos los derechos no expresamente concedidos por este EULA están reservados a DSC y sus proveedores. 4. RESTRICCIONES DE EXPORTACIÓN

Usted se compromete a no exportar o reexportar el PRODUCTO DE SOFTWARE a ningún país, persona o entidad sujeta a las restricciones de exportación de Canadá. 5. ELECCIÓN DE LEY

Este Acuerdo de Acuerdo de Licencia de Software se rige por las leyes de la Provincia de Ontario, Canadá.

#### 6. ARBITRAJE

Todas las disputas que surjan con relación a este Acuerdo estarán determinadas por medio del arbitraje final y vinculante, de acuerdo con el Arbitration Act, y las partes acuerdan someterse a la decisión del árbitro. El lugar de arbitraje será Toronto, Canadá, y la lengua de arbitraje será el inglés.

7. GARANTÍA LIMITADA

(a) SIN GARANTÍA -DSC PROVEE EL SOFTWARE "TAL COMO ES", SIN GARANTÍA. DSC NO GARANTIZA QUE EL SOFTWARE SATISFARÁ SUS NECESIDADES O QUE TAL OPERACIÓN DEL SOFTWARE SERÁ ININTERRUPTA O LIBRE DE ERRORES.

(b) CAMBIOS EN EL ENTORNO OPERATIVO - DSC no se responsabilizará de problemas causados por cambios en las características operativas del HARDWARE, o de problemas en la interacción del PRODUCTO DE SOFTWARE con SOFTWARE que no sea de DSC o con PRODUCTOS DE HARDWARE.

(c) LIMITACIÓN DE RESPONSABILIDAD, CUOTA DE RIESGO DE LA GARANTÍA - EN CUALQUIER CASO, SI ALGUNA LEY IMPLICA GARANTÍAS O CONDICIONES NO ESTABLECIDAS EN ESTE ACUERDO DE LICENCIA, TODA LA RESPONSABILIDAD DE DSC BAJO CUALQUIER DISPOSICIÓN DE ESTE ACUERDO DE LICENCIA SE LIMITARÁ A LA MAYOR CANTIDAD YA PAGADA POR USTED PARA LICENCIAR EL PRODUCTO DE SOFTWARE Y CINCO DÓLARES CANADIENSES (CAD\$5.00). DEBIDO A QUE ALGUNAS JURISDICCIONES NO ACEPTAN LA EXCLUSIÓN O LIMITACIÓN DE LA RESPONSABILIDAD PARA DAÑOS CONSECUENTES O INCIDENTALES, LAS LIMITACIONES CITADAS PUEDEN NO APLICARSE A USTED.

(d) EXENCIÓN DE LAS GARANTÍAS - ESTA GARANTÍA CONTIENE LA GARANTÍA COMPLETA Y ES VÁLIDA, EN LUGAR DE CUALQUIER OTRA GARANTÍA, YA EXPRESA O IMPLÍCITA (INCLUYENDO TODAS LAS GARANTÍAS IMPLÍCITAS DE MERCANTIBILIDAD O APTITUD PARA UN PROPÓSITO DETERMINADO) Y DE TODAS LAS OBLIGACIONES O RESPONSABILIDADES POR PARTE DE DSC. DSC NO CONCEDE OTRAS GARANTÍAS. DSC TAMPOCO ASUME NI AUTORIZA A NINGUNA OTRA PERSONA QUE PRETENDA ACTUAR EN SU NOMBRE PARA MODIFICAR O CAMBIAR ESTA GARANTÍA NI PARA ASUMIR PARA ELLA NINGUNA OTRA GARANTÍA O RESPONSABILIDAD RELATIVA A ESTE PRODUCTO DE **SOFTWARE** 

(e) REPARACIÓN EXCLUSIVA Y LIMITACIÓN DE GARANTÍA - BAJO NINGUNA CIRCUNSTANCIA DSC SERÁ RESPONSABLE DE CUALQUIER DAÑO ESPECIAL, IMPREVISTO O CONSECUENTE O DAÑOS INDIRECTOS BASADOS EN INFRACCIÓN DE LA GARANTÍA INFRACCIÓN DEL CONTRATO, NEGLIGENCIA, RESPONSABILIDAD ESTRICTA O CUALQUIER OTRA TEORÍA LEGAL. TALES DAÑOS INCLUYEN, PERO NO SE LIMITAN, A PÉRDIDAS DE BENEFICIOS, PÉRDIDA DEL PRODUCTO DE SOFTWARE O CUALQUIER EQUIPO ASOCIADO, COSTE DE CAPITAL, COSTE DE SUSTITUCIÓN O REEMPLAZO DE EQUIPO, INSTALACIONES O SERVICIOS, DOWN TIME, TIEMPO DEL COMPRADOR, REIVINDICACIONES DE TERCEROS, INCLUYENDO CLIENTES, Y DAÑOS A LA PROPIEDAD.

ADVERTENCIA: DSC recomienda que se pruebe todo el sistema completamente de modo regular. Sin embargo, a pesar de las pruebas frecuentes, y debido a ellas, pero no limitado a las mismas, intento criminal de forzarlo o interrupción eléctrica, es posible que este PRODUCTO DE SOFTWARE falle con relación al desempeño esperado.

Ningún componente que pueda ser reparado por el usuario fue utilizado en este dispositivo.

#### GARANTIA LIMITADA

A Digital Security Controls garante que, durante um período de 12 meses a partir da data de compra, o produto está isento de defeitos de material e de fabrico sob utilização normal e que, no cumprimento de eventuais falhas abrangidas por garantia, a Digital Security Controls reparará ou substituirá, conforme a mesma entender, o equipamento defeituoso após a devolução deste ao seu entreposto de reparações. Esta garantia abrange apenas defeitos em peças e de fabrico e não abrange danos ocorridos durante o envio ou manuseio, ou danos causados por factos para além do controlo da Digital Security Controls, como raios, voltagem excessiva, choque mecânico, danos causados por água ou danos resultantes de abuso, alteração ou aplicação incorrecta do equipamento.

A garantia precedente aplica-se apenas ao comprador original, sobrepondo-se a todas e quaisquer outras garantias explícitas ou impressas, e a todas e quaisquer outras obrigações e responsabilidades por parte da Digital Security Controls. A Digital Security Controls não assume qualquer responsabilidade por, nem autoriza nenhuma pessoa que afirme representá-la a modificar ou alterar esta garantia, nem a assumir qualquer outra garantia ou responsabilidade relativa a este produto.

Em circunstância alguma será a Digital Security Controls responsável por quaisquer danos directos, indirectos ou consequenciais, perda de lucros previstos, perda de tempo ou quaisquer outras perdas incorridas pelo comprador relacionadas com a compra, instalação, operação ou falha deste produto.

Aviso: A Digital Security Controls recomenda que todo o sistema seja testado de forma integral periodicamente. No entanto, apesar de testes frequentes, é possível que este produto não funcione como esperado devido à, mas não limitado à, adulteração criminosa ou à interrupção de electricidade.

Informações importantes: Alterações ou modificações não expressamente aprovadas pela Digital Security Controls podem destituir o utilizador de autoridade para utilizar este equipamento.

IMPORTANTE LEIA COM ATENÇÃO: O software DSC, adquirido com ou sem Produtos e Componentes, respeita leis de direitos de autor e é comprado com a aceitação dos seguintes termos de licenciamento:

"O Contrato de Licença de Utilizador Final (CLUF) (End User License Agreement ("EULA")) é um acordo legal entre V. Exa. (empresa, indivíduo ou entidade que adquire o Software ou qualquer Hardware relacionado) e a Digital Security Controls, uma divisão da Tyco Safety Products Canada Ltd. ("DSC"), o fabricante dos sistemas de segurança integrados e o programador do software e quaisquer produtos ou componentes relacionados ("HARDWARE") que V. Exa. adquiriu.

"Se for suposto o software do produto DSC ("PROGRAMA" ou "SOFTWARE") vir acompanhado de HARDWARE, e se verificar que NÃO vem acompanhado de novo HARDWARE, V. Exa. não poderá utilizar, copiar ou instalar o PROGRAMA. O PROGRAMA inclui o software, e poderá incluir meios associados, materiais impressos e documentação electrónica ou disponível "online".

"Qualquer software fornecido com o PROGRAMA que esteja associado a um contrato de licença de utilizador final em separado está licenciado a V. Exa. nos termos desse mesmo contrato de licença.

"Ao instalar, copiar, descarregar, armazenar, aceder, ou outro, utilizando o PROGRAMA, V.Exa. concorda incondicionalmente em respeitar os termos deste CLUF (EULA), mesmo que o CLUF (EULA) seja considerado como uma modificação de quaisquer acordos ou contratos prévios. Se V.Exa. não concordar com os termos deste CLUF (EULA) a DSC não irá licenciar o PROGRAMA a V.Exa., e V. Exa. não terá direito à sua utilização.

#### LICENÇA DO PROGRAMA

O PROGRAMA está protegido por leis de direitos de autor e tratados internacionais de direitos de autor, bem como por outros tratados e leis de propriedade intelectual. O PROGRAMA é licenciado, não vendido.

1.CONCESSÃO DA LICENÇA. Este CLUF (EULA), concede a V.Exa. os seguintes direitos: (a)Instalação e Uso do Software - Para cada licença que V.Exa. adquire, apenas poderá ter uma cópia do PROGRAMA instalado.

(b)Armazenamento/Uso em Rede - O PROGRAMA não pode ser instalado, acedido, apresentado, executado, partilhado ou utilizado de forma concomitante em ou a partir de diferentes computadores, incluindo estações de trabalho, terminais ou outros dispositivos electrónicos digitais ("Dispositivo"). Por outras palavras, se V.Exa. tem várias estações de trabalho, terá de adquirir uma licença para cada estação de trabalho onde o SOFTWARE vai ser utilizado.

(c) Cópia de Segurança - V.Exa. poderá efectuar cópias de segurança do PROGRAMA, mas poderá apenas ter uma cópia por cada licença instalada numa determinada altura. V. Exa. apenas poderá utilizar a cópia de segurança para efeitos de arquivo. Excepto quando expressamente mencionado neste CLUF (EULA , V.Exa. não poderá efectuar cópias do PROGRAMA, incluindo os materiais impressos que acompanham o SOFTWARE.

#### 2. DESCRIÇÃO DE OUTROS DIREITOS E LIMITAÇÕES.

(a)Limitações sobre Engenharia Inversa, Descompilação e Desmontagem - V. Exa. não poderá fazer engenharia inversa, descompilação ou desmontagem do PROGRAMA, excepção feita à actividade cuja extensão é permitida por lei aplicável, sem oposição a esta limitação. V.Exa. não poderá efectuar alterações ou modificações ao Software, sem a autorização escrita por parte de um responsável da DSC. V.Exa. não poderá remover notas de propriedade, marcas ou etiquetas do Programa. V.Exa. ira instituir medidas responsáveis para que possa garantir a conformidade com os termos e condições deste CLUF (EULA).

(b)Separação de Componentes - O PROGRAMA é licenciado como um produto único. As partes que o constituem não podem ser separadas para utilização em mais do que uma unidade de HARDWARE .

(c)PRODUTO ÚNICO INTEGRADO - Se V.Exa. adquiriu este SOFTWARE com HARDWARE, então o PROGRAMA é licenciado com o HARDWARE como um produto único integrado. Neste caso, o PROGRAMA só pode ser utilizado com o HARDWARE, como determinado neste CLUF (EULA).

(d)Aluguer - V.Exa. não poderá alugar, ceder ou emprestar o PROGRAMA. V.Exa. não poderá disponibilizá-lo a outros ou colocá-lo num servidor ou página Web.

(e)Transferência do Programa - V.Exa. poderá transferir todos os seus direitos abrangidos por este CLUF (EULA) apenas como parte de uma venda ou transferência permanente do HARDWARE, desde que V.Exa. não fique com quaisquer cópias, transfira todo o PROGRAMA (incluindo todos os componentes, meios e materiais impressos, quaisquer upgrades e este CLUF (EULA)), desde que o receptor concorde com os termos deste CLUF (EULA). Se o PROGRAMA for um upgrade, qualquer transferência deverá incluir todas as versões anteriores do PROGRAMA.

(f)Extinção - Sem prejuízo a quaisquer outros direitos, a DSC pode terminar este CLUF (EULA) se V.Exa. falhar no cumprimento dos termos e condições deste CLUF (EULA). Se tal acontecer, V.Exa. deverá destruir todas as cópias do PROGRAMA e todos os seus componentes.

(g)Marcas Registadas - Este CLUF (EULA) não concede a V.Exa. quaisquer direitos em relação a quaisquer marcas registadas ou de serviço da DSC ou seus fornecedores. 3. DIREITOS DE AUTOR.

Todos os títulos e direitos de propriedade intelectual no e para o PROGRAMA (incluindo, mas não limitando, quaisquer imagens, fotografias e texto incorporado no PROGRAMA), os materiais impressos que o acompanham ou quaisquer cópias do PROGRAMA, são propriedade da DSC ou dos seus fornecedores. V.Exa. não poderá copiar os materiais impressos que acompanham o PROGRAMA. Todos os títulos e direitos de propriedade intelectual no e para o conteúdo que poderá vir a ser acedido através do uso do PROGRAMA são propriedade dos respectivos proprietários do conteúdo e poderão ser protegidos por direitos de autor aplicáveis ou outros tratados e

leis de propriedade intelectual. Este CLUF (EULA) não confere a V.Exa. quaisquer direitos sobre o uso desses conteúdos. A DSC e os seus fornecedores reservam todos os direitos não expressos ao abrigo deste CLUF (EULA) .

#### 4. RESTRIÇÕES À EXPORTAÇÃO.

V.Exa. assume que não exportará ou reexportará o PROGRAMA para qualquer país, individuo ou entidade sujeito a restrições de exportação Canadianas.

5. LEGISLAÇÃO APLICÁVEL: Este Acordo de Licença de Software é regido pelas leis da Província de Ontário, Canada.

#### 6. ARBITRAGEM

Todos os conflitos emergentes da relação com este Acordo serão determinados por arbitragem final e mandatória ao abrigo do Arbitration Act, ficando as partes sujeitas à decisão arbitral. O local designado para a arbitragem será Toronto, no Canada, e a língua utilizada na arbitragem será o Inglês.

#### 7. LIMITES DE GARANTIA

(a)ISENÇÃO DE GARANTIA

A DSC FORNECE O SOFTWARE "TAL COMO ESTÁ" SEM GARANTIA. A DSC NÃO GARANTE QUE O SOFWARE IRÁ AO ENCONTRO DOS SEUS REQUISITOS OU QUE O FUNCIONAMENTO DO SOFTWARE SEJA ININTERRUPTO OU LIVRE DE ERROS.

#### (b)ALTERAÇÕES AO AMBIENTE OPERATIVO

A DSC não se responsabiliza por problemas causados por alterações às características operativas do HARDWARE, ou por problemas na interacção do PROGRAMA com SOFTWARE ou HARDWARE não produzido pela DSC.

(c)LIMITAÇÕES DE RESPONSABILIDADE; A GARANTIA REFLECTE A ALOCAÇÃO DE RISCO ÈM QUALQUER CASO, SE ALGUM ESTATUTO IMPLICAR GARANTIAS OU CONDIÇÕES NÃO MENCIONADOS NESTE ACORDO DE LICENÇA, A RESPONSABILIDADE TOTAL DA DSC NÃO SERÁ SUPERIOR AO VALOR EFECTIVAMENTE PAGO POR V.EXA. PELA LICENÇA DESTE PROGRAMA E CINCO DOLARES CANADIANOS (CAD\$5.00). PORQUE ALGUMAS JURISDIÇÕES NÃO PERMITEM A EXCLUSÃO OU LIMITAÇÃO DE RESPONSABILIDADE PARA DANOS CONSEQUENTES OU ACIDENTAIS, A LIMITAÇÃO ACIMA INDICADA PODERÁ NÃO SE APLICAR A V.EXA.

#### (d)ISENÇÃO DE GARANTIAS

ÈSTA GARANTIA CONTÉM A GARANTIA COMPLETA E DEVERÁ PREVALECER SOBRE TODA E QUALQUER GARANTIA, EXPRESSA OU IMPLICITA (INCLUINDO TODAS AS GARANTIAS DE COMERCIALIZAÇÃO OU ADAPTAÇÃO PARA UM DETERMINADO FIM.) E A TODAS AS OUTRAS OBRIGAÇÕES OU RESPONSABILIDADES POR PARTE DA DSC. A DSC NÃO DÁ QUAISQUER OUTRAS GARANTIAS. A DSC NÃO ASSUME NEM AUTORIZA QUALQUER OUTRA PESSOA A AGIR EM SEU NOME NA MODIFICAÇÃO DESTA GARANTIA, NEM PARA QUE POSSA ASSUMIR POR SI (DSC) QUALQUER OUTRA GARANTIA OU RESPONSABILIDADE RELACIONADA COM ESTE PROGRAMA.

#### (e)DIREITOS EXCLUSIVOS E LIMITAÇÃO DE GARANTIA

EM NENHUMA CIRCUNSTÂNCIA SERÁ A DSC RESPONSABILIZADA POR QUAISQUER DANOS ESPECIAIS, ACIDENTAIS, CONSEQUENTES OU INDIRECTOS RESULTANTES DE FALHAS NA GARANTIA, FALHAS NO CONTRATO, NEGLIGÊNCIA, RESPONSABILIDADE OBJECTIVA, OU QUAISQUER OUTRAS TEORIAS LEGAIS. TAIS DANOS INCLUÉM, MAS NÃO LIMITAM, PERDA DE LUCROS, PERDA DO PROGRAMA OU EQUIPAMENTO ASSOCIADO, CUSTO DE CAPITAL, CUSTOS COM EQUIPAMENTO DE SUBSTITUIÇÃO, INSTALAÇÕES OU SERVIÇOS, TEMPO MORTO, TEMPO DE COMPRA, EXIGÊNCIAS DE TERCEIROS, INCLUINDO CLIENTES, E PREJUÍZO SOBRE A PROPRIEDADE.

ATENÇÃO: A DSC recomenda que todo o sistema seja completamente testado numa base de regularidade. Contudo, e apesar da testagem frequente, e devido a, mas não limitando, comportamento criminoso ou falha eléctrica, é possível que este PROGRAMA possa não funcionar como é esperado.

Nenhum componente que possa ser reparado pelo usuário foi utilizado neste dispositivo

#### **Garanzia limitata**

Digital Security Controls garantisce che, per un periodo di 12 mesi dalla data di acquisto, il prodotto sarà esente da difetti di materiali e di fabbricazione in normali condizioni d'uso. Qualora si rilevi un difetto coperto da questa garanzia, Digital Security Controls provvederà, a propria discrezione, alla riparazione o alla sostituzione del prodotto difettoso una volta depositato al centro di riparazione. La presente garanzia si applica esclusivamente ai componenti difettosi e ai difetti di fabbricazione, ma non copre i danni subiti durante la spedizione o la manipolazione, né i danni causati da fattori al di fuori del controllo di Digital Security Controls, come fulmini, tensioni eccessive, sovraccarichi meccanici, danneggiamenti dovuti all'acqua o altri danni derivanti dall'uso improprio, dalla modifica o dall'applicazione inadeguata del prodotto.

La presente garanzia si applica soltanto all'acquirente originale e sostituisce qualunque altra garanzia, espressa o implicita, e qualunque altro obbligo o responsabilità da parte di Digital Security Controls. Digital Security Controls non si assume alcuna responsabilità in relazione a eventuali suoi rappresentanti e non li autorizza a modificare o cambiare questa garanzia, né ad assumere altre garanzie o responsabilità in relazione a tale prodotto.

In nessun caso Digital Security Controls sarà ritenuta responsabile per danni diretti, indiretti o consequenziali, perdita di profitti e di tempo, o per qualunque altro danno subito dall'acquirente in relazione all'installazione malfunzionamento di questo prodotto.

Attenzione: Digital Security Controls consiglia di effettuare regolarmente una verifica completa dell'intero sistema. Tuttavia, nonostante i frequenti controlli e a causa di manomissioni, guasti elettrici o altri fattori, è possibile che questo prodotto non fornisca le prestazioni previste.

Informazioni importanti: le modifiche o i cambiamenti non espressamente approvati da Digital Security Controls potrebbero invalidare l'autorizzazione.

IMPORTANTE LEGGERE ATTENTAMENTE: Il software DSC acquistato con o senza Prodotti e Componenti è protetto da copyright e acquistato secondo i termini di licenza di seguito riportati:

- società, singolo o entità, che ha acquisito il software e qualsiasi hardware correlato) e la Digital Security Controls, divisione della Tyco Safety Products Canada Ltd. ("DSC"), il produttore dei sistemi integrati di sicurezza e sviluppatore del software e di qualsiasi prodotto o componente correlati
- ("HARDWARE") acquistati dall'Utente. Se il prodotto software DSC ("PRODOTTO SOFTWARE" o "SOFTWARE") è stato concepito per essere accluso all'HARDWARE e NON è accluso a nuovo HARDWARE, l'Utente non può utilizzare, copiare include il software del computer e gli eventuali supporti, materiali stampati e documentazione "online" o elettronica associati.
- documentazione "online" o elettronica associati. Qualsiasi software fornito con il PRODOTTO SOFTWARE e associato a un Contratto di Licenza con l'Utente finale separato è concesso in licenza all'Utente conformemente ai termini del suddetto Contratto.

Installando, copiando, scaricando, archiviando, accedendo a o altrimenti utilizzando il PRODOTTO SOFTWARE, l'Utente accetta incondizionatamente di essere vincolato dalle condizioni del presente Contratto di Licenza, anche se questo è da considerarsi come modifica di qualsiasi precedente accordo

o contratto. Qualora l'Utente non accetti i termini del presente Contratto di Licenza, la DSC non concederà la licenza per il PRODOTTO SOFTWARE, impedendone così l'utilizzo da parte dell'Utente.

#### LICENZA PER IL PRODOTTO SOFTWARE

Il PRODOTTO SOFTWARE è protetto da leggi e da trattati internazionali sul copyright, oltre che da altre leggi e trattati sulla proprietà intellettuale.

Il PRODOTTO SOFTWARE viene concesso in licenza, non venduto.

**1. CONCESSIONE DI LICENZA** Il presente Contratto di Licenza concede all'Utente i seguenti diritti:

(a) Installazione e utilizzo Software - Per ogni licenza acquisita, l'Utente può avere una sola copia del PRODOTTO SOFTWARE installato.

(b) Memorizzazione / Uso in rete - L'Utente non può installare, accedere a, visualizzare, eseguire, condividere e utilizzare il PRODOTTO SOFTWARE in concomitanza su e da altri computer, incluse stazioni di lavoro, terminali e altro dispositivo elettronico digitale ("Dispositivo"). In altre parole, se l'Utente dispone di varie stazioni di lavoro, dovrà acquisire una licenza per ciascuna stazione di lavoro su cui il SOFTWARE viene utilizzato.

(c) Copia di backup - L'Utente può creare copie di backup del PRODOTTO SOFTWARE, ma può possedere solo una copia per licenza installata in qualsiasi momento. L'Utente può utilizzare la copia di backup solo per l'archiviazione. Ad eccezione di quanto espressamente stabilito nel presente Contratto di Licenza, l'Utente non può altrimenti copiare il PRODOTTO SOFTWARE, inclusi i materiali stampati acclusi al SOFTWARE.

#### **2. DESCRIZIONE DI ALTI DIRITTI E RESTRIZIONI**

(a) Restrizioni sulla decodificazione, decompilazione e disassemblaggio - L'Utente non può decodificare, decompilare o disassembalre il PRODOTTO SOFTWARE, salvo quanto espressamente consentito dalla legge applicabile, nonostante tale limitazione. L'Utente non può effettuare cambiamenti

o modifiche al Software senza l'autorizzazione scritta di un funzionario della DSC. L'Utente non può eliminare qualsiasi nota relativa a proprietà, marchio o etichetta dal Prodotto Software. L'Utente deve adottare misure ragionevoli per garantire la conformità ai termini e alle condizioni del presente Contratto di Licenza.

(b) Separazione dei Componenti - Il PRODOTTO SOFTWARE è concesso in licenza quale singolo prodotto. Le sue parti componenti non possono essere separate per l'utilizzo su più di un'unità HARDWARE.

(c) Singolo PRODOTTO INTEGRATO - Se l'Utente ha acquisito questo SOFTWARE con HARDWARE, allora il PRODOTTO SOFTWARE

è concesso in licenza con l'HARDWARE come singolo prodotto integrato. In questo caso, il PRODOTTO SOFTWARE può essere utilizzato solo con l'HARDWARE secondo quanto è stabilito nel presente Contratto di Licenza.

(d) Locazione - L'Utente non può concedere in locazione, in leasing o in prestito il PRODOTTO SOFTWARE. L'Utente non può renderlo disponibile ad altri o riportarlo su un server o sito Web.

(e) Trasferimento del Prodotto Software - L'Utente può trasferire tutti i suoi diritti concessi dal presente Contratto di Licenza solo come parte di una vendita permanente o trasferimento dell'HARDWARE, a condizione che non trattenga alcuna copia, che trasferisca tutto il PRODOTTO SOFTWARE (comprese tutte le parti componenti, i supporti, i materiali stampati, qualsiasi aggiornamento e il presente Contratto di Licenza) e che il destinatario accetti

i termini del presente Contratto di Licenza. Se il PRODOTTO SOFTWARE è un aggiornamento, qualsiasi trasferimento deve comprendere anche tutte le versioni precedenti del PRODOTTO SOFTWARE.

(f) Risoluzione - La DSC può risolvere il presente Contratto di Licenza, senza per questo pregiudicare altri suoi diritti, se l'Utente non si attiene ai termini e alle condizioni del presente Contratto di Licenza. In tal caso, l'Utente è tenuto a distruggere tutte le copie del PRODOTTO SOFTWARE e tutte le sue parti componenti.

(g) Marchi di fabbrica - Il presente Contratto di Licenza non concede all'Utente diritti in relazione a qualsiasi marchio di fabbrica o di servizi della DSC o dei suoi fornitori.

**3. COPYRIGHT** - Il titolo e i diritti di proprietà intellettuale relativi al PRODOTTO SOFTWARE (compresi, ma non limitatamente a, qualsiasi immagine, fotografia e testo integrati nl PRODOTTO SOFTWARE),

i materiali stampati acclusi e qualsiasi copia del PRODOTTO SOFTWARE sono di proprietà di DSC o dei suoi fornitori. L'Utente non può copiare i materiali stampati acclusi al PRODOTTO SOFTWARE. Il titolo e i diritti di proprietà intellettuale relativi ai contenuti, a cui è possibile accedere attraverso l'utilizzo del PRODOTTO SOFTWARE, sono proprietà del relativo proprietario di contenuti e possono essere protetti da copyright applicabile e da altre leggi e trattati sulla proprietà intellettuale. Il presente Contratto di Licenza non concede all'Utente i diritti per l'utilizzo di tali contenuti. Tutti i diritti non espressamente concessi dal presente Contratto di Licenza sono riservati alla DSC e ai suoi fornitori.

**4. LIMITAZIONI DI ESPORTAZIONE** - L'Utente accetta di non esportare o riesportare il PRODOTTO SOFTWARE in altri paesi, persone o entità soggette a restrizioni all'esportazione previste dal Canada.

**5. DIRITTO APPLICABILE** - Il presente Contratto di Licenza del software è disciplinato dalle leggi della Provincia dell'Ontario, Canada.

**6. ARBITRATO** - Tulle le controversie che dovessero insorgere in relazione al presente contratto saranno risolte mediante arbitrato finale e vincolante secondo il Regolamento arbitrale. Le parti accettano di vincolarsi alla decisione dell'arbitro. La sede dell'arbitrato sarà Toronto, Canada, e la lingua l'inglese. 7. LIMITI DI GARANZIA

(a) ESCLUSIONE DI GARANZIA - LA DSC FORNISCE IL SOFTWARE "SENZA GARANZIE ACCESSORIE" OSSIA SENZA GARANZIA DI ALCUN TIPO. LA DSC NON GARANTISCE CHE IL SOFTWARE SODDISFERÀ I REQUISITI DELL'UTENTE O CHE IL FUNZIONAMENTO DEL SOFTWARE SARÀ ININTERROTTO O PRIVO DI ERRORI.

(b) CAMBIAMENTI DELL'AMBIENTE OPERATIVO **-** La DSC non sarà responsabile per problemi causati da modifiche delle caratteristiche operative dell'HARDWARE o per problemi legati all'interazione del PRODOTTO SOFTWARE con SOFTWARE o con PRODOTTI HARDWARE che non sono di proprietà di DSC.

(c) LIMITAZIONE DI RESPONSABILITÀ; LA GARANZIA RIMANDA ALL'ALLOCAZIONE DEI RISCHI - IN QUALSIASI CIRCOSTANZA, SE QUALSIASI STATUTO COMPORTA GARANZIE O CONDIZIONI NON ESPRESSE NEL PRESENTE CONTRATTO DI LICENZA, LA RESPONSABILITÀ COMPLESSIVA DELLA DSC IN BASE ALLE DISPOSIZIONI DEL PRESENTE CONTRATTO DI LICENZA SARÀ LIMITATA ALL'AMMONATRE EFFETTIVAMENTE PAGATO DALL'UTENTE PER LA LICENZA D'USO DEL PRODOTTO SOFTWARE PIÙ CINQUE DOLLARI CANADESI (CAD\$5,00). POICHÈ ALCUNE GIURISDIZIONI NON AMMETTONO L'ESCLUSIONE O LA LIMITAZIONE DI RESPONSABILITÀ PER DANNI CONSEQUENZIALI O INCIDENTALI, LA LIMITAZIONE DI CUI SOPRA POTREBBE NON TROVARE APPLICAZIOE NEI CONFRONTI DELL'UTENTE.

(d) ESCLUSIONE DI GARANZIE - LA PRESENTE GARANZIA CONTIENE L'INTERA GARANZIA E SOSTITUIRÀ OGNI ALTRA GARANZIA, ESPRESSA O IMPLICITA (COMPRESE TUTTE LE GARANZIE IMPLICITE DI COMMERCIABILITÀ O IDONEITÀ PER SCOPI PARTICOLARI), E TUTTI GLI ALTRI OBBLIGHI

O RESPONSABILITÀ DA PARTE DELLA DSC. LA DSC NON FORNISCE ALTRE GARANZIE. LA DSC NON SI ASSUME ULTERIORI RESPONSABILITÀ NÉ AUTORIZZA TERZI AD AGIRE PER CONTO SUO PER MODIFICARE O CAMBIARE LA PRESENTE GRANZIA, NÉ AD ASSUMERSI ALCUNA ULTERIORE GARANZIA

O RESPONSABILITÀ IN SUA VECE RELATIVAMENTE A QUESTO PRODOTTO SOFTWARE.

(e) RIMEDIO ESCLUSIVO E LIMITAZIONE DELLA GARANZIA - IN NESSUN CASO LA DSC SARÀ RESPONSABILE NEI CONFRONTI DI TERZI PER ALCUN DANNO SPECIALE, INCIDENTALE, CONSEQUENZIALE O INDIRETTO BASATO SU VIOLAZIONE DI GARANZIE PRODOTTI, INADEMPIENZA CONTRATTUALE, NEGLIGENZA, RESPONSABILITÀ INCONDIZIONATA O QUALSIASI ALTRA TEORIA LEGALE. TALI DANNI INCLUDONO, MA NON MA NON SONO LIMITATI A, PERDITA DI PROFITTI, PERDITA DEL PRODOTTO SOFTWARE O DI QUALSIASI ATTREZZATURA ACCLUSA, COSTO DEL CAPITALE, COSTO ATTREZZATURE SOSTITUTIVE, MEZZI O SERVIZI, TEMPI DI FERMO, TEMPO DEGLI ACQUIRENTI, RIVENDICAZIONI DI TERZI, CLIENTI INCLUSI,

E DANNEGGIAMENTI ALLA PROPRIETÀ.

AVVISO: la DSC consiglia di testare regolarmente l'intero sistema. Tuttavia, nonostante le frequenti verifiche, è possibile che questo PRODOTTO SOFTWARE non funzioni come previsto a causa di, ma non limitatamente a, manomissione indebita o malfunzionamento elettrico.

**In questo dispositivo non ci sono componenti riparabili dall'utente.**

#### **BEPERKTE GARANTIE**

Digital Security Controls geeft de garantie voor een periode van 12 maanden vanaf aankoopdatum dat het product vrij van defecten is wat betreft materiaal en uitvoering onder normaal gebruik en dat in geval van schending van deze garantie, Digital Security Controls, naar eigen keuze, de defecte apparatuur zal repareren of vervangen wanneer de apparatuur naar het reparatiedepot wordt gestuurd. Deze garantie is alleen van toepassing op defecten in onderdelen en uitvoering en niet met betrekking tot schade die is opgetreden tijdens transport, of schade als gevolg van oorzaken die buiten de macht van Digital Security Controls ligt zoals bliksem, overmatige spanning, mechanische schokken, waterschade of schade voortkomend uit misbruik, wijziging of onjuiste toepassing van de apparatuur. De voorgaande garantie is alleen van toepassing op de oorspronkelijke koper en vervangt enige en alle andere directe of impliciete garanties en alle andere verplichtingen of aansprakelijkheden aan de kant van Digital Security Controls. Digital Security Controls neemt geen enkele andere verplichting op zich, noch geeft het toestemming aan andere personen om in haar naam op te treden om deze garantie te wijzigen of aan te passen, noch namens haar enige andere garantie of aansprakelijkheid met betrekking tot dit product op zich te nemen. Digital Security Controls kan onder geen enkele omstandigheid verantwoordelijk worden gehouden voor directe, indirecte of gevolgschade, verlies van verwachte winst, verlies van tijd of enige andere verliezen die optreden bij de koper in verband met de aankoop, installatie of werking of storing van dit product.

*Waarschuwing: Digital Security Controls raadt aan om het volledige systeem regelmatig te testen. Ondanks periodieke testen en als gevolg van, maar niet beperkt tot, criminele sabotage of elektrische onderbrekingen, is het mogelijk dat dit productie niet volgens verwachtingen werkt.*

*Belangrijke informatie: Wijzigingen of veranderingen die niet uitdrukkelijk door Digital Security Controls zijn goedgekeurd, kunnen de bevoegdheid van de gebruiker om deze apparatuur te gebruiken nietig verklaren.*

BELANGRIJK - ZORGVULDIG LEZEN: DSC Software, aangeschaft met of zonder Producten en Onderdelen is auteursrechtelijk beschermd en wordt aangeschaft onder de volgende licentievoorwaarden:

Deze gebruiksrechtovereenkomst ("Overeenkomst") vormt een wettelijke overeenkomst tussen U (het bedrijf, individu of entiteit die de Software en verwante Hardware heeft afgenomen) en Digital Security Controls, een divisie van Tyco Safety Products Canada Ltd. ("DSC"), de fabrikant van de geïntegreerde beveiligingssystemen en de ontwikkelaar van de software en verwante producten of onderdelen ("HARDWARE") die U hebt afgenomen. Indien het DSC-softwareproduct ("SOFTWAREPRODUCT" of "SOFTWARE") samen met HARDWARE moet worden geleverd en dit NIET samen met nieuwe HARDWARE is geleverd mag U het SOFTWAREPRODUCT niet gebruiken, kopiëren of installeren.

Het SOFTWAREPRODUCT bevat computersoftware en kan geassocieerde media, afgedrukte materialen en "online" of elektronische documentatie bevatten.

Software die samen met het SOFTWAREPRODUCT wordt geleverd, en die valt onder een afzonderlijke gebruikersovereenkomst, wordt aan U in licentie gegeven onder de voorwaarden van die licentieovereenkomst.

Door het SOFTWAREPRODUCT te installeren, te kopiëren, te downloaden, op te slaan, te openen of anderszins te gebruiken, stemt U er onvoorwaardelijk mee in gebonden te zijn aan de voorwaarden in deze Overeenkomst, zelfs als deze Overeenkomst wordt beschouwd als een wijziging van vorige regelingen of contracten. Indien U niet instemt met de bepalingen van deze Overeenkomst, is DSC niet bereid het SOFTWAREPRODUCT aan U in licentie te geven, en hebt U niet het recht om het te gebruiken.

SOFTWAREPRODUCTLICENTIE

Het SOFTWAREPRODUCT wordt beschermd door auteursrechtwetgeving en internationale auteursrechtverdragen, alsmede door andere intellectuele eigendomswetgeving en verdragen. Het SOFTWAREPRODUCT wordt niet verkocht, maar in licentie gegeven.

**1. VERLENING VAN LICENTIE** Deze Overeenkomst verleent U de volgende rechten:

(a) Installatie en gebruik van de Software: voor elke licentie die u aanschaft, mag u slechts één kopie van het SOFTWAREPRODUCT installeren. (b) Opslag/Netwerkgebruik: het SOFTWAREPRODUCT mag niet gelijktijdig worden geïnstalleerd, geopend, weergegeven, uitgevoerd, gedeeld of gebruikt op of vanaf verschillende computers, zoals een werkstation, terminal of ander digitaal elektronisch apparaat ("Apparaat"). Oftewel, indien U meerdere werkstations hebt, zult U een licentie moeten aanschaffen voor elk werkstation waarop de SOFTWARE zal worden gebruikt.

(c) Reservekopie: U kunt reservekopieën van het SOFTWAREPRODUCT maken, maar U mag te allen tijde per licentie slechts één kopie hebben. U mag de reservekopie uitsluitend voor archiveringsdoeleinden gebruiken. Behalve voor zover dit expliciet in deze Overeenkomst wordt toegestaan, mag U verder geen kopieën van het SOFTWAREPRODUCT maken. Hetzelfde geldt voor de afgedrukte materialen die bij de SOFTWARE worden meegeleverd.

**2. BESCHRIJVING VAN ANDERE RECHTEN EN BEPERKINGEN** (a) Beperking op reverse-engineering, decompileren en disassembleren: U mag het SOFTWAREPRODUCT niet onderwerpen aan reverse-engineering decompileren en disassembleren, tenzij en voor zover dit, niettegenstaande deze beperking, uitdrukkelijk is toegestaan op grond van toepasselijk dwingend recht. U mag geen veranderingen of wijzigingen aan de Software maken zonder de geschreven toestemming van een functionaris van DSC. U mag geen eigendomskennisgevingen, merken of etiketten van het Softwareproduct verwijderen. U zult redelijkerwijs maatregelen nemen om te voldoen aan de bepalingen en voorwaarden van deze Overeenkomst.

(b) Scheiding van onderdelen: het SOFTWAREPRODUCT wordt in licentie gegeven als één product. De componenten mogen niet worden gescheiden voor gebruik op meer dan één HARDWARE-eenheid.

(c) Eén GEÏNTEGREERD PRODUCT: als U deze SOFTWARE met HARDWARE hebt verkregen, is het SOFTWAREPRODUCT in licentie gegeven met de HARDWARE als één geïntegreerd product. In dat geval mag het SOFTWAREPRODUCT alleen worden gebruikt in combinatie met de HARDWARE, zoals in deze Overeenkomst is uiteengezet.

(d) Verhuur: U mag het SOFTWAREPRODUCT niet verhuren, in lease geven of uitlenen. U mag het niet beschikbaar maken voor anderen of het op een server of website plaatsen.

(e) Overdracht van het Softwareproduct: U mag al Uw rechten die voortvloeien uit deze Overeenkomst uitsluitend als onderdeel van een permanente verkoop of overdracht van de HARDWARE overdragen, mits U geen exemplaar behoudt. U het volledige SOFTWAREPRODUCT overdraagt (inclusief alle onderdelen, de media en het gedrukte materiaal, alle upgrades en deze Overeenkomst), en mits de ontvanger met de bepalingen van deze Overeenkomst instemt. Indien het SOFTWAREPRODUCT een upgrade is, moet elke overdracht tevens alle vorige versies van het SOFTWAREPRODUCT omvatten.

(f) Beëindiging: onverminderd al zijn overige rechten mag DSC deze Overeenkomst beëindigen indien U de bepalingen van deze Overeenkomst niet nakomt. In dat

geval dient u alle exemplaren en alle onderdelen van het **SOFTWAREPRODUCT** 

te vernietigen.

(g) Handelsmerken: aan deze Overeenkomst kunt U geen enkel recht ontlenen in verband met enig merk of servicemerk van DSC of zijn leveranciers.

**3. AUTEURSRECHT**: de eigendom van en de auteursrechten op het SOFTWAREPRODUCT (inclusief, maar niet beperkt tot alle afbeeldingen, foto's en tekst die in het SOFTWAREPRODUCT zijn opgenomen), alsmede de begeleidende gedrukte materialen en alle kopieën van het SOFTWAREPRODUCT, berusten bij DSC of zijn leveranciers. U mag de begeleidende afgedrukte documentatie van het SOFTWAREPRODUCT niet kopiëren. De eigendom van, en de intellectuele eigendomsrechten op de inhoud waartoe toegang kan worden verkregen door het gebruik van het SOFTWAREPRODUCT berusten bij de desbetreffende eigenaar van de inhoud en kunnen beschermd zijn door toepasselijk auteursrecht of andere intellectuele eigendomsrechten en -verdragen. Deze Overeenkomst verleent U geen recht dergelijke inhoud te gebruiken. Alle rechten die niet expliciet krachtens deze Overeenkomst worden verleend, berusten bij DSC en zijn leveranciers.

**4. EXPORTBEPERKINGEN**: U stemt ermee in het SOFTWAREPRODUCT naar geen enkel(e) land, persoon of entiteit te zullen exporteren of herexporteren waarvoor in Canada exportbeperkingen van

kracht zijn.

**5. TOEPASSELIJK RECHT**: voor deze softwarelicentieovereenkomst geldt het recht van de provincie Ontario, Canada.

**6. ARBITRAGE**: geschillen voortkomend uit of in verband met deze Overeenkomst worden definitief en bindend bepaald door arbitrage in overeenstemming met de Arbitration Act, en de partijen stemmen ermee in gebonden te zijn aan de beslissing van de arbiter. De plaats van de arbitrage is Toronto, Canada en zal gehouden worden in de Engelse taal.

**7. BEPERKTE GARANTIE**

(a) GEEN GARANTIE: DSC VERSTREKT DE SOFTWARE "IN DE HUIDIGE VORM" ZONDER GARANTIE. DSC GARANDEERT NIET DAT DE SOFTWARE ZAL VOLDOEN AAN UW VEREISTEN, OF DAT DE WERKING VAN DE SOFTWARE ZONDER ONDERBREKINGEN OF FOUTEN ZAL ZIJN.

(b) WIJZIGINGEN IN BESTURINGSOMGEVING: DSC is niet verantwoordelijk voor problemen die zijn ontstaan door wijzigingen in de besturingskenmerken van de HARDWARE, of voor problemen met de interactie tussen het SOFTWAREPRODUCT en SOFTWARE of HARDWAREPRODUCTEN die niet van DSC zijn.

(c) BEPERKING VAN AANSPRAKELIJKHEID; GARANTIE REFLECTEERT DE ALLOCATIE VAN RISICO: IN ALLE GEVALLEN, ALS ENIGE WETGEVING GARANTIES OF VOORWAARDEN IMPLICEERT DIE NIET ZIJN OPGENOMEN IN DEZE LICENTIEOVEREENKOMST. AANSPRAKELIJKHEID VAN DSC ONDER ENIGE BEPALING IN DEZE LICENTIEOVEREENKOMST BEPERKT ZIJN TOT HET FEITELIJK DOOR

U BETAALDE BEDRAG VOOR DE LICENTIE VAN DIT SOFTWAREPRODUCT EN VIJF CANADESE DOLLARS (CAD\$5,00) WAARBIJ WORDT UITGEGAAN VAN HET HOOGSTE BEDRAG. BEPAALDE JURISDICTIES STAAN GEEN UITSLUITING OF BEPERKING VAN AANSPRAKELIJKHEID VOOR GEVOLGSCHADE OF INCIDENTELE SCHADE TOE. HIERDOOR KAN HET ZIJN DAT BOVENSTAANDE BEPERKING NIET VOOR U GELDT.

(d) UITSLUITING VAN GARANTIE: DEZE GARANTIE BEVAT DE VOLLEDIGE GARANTIE EN VERVANGT ENIGE EN ALLE ANDERE GARANTIES, EXPLICIET OF IMPLICIET (INCLUSIEF ALLE GARANTIES VAN VERKOOPBAARHEID OF GESCHIKTHEID VOOR EEN BEPAALD DOEL) EN ALLE ANDERE VERPLICHTINGEN OF AANSPRAKELIJKHEID VAN DSC. DSC BIEDT GEEN ANDERE GARANTIES. ER MAG NIET WORDEN AANGENOMEN DAT DSC ANDEREN TOESTEMMING GEEFT TE BEWEREN NAMENS DSC TE HANDELEN OM DEZE GARANTIE AAN TE PASSEN OF TE WIJZIGEN, ER MAG OOK NIET WORDEN AANGENOMEN DAT ER ANDERE GARANTIES OF AANSPRAKELIJKHEID BESTAAT AANGAANDE DIT SOFTWAREPRODUCT.

(e) EXCLUSIEVE VERHAALSMOGELIJKHEDEN EN BEPERKING VAN GARANTIE: IN GEEN GEVAL IS DSC AANSPRAKELIJK VOOR ENIGE SPECIALE, INCIDENTELE OF INDIRECTE SCHADE OF GEVOLGSCHADE OP BASIS VAN GARANTIEBREUK. GEVOLGSCHADE OP BASIS VAN GARANTIEBREUK, CONTRACTBREUK, NALATIGHEID, STRIKTE AANSPRAKELIJKHEID OF ENIGE ANDERE RECHTSGROND. DERGELIJKE SCHADE OMVAT, MAAR IS NIET BEPERKT TOT WINSTDERVING, VERLIES VAN HET SOFTWAREPRODUCT OF ENIGE GEASSOCIEERDE APPARATUUR, KAPITAALKOSTEN, KOSTEN VOOR SUBSTITUERENDE OF VERVANGENDE APPARATUUR, FACILITEITEN OF DIENSTEN, UITVALTIJD, AANKOOPTIJD, CLAIMS VAN DERDEN, INCLUSIEF KLANTEN, EN EIGENDOMSSCHADE. WAARSCHUWING:

DSC raadt aan om het gehele systeem regelmatig volledig te testen. Het is echter mogelijk dat dit SOFTWAREPRODUCT ondanks regelmatige tests en ten gevolge van, maar niet beperkt tot, criminele sabotage of elektriciteitsuitval niet functioneert zoals verwacht.

**Er worden geen, door de eindgebruikers te vervangen, onderdelen gebruikt in het apparaat.**

#### **Begränsad garanti**

Digital Security Controls garanterar att produkten under en period av 12 månader från inköpsdatumet skall vara fri från material- och tillverkningsdefekter under normalt bruk och att vid fullföljande av något brott mot sådan garanti, skall Digital Security Controls, enligt fritt val, reparera eller byta ut den defekta utrustningen vid återlämning av utrustningen till dess reparationsdepå. Denna garanti gäller endast defekter av delar och tillverkning och inte för skada som inträffat vid leverans eller hantering, eller skada på grund av orsaker bortom Digital Security Controls kontroll, såsom blixtnedslag, överspänning, mekanisk chock, vattenskada, eller skador som uppkommer från missbruk, förändringar eller felaktig applicering av utrustningen. Föregående garanti skall gälla endast till den ursprungliga köparen och är och skall förbli i stället för alla andra garantier, vare sig uttryckta eller implicita och för alla andra ansvar eller ansvarskyldigheter för Digital Security Controls. Digital Security Controls vare sig antar ansvaret för, eller auktoriserar någon annan person att påstå sig agera å deras vägar för att modifiera eller ändra denna garanti, inte heller antar de några andra garantier eller ansvarskyldigheter angående denna produkt. Under ingen händelse skall Digital Security Controls hållas ansvariga för några direkta, indirekta eller följdskador, förluster av förutsedda vinster, förlust av tid eller andra förluster som köparen åsamkats i samband med köpet, installationen eller driften eller felandet av denna produkt.

Varning: Digital Security Controls rekommenderar att hela systemet testas helt regelbundet. Trots regelbunden testning och på grund av, men inte begränsat till, kriminell manipulation eller elektriskt avbrott, är det möjligt att denna produkt

felar i förväntad funktion. Viktig information: Ändringar eller modifieringar som inte uttryckligen godkänts av Digital Security Controls kan ogiltigförklara ägarens rätt att använda denna utrustning.

VIKTIGT - LÄS NOGGRANT: DSC Mjukvara som köps med eller utan produkter och komponenter är upphovsrättsskyddade och köps under följande licensvillkor:

• Detta licensavtal ( "EULA") är ett juridiskt avtal mellan Dig (företaget, enskild person eller företagsrepresentant som förvärvat Programvaran och tillhörande hårdvara) och Digital Security Controls, en division av Tyco Safety Products Canada Ltd. ( "DSC"), tillverkaren av integrerade säkerhetssystem och utvecklare av mjukvara och relaterade produkter eller komponenter (" hårdvara ") som du har köpt.

• Om DSC programvaruprodukt ("PROGRAMVARAN" eller "programvaran") är tänkt att åtföljas av hårdvara och inte åtföljs av ny hårdvara, får Du inte använda, kopiera eller installera programvaran. Programvaruprodukten omfattar mjukvara och kan inkludera tillhörande media, tryckt material och "online" eller elektronisk dokumentation.

• All mjukvara som distribueras tillsammans med PROGRAM-VARAN som är associerad med ett separat licensavtal licensieras till Er i enlighet med villkoren i det licensavtalet.

• Genom att installera, kopiera, nedladda, lagra, eller på annat sätt använda PROGRAMVARAN, accepterar Du att vara bunden av villkoren i detta EULA, även om detta Avtal anses vara en ändring av tidigare överenskommelse eller ett avtal. Om Du inte samtycker till villkoren i detta EULA, vill DSC inte licensiera programvaran till Er och du har ingen rätt att använda den.

#### PROGRAMVARULICENS

Den programvaruprodukt är skyddad av upphovsrätten och internationella upphovsrättsliga fördrag, liksom andra immaterialrättsliga lagar och avtal. Programvaran licensieras till, men säljs inte till Er. 1. BEVILJANDE AV LICENS. Denna licens ger Er följande rättigheter:

(a) Installation och användning - För varje licens Ni förvärvar har du bara en kopia av programvaran installerad.

(b) Lagring/Nätverksdelning - programvaran får inte installeras, visas, köras, delas eller användas samtidigt på eller från olika datorer, inklusive en arbetsstation, terminal eller annan digital elektronisk enhet ("Enhet"). Med andra ord, om du har flera datorer måste du köpa en licens för varje arbetsstation där PROGRAM-VARAN kommer att användas.

(c) Säkerhetskopiering - Du får göra kopior av programvaran, men du kan bara ha en kopia per licens installerad vid varje given tidpunkt. Du får använda säkerhetskopierat exemplar enbart för arkivering. Förutom vad som uttryckligen anges i detta Avtal, får Du inte på annat sätt göra kopior av PROGRAMVARAN, inklusive det tryckta material som medföljer PROGRAMVARAN.

2. BESKRIVNING AV ÖVRIGA RÄTTIGHETER OCH BEGRÄN-SNINGAR.

(a) Begränsningar för dekompilering och demontering - Du får inte ändra, dekompilera eller ta isär programvaran, förutom och endast i den utsträckning sådan aktivitet uttryckligen är tillåten enligt tillämplig lag trots denna begränsning. Du får inte göra några ändringar eller modifieringar av programvaran, utan skriftlig tillåtelse från en DSC tjänsteman. Du får inte ta bort några meddelanden, märken eller etiketter från programvaran. Du skall vidtaga rimliga åtgärder för att säkerställa efterlevnaden av villkoren i detta EULA.

(b) Separation av komponenter - PROGRAMVARAN licensieras som en enda produkt. Dess komponenter får inte separeras för användning på mer än en MASKINVARA.

(c) Integrerad produkt - Om du har köpt denna mjukvara med MASKINVARA, då har programvaran licensierats till hårdvaran som en enda integrerad produkt. I det här fallet får PROGRAM-VARAN endast användas med HÅRDVARAN i enlighet med detta Avtal.

(d) Uthyrning - Du får inte hyra ut, leasa eller låna ut MJUKVARAN. Du får inte göra den tillgänglig för andra användare eller distribuera den via server eller webbplats.

(e) Överlåtelse - Du kan överföra alla dina rättigheter enligt detta Avtal endast som en del av en permanent försäljning eller överföring av maskinvara, förutsatt att du inte behåller några kopior, du överför hela programvaran (inklusive alla komponenter, det media och tryckt material, eventuella uppgraderingar och detta EULA) och under förutsättning att mottagaren accepterar villkoren i detta EULA. Om programvaran är en uppgradering, omfattar överföringen också alla tidigare versioner av programvaran.

(f) Uppsägning - Utan att det påverkar andra rättigheter, kan DSC säga upp detta Avtal om du inte uppfyller villkoren i detta EULA. I sådana fall måste du förstöra alla kopior av PROGRAMVARAN och alla dess ingående delar.

(g) Varumärken - Detta EULA beviljar Er inte några rättigheter i samband med varumärken eller servicemärken av DSC eller dess leverantörer.

#### 3. UPPHOVSRÄTT.

Alla materiella och immateriella rättigheter i och till programvaran (inklusive men inte begränsat till bilder, fotografier och text införlivade med PROGRAMVARAN), medföljande tryckt material och alla kopior av PROGRAMVARAN, ägs av DSC eller dess leverantörer. Du får inte kopiera det tryckta material som medföljer programvaran. Alla materiella och immateriella rättigheter i och till det innehåll som kan nås genom användning av programvaran är egendom av respektive innehålls ägare och kan vara skyddat av tillämplig upphovsrätt eller andra immateriella lagar och avtal. Detta EULA ger Er inga rättigheter att använda sådant innehåll. Alla rättigheter som inte uttryckligen täcks av detta Avtal är reserverade av DSC och dess leverantörer.

4. Exportrestriktioner.

Du samtycker till att inte exportera eller återexportera programvaran till något land, person eller enhet som omfattas av kanadensiska exportrestriktioner.

5. LAGSTIFTNING: Detta licensavtal regleras av lagstiftningen i provinsen Ontario, Kanada.

6. SKILJEDOM

Alla tvister som uppstår i samband med detta avtal skall avgöras genom ett slutligt och bindande skiljeförfarande i enlighet med lagen om skiljedom, och parterna är överens om att vara bundna av skiljedomens beslut. Platsen för skiljeförfarandet är Toronto, Kanada, och språket i skiljeförfarandet skall vara engelska. 7. GARANTI

#### (a) INGEN GARANTI

DSC ger PROGRAMVARAN "I BEFINTLIGT SKICK" UTAN GARANTI. DSC GARANTERAR INTE ATT PROGRAMVARAN UPPFYLLER DINA KRAV ELLER ATT ANVÄNDNINGEN AV PROGRAMVARAN BLIR OAVBRUTEN ELLER FELFRI.

(b) FÖRÄNDRINGAR I ANVÄNDARMILJÖ

DSC ansvarar inte för problem som orsakas av förändringar i driftskarakteristika av hårdvara eller för problem i samspelet av programvaruprodukten med icke-DSC-programvara eller andra maskinvaruprodukter.

(c) ANSVARSBEGRÄNSNING, BEGRÄNSAD GARANTI OCH PÅFÖLJDER

I VARJE FALL, DÄR ANNAN FÖRFATTNING GER GARANTIER ELLER VILLKOR SOM INTE ANGES I DETTA LICENSAVTAL, SKA DSC HELA ANSVAR ENLIGT NÅGON BESTÄMMELSE I DETTA LICENSAVTAL VARA BEGRÄNSAD TILL DEN STÖRRE AV DE BELOPP SOM FAKTISKT HAR BETALATS AV DIG I LICENSKOSTNAD AV PROGRAMVARUPRODUKTEN OCH FEM KANADENSISKA DOLLAR (CAD 5,00). EFTERSOM VISSA JURIS-DIKTIONER INTE TILLÅTER UNDANTAG ELLER BEGRÄN-SNING AV ANSVAR FÖR FÖLJDSKADOR ELLER OFÖRUTSEDDA SKADOR, KAN OVANSTÅENDE BEGRÄN-SNING I VISSA FALL INTE GÄLLA DIG.

#### (d) FRISKRIVNING

DENNA GARANTI INNEHÅLLER HELA GARANTIN OCH GÄLLER I STÄLLET FÖR ALLA OCH ALLA ANDRA GARAN-TIER, VARKEN UTTRYCKLIGA ELLER UNDERFÖRSTÅDDA (INKLUSIVE ALLA UNDERFÖRSTÅDDA GARANTIER OM SÄLJBARHET ELLER LÄMPLIGHET FÖR ETT VISST SYFTE) OCH ALLA ANDRA SKYLDIGHETER ELLER SKULDER PÅ DEL AV DSC. DSC GER INGA ANDRA GARANTIER. DSC TILLÅTER INTE NÅGON ANNAN PERSON UNDER FÖRESPEGLINGEN ATT AGERA PÅ DESS VÄGNAR ATT ÄNDRA ELLER MODIFIERA DENNA GARANTI, ELLER ATT ÅTA SIG NÅGON ANNAN GARANTI ELLER ANSVAR FÖR DEN HÄR PROGRAMVARAN. (e) BEGRÄNSNING AV GARANTI

UNDER INGA OMSTÄNDIGHETER SKALL DSC HÅLLAS ANS-VARIGA FÖR SÄRSKILDA, TILLFÄLLIGA ELLER INDIREKTA SKADOR VID BROTT MOT GARANTI, KONTRAKTSBROTT VÅRDSLÖSHET, STRIKT ANSVAR ELLER ANNAN JURIDISK TERM. SÅDANA SKADOR OMFATTAR, MEN BEGRÄNSAS INTE TILL, FÖRLUST AV VINST, FÖRLUST AV PROGRAMVARAN ELLER TILLHÖRANDE UTRUSTNING, KOSTNADEN FÖR KAPI-TAL, KOSTNADER FÖR ERSÄTTNINGS-ELLER UTBYTE-SUTRUSTNING ELLER TJÄNSTER, ERSÄTTNING AV FÖRLORAD ARBETSTID, KRAV FRÅN TREDJE PART, INBE-GRIPET KUNDER SAMT SKADA PÅ EGENDOM.

VARNING: DSC rekommenderar att hela systemet testas med jämna mellanrum. Trots frekvent kontroll, och beroende på, men inte begränsat till brottslig manipulation eller elektronisk störning, är det möjligt att denna PROGRAMVARA inte fungerar som förväntat.

#### **Det finns inga av användaren utbytbara komponenter i enheten.**

#### **BEGRENSET GARANTI**

Digital Security Controls garanterer at produktet i en periode av 12 måneder fra kjøpsdato skal være fritt for defekter i materialet eller utførelse under normal bruk og at i oppfyllelse av ethvert brudd på slik garanti, skal Digital Security Controls etter fritt valg reparere eller skifte ut det defekte utstyret ved retur av utstyret til sitt reparasjonsdepot. Denne garantien gjelder kun for defekter i deler eller utførelsen og ikke på skader som har oppstått under transport eller behandling, eller skader som skyldes forhold som er utenfor kontroll av Digital Security Controls slik som lynnedslag, usedvanlig stor spenning, mekanisk sjokk, vannskade, eller skader som oppstår som følge av misbruk, ending og uegnet bruk av utstyret. Den forannevnte garantien skal kun gjelde for opprinnelig kjøper og den skal være i stedet for enhver og alle andre garantier eksplisitt eller implisitt og av alle andre forpliktelser fra Digital Security Controls. Digital Security Controls verken påtar seg ansvar for eller autoriserer noen annen person som påstår å opptre på deres vegne til å modifisere eller endre denne garantien, eller til å påta for dem noen annen garanti eller forpliktelse angående dette produktet.

Ikke i noe tilfelle skal Digital Security Controls holdes ansvarlig for direkte, indirekte eller påfølgende skader, tap av antatte fortjenester, tidstap eller alle andre tap oppstått hos kjøperen i forbindelse med kjøpet, installasjonen eller driften eller defekt på dette produktet. Advarsel: Digital Security Controls anbefaler at hele systemet regelmessig testes fullstendig. Imidlertid, til tross for hyppig testing, og på grunn av, men ikke begrenset til, kriminell endring eller elektrisk avbrudd, er det mulig at dette produktet ikke fungerer som forventet. Viktig informasjon: Forandringer eller modifikasjoner som ikke er uttrykkelig godkjente av Digital Security Controls kan ugyldiggjøre brukers rett til bruke dette utstyret.

VIKTIG - LES NØYE: DSC-programvare som kjøpes med eller uten produkter og komponenter, er sikret med opphavsrett og kjøpes med følgende lisensbetingelser.

- Denne sluttbruker-lisensavtalen («Avtalen») er en juridisk avtale mellom deg (selskapet, individet eller enheten som anskaffet programvaren og eventuelt tilknyttet utstyr) og Digital Security Controls, en avdeling av Tyco Safety Products Canada Ltd. («DSC»), produsenten av de integrerte sikkerhetssystemene og utvikler av programvaren og eventuelle tilknyttede produkter eller komponenter
- («UTSTYR») som du anskaffet. Hvis DSC-programvareproduktet («PROGRAMVAREPRODUKT» eller «PROGRAMVARE») er beregnet på å inkludere UTSTYR og IKKE inkluderer nytt UTSTYR, må du ikke bruke, kopiere eller installere PROGRAMVAREPRODUKTET. PROGRAMVAREPRODUKTET inkluderer programvare til datamaskinen og kan inkludere tilknyttede mediematerialer, trykte
- All programvare som leveres sammen med PROGRAMVAREPRODUKTET som er forbundet med en separat sluttbruker-lisensavtale, er lisensiert til deg med betingelsene i den lisensavtalen. Når dette PROGRAMVAREPRODUKTET installeres, kopieres, lastes

ned, lagres, aksesseres eller på annen måte brukes, samtykker du i at du er uten forbehold bundet til betingelsene i denne Avtalen, selv om denne Avtalen regnes som endret i forhold til tidligere avtale eller kontrakt. Hvis du ikke samtykker i betingelsene i denne Avtalen, er DSC ikke villig til å lisensiere PROGRAMVAREPRODUKTET til deg og du har ingen rett til å bruke det.

#### PROGRAMVAREPRODUKT-LISENS

PROGRAMVAREPRODUKTET er beskyttet av opphavsrett-lover og internasjonale opphavsrett-avtaler samt andre lover og avtaler i forbindelse med immaterielle rettigheter. PROGRAMVAREPRODUKT lisensieres. Det selges ikke.

**1. LISENSIERING** Denne Avtalen gir deg følgende rettigheter: (a) Programvareinstallasjon og bruk - Du kan bare ha én kopi av

PROGRAMVAREPRODUKTET installert med hver lisens som anskaffes.

(b) Lagring/Nettverkbruk - PROGRAMVAREPRODUKTET må ikke

installeres, aksesseres, vises, kjøres, deles eller brukes samtidig på eller fra forskjellige datamaskiner, inkludert en arbeidsstasjon, terminal eller annen digital, elektronisk anordning («Anordning»). Med andre ord, hvis du har flere arbeidsstasjoner, må du anskaffe en lisens til hver arbeidsstasjon der PROGRAMVAREN skal brukes.

(c) Sikkerhetskopi - Du kan lage sikkerhetskopier av PROGRAMVAREPRODUKTET, men du kan bare ha én kopi per lisens installert på et gitt tidspunkt. Sikkerhetskopien kan bare brukes i arkiveringsøyemed. Unntatt når uttrykkelig angitt i denne Avtalen, kan du ikke lage kopier av PROGRAMVAREPRODUKTET i andre henseender, inkludert trykt materiale som følger med PROGRAMVAREN.

#### **2. BESKRIVELSE AV ANDRE RETTIGHETER OG BEGRENSINGER**

(a) Begrensninger i forbindelse med omvendt utvikling, dekompilering eller demontering - Du må ikke omvendt utvikle, dekompilere eller demontere PROGRAMVAREN, unntatt og bare i den utstrekning slik aktivitet utrykkelig tillates av gjeldende lov uansett denne begrensningen. Du kan ikke foreta noen endringer eller modifikasjoner av Programvaren uten skriftlig tillatelse fra en ansvarlig hos DSC. Ingen av meldingene, merkene eller etikettene i forbindelse med patentbeskyttelse må fjernes fra Programvareproduktet. Du skal gjennomføre rimelige tiltak for å sikre overholdelse av vilkårene og betingelsene i denne Avtalen.

(b) Skille komponenter - PROGRAMVAREPRODUKTET er lisensiert som et enkelt produkt. Komponentene må ikke skilles for å brukes på mer enn én UTSTYRS-enhet.

(c) Enkelt INTEGRERT PRODUKT - Hvis du kjøpte denne PROGRAMVAREN med UTSTYR, er PROGRAMVAREPRODUKTET lisensiert med USTYRET som et enkelt integrert produkt. I dette tilfelle kan PROGRAMVAREPRODUKTET bare brukes med UTSTYRET slik som oppgitt i denne Avtalen.

(d) Utleie - Du kan ikke leie ut, lease eller låne bort PROGRAMVAREPRODUKTET. Du kan ikke gjøre det tilgjengelig for andre eller tilgjengelig på en server eller et nettsted.

(e) Overføre Programvareproduktet - Du kan overføre alle dine rettigheter ifølge denne Avtalen bare som en del av et permanent salg eller overføring av UTSTYRET hvis du ikke beholder kopier. Du overfører hele PROGRAMVAREPRODUKTET (inkludert alle komponenter, mediematerialer og trykte materialer, eventuelle oppgraderinger og denne Avtalen) og med den betingelse at mottakeren samtykker i vilkårene i denne Avtalen. Hvis PROGRAMVAREPRODUKTET er en oppgradering, kan en hvilken som helst overføring også innbefatte alle tidligere versjoner av PROGRAMVAREPRODUKTET.

(f) Oppsigelse - Uten at dette får betydning for andre rettigheter, kan DSC si opp denne Avtalen hvis du ikke overholder vilkårene og betingelsene i denne Avtalen. I et slikt tilfelle må du tilitetgjøre alle kopier av PROGRAMVAREPRODUKTET og alle tilhørende komponenter.

(g) Varemerker - Denne Avtalen gir deg ikke noen rettigheter i forbindelse med noen varemerker eller tjenestemerker til DSC eller deres leverandører.<br>
3. OPPHAVSRETT - All hjemmel og immaterielle rettigheter i

forbindelse med PROGRAMVAREPRODUKTET (inkludert, men ikke begrenset til alle bilder, fotografier og tekst innlemmet i PROGRAMVAREPRODUKTET), tilhørende trykt materiale og alle kopier av PROGRAMVAREPRODUKTET, eies av DSC eller deres leverandører. Du kan ikke kopiere trykt materiale som følger med PROGRAMVAREPRODUKTET All hjemmel og immaterielle rettigheter i og til innholdet som kan aksesseres med bruk av PROGRAMVAREPRODUKTET, tilhører den respektive eieren av innholdet og er muligens beskyttet av gjeldende opphavsrett eller andre lover og avtaler som gjelder immaterielle rettigheter. Denne Avtalen gir deg ikke rett til å bruke slik innhold. Alle rettigheter som ikke gis uttrykkelig i denne Avtalen, er forbeholdt DSC og deres leverandører.

**4. EKSPORTRESTRIKSJONER** - Du samtykker i at du ikke vil

eksportere eller gjeneksportere PROGRAMVAREPRODUKTET til et land, en person eller enhet som er underlagt kanadiske eksportrestriksjoner.

**5. VALG AV RETT** - Denne Programvare-lisensavtalen er underlagt lovene i provinsen Ontario, Canada.<br>Iovene i provinsen Ontario, Canada.<br>6. MEGLING - Alle tvister som onnstår i forbindelse med denne.

Aytalen skal avgjøres med endelig og bindende megling i henhold til Voldgiftsloven, og partene samtykker i å bindes til meglerens avgjørelse. Meglingen skal finne sted i Toronto, Canada og språket ved meglingen skal være engelsk.

#### **7. BEGRENSET GARANTI**

(a) INGEN GARANTI - DSC LEVERER PROGRAMVAREN «SOM DEN ER» UTEN GARANTI. DSC GARANTERER IKKE AT PROGRAMVAREN VIL TILFREDSSTILLE DINE KRAV ELLER AT BRUKEN AV PROGRAMVAREN VIL VÆRE UAVBRUTT ELLER UTEN FEIL.

(b) ENDRINGER I BRUKSMILJØET - DSC skal ikke være ansvarlig for problemer som er forårsaket av endringer i bruksegenskapene på<br>USTYRET eller problemer med samspillet mellom problemer med samspillet mellom PROGRAMVAREPRODUKTET og programvare og utstyr som ikke er fra DSC.

(c) ANSVARSBEGRENSNING; GARANTIEN GJENSPEILER FORDELING AV RISIKO - UANSETT, HVIS ET VEDTEKT GIR UNDERFORSTÅTTE GARANTIER ELLER VILKÅR SOM IKKE ER ANGITT I DENNE AVTALEN, ER DSC'S HELE ANSVAR UNDER EN HVILKEN SOM HELST BESTEMMELSE I DENNE LISENSAVTALEN BEGRENSET TIL DET STØRSTE BELØPET SOM DU FAKTISK BETALTE FOR Å LISENSIERE PROGRAMVAREPRODUKTET OG FEM KANADISKE DOLLAR (CAD 5,00). FORDI NOEN JURISDIKSJONER IKKE TILLATER ANSVARSBEGRENSNINGER FØLGESKADER ELLER TILFELDIGE SKADER, ER DET MULIG AT OVENNEVNTE BEGRENSNING IKKE GJELDER DEG. (d) GARANTIFRASKRIVELSE

INNEHOLDER HELE GARANTIEN OG ERSTATTER ALLE ANDRE ENTEN DE ER UTTRYKTE ELLER UNDERFORSTÅTTE (INKLUDERT ALLE UNDERFORSTÅTTE GARANTIER OM SALGBARHET OG EGNETHET TIL ET BESTEMT BRUK) OG ALLE ANDRE FORPLIKTELSER ELLER ANSVAR SOM DSC HAR. DSC GIR IKKE NOEN ANDRE GARANTIER. DSC PÅTAR SEG IKKE ANSVAR FOR ELLER GIR AUTORITET TIL NOEN ANDRE PERSONER SOM HEVDER AT DET HANDLER PÅ DERES VEGNE, TIL Å MODIFISERE ELLER ENDRE DENNE GARANTIEN, OG PÅTAR SEG HELLER IKKE NOEN ANNEN GARANTI ELLER NOEN ANNET ANSVAR I FORBINDELSE MED DETTE PROGRAMVAREPRODUKTET.

(e) ENESTE RETTMIDDEL OG GARANTIBEGRENSNING - DSC SKAL IKKE UNDER NOEN OMSTENDIGHETER HOLDES ANSVARLIG FOR NOEN SPESIELLE OG TILFELDIGE SKADER, FØLGESKADER ELLER INDIREKTE SKADER BASERT PÅ BRUDD PÅ GARANTIEN, BRUDD PÅ KONTRAKTEN, SKJØDESLØSHET OBJEKTIVT ANSVAR ELLER ANNEN JURIDISK TEORI. SLIKE SKADER INKLUDERER, MEN ER IKKE BEGRENSET TIL TAPT FORTJENESTE TAP PROGRAMVAREPRODUKTET OG ALL TILKNYTTET UTSTYR, KAPITALKOSTNADER, KOSTNADER FOR Å SKIFTE UT ELLER BYTTE UTSTYR, FASILITETER ELLER TJENESTER, DØDTID, KJØPERENS TID, KRAV FRA TREDJEPARTER, INKLUDERT KUNDER OG SKADE PÅ EIENDELER. VARSEL:

DSC anbefaler at hele systemet blir fullstendig testet på regelmessig basis. Det er imidlertid mulig at til tross for hyppig testing at dette PROGRAMVAREPRODUKTET ikke fungerer som forventet på grunn av, men ikke begrenset til kriminelt inngrep eller strømavbrudd.

Ingen komponenter i denne enhet kan byttes av bruker.

#### Begrænset garanti

Digital Security Controls garanterer at produktet, indenfor en periode på 12 måneder efter købsdatoen, vil være fri for defekter i materiale og anvendelse ved normal brug. I tilfælde af at denne garanti ikke holder, skal Digital Security Controls, efter deres valg enten reparere eller erstatte det defekte udstyr, når det afleveres hos deres reparationsdepot. Denne garanti gælder kun defekter i materiale og ved anvendelse, og dermed ikke defekter pådraget under transport eller behandling samt skader påført uden for Digital Security Controls' kontrol. Dette inkluderer lynnedslag, for stærk strøm, mekanisk stød, vandskade eller skader sket som resultat af misbrug, ændringsforsøg eller forkert anvendelse af udstyret.

Den løbende garanti gælder kun den oprindelige køber og træder istedet for alle andre garantier, uanset om de er udtrykte eller underforståede, samt erstatter alle andre forpligtelser og ansvar som Digital Security Controls måtte have. Digital Security Controls tager hverken ansvar for eller autoriserer nogen anden person, der foregiver at fungere på deres vegne, til at ændre eller modificere denne garanti. Ej heller påtager de sig noget andet ansvar vedrørende dette produkt.

På ingen måde vil Digital Security Controls være ansvarlige for nogen direkte, indirekte eller deraf følgende skade, profittab, tidstab eller andre former for tab, som køberen pådrager sig i forbindelse med køb, installation, anvendelse eller fejl hos produktet.

Advarsel: Digital Security Controls anbefaler, at hele systemet testes med jævnlige mellemrum. På trods af jævnlig testning, vil dette produkt, fortrinsvis, men ikke alene, på grund af kriminelle indgreb og elektriske afbrydelser, i sjældne tilfælde ikke fungere som forventet.

Vigtig information: Ændringer eller modifikationer, der ikke udtrykkeligt er godkendt af Digital Security Controls kan ugyldiggøre brugerens ret til at anvende dette udstyr

VIGTIGT - LÆS OMHYGGELIGT: DSC Software købt med eller uden produkter og dele er ophavsretligt beskyttet og er købt under de følgende licensbetingelser:

- Denne slut-brugerlicensaftale er en juridisk aftale mellem dig (selskab, individ eller entitet, der har erhvervet softwaren og enhver relateret hardware) og Digital Security Controls, et selskab under Tyco Safety Products Canada Ltd. ("DSC"), producenten af integrerede sikkerhedssystemer og udvikler af softwaren og alle relaterede produkt eller komponenter ("HARDWARE") som du erhverver.
- Hvis DSC softwareprodutet ("SOFTWAREPRODUKT" eller "SOFTWARE") er beregnet til brug sammen med HARDWARE og ikke kommer sammen med ny HARDWARE, så må du ikke bruge, kopiere eller installere SOFTWAREPRODUKT. SOFWAREPRODUKTET omfatter computersoftware og kan omfatte tilhørende medier, trykte materialer og "online-" eller elektronisk dokumentation.
- Enhver sofware der leveres sammen med dette SOFTWAREPRODUKT, der er tilknyttet en separat slut-brugerlicensaftale er givet dig i licens under de betingelser, der gælder under den pågældende licensaftale.

Ved at installere. kopiere, hente, opbevare, tilgå eller på anden vis bruge dette SOFTWAREPRODUKT, indvilliger du uforbeholdent i at være bundet af betingelser i denne slutbrugerlicensaftale, selvom denne slutbrugerlicensaftale anses for at være ændret i forhold til enhver tidligere ordning eller kontrakt. Hvis du ikke er enig med betingelserne i denne slutbrugerlicensaftale, vil DSC ikke give dette SOFTWAREPRODUKT i licens til dig og du har ingen rettigheder til at bruge produktet.

LICENS TIL SOFTWAREPRODUKT

Dette SOFTWAREPRODUKT er beskyttet af ophavsretlige love og internationale traktater, og andre love og traktater til beskyttelse af immaterielle rettigheder. SOFTWAREPRODUKTET er givet i licens, ikke solgt.

**1. TILDELING AF LICENS** Denne slutbrugerlicensaftale tildeler dig følgende rettigheder:

(a) Installation og brug af software - For hver licens du erhverver, må du kun have en kopi af SOFTWAREPRODUKTET installeret.

(b) Lagring-/Netværksbrug - SOFTWAREPRODUKT må ikke være installeret, tilgås, vises, køres, deles eller bruges samtidigt på eller fra flere computere, herunder arbejdsstation, terminal eller andre digitale elektroniske enheder ("Enhed"). Med andre ord, hvis du har flere arbejdsstation, skal du erhverve en licens for hver arbejdsstation, hvor SOFTWAREN bruges.

(c) Sikkerhedskopi - Du må oprette sikkerheds-kopier af SOFTWAREPRODUKTET, men du må på ethvert givet tidspunkt kun have en kopi installeret per licens. Du må kun bruge sikkerheds-kopien til arkivering. Undtagen som udtrykkeligt angivet i denne slutbrugerlicensaftale, må du ikke på anden måde lave kopier af SOFTWAREPRODUKTET, herunder de trykte materialer, der følger med SOFTWAREN.

#### **2. BESKRIVELSE AF ANDRE RETTIGHEDER OG BEGRÆNSNINGER**

(a) Begrænsninger for reverse engineering, dekompilering og adskillelse - Du må ikke reverse engineere, dekompilere eller adskille SOFTWAREPRODUKTET, undtagen og kun i det omgang at en sådan aktivitet er udtrykkeligt tilladt af gældende lov uanset denne begrænsning. Du må ikke foretage nogen ændring eller modifikation ved softwaren uden forudgående skriftlig tilladelse fra en repræsentant fra DSC. Du må ikke fjerne nogen oplysninger, mærker eller etiketten om ejendomsretten til softwaren fra softwaren. Du skal iværksætte rimelige foranstaltninger til at sikre overholdelse med vilkårene og betingelserne i denne slutbrugerlicensaftale.

(b) Adskillelse af komponenter - SOFTWAREPRODUKTET er givet i licens som et samlet produkt. Dets komponentdele må ikke adskilles til brug på mere end en HARDWARE enhed.

(c) Samlet INTEGRERET PRODUKT - Hvis du har erhvervet denne SOFTWARE sammen med HARDWARE, så er SOFTWAREPRODUKTET givet i licens sammen med HARDWAREN som et samlet integreret produkt. I det tilfælde må SOFTWAREPRODKTET kun bruges sammen med HARDWAREN som beskrevet i denne slutbrugerlicensaftale.

(d) Udlejning - Du må ikke udleje, lease eller udlåne SOFTWAREPRODUKTET. Du må ikke gøre det tilgængelig for andre eller lægge det op på en server eller et websted.

(e) Overdragelse af softwareproduktet - Du må kun overdrage dine rettigheder under denne slutbrugerlicensaftale, som del i et permanent salg eller overdragelse af HARDWAREN, forudsat at du ikke beholder nogen kopier. at du overdrager alt hørende til SOFTWAREPRODUKTET (herunder alle alle komponentdele, medier og trykte dele, enhver opgradering og denne slutbrugerlicensaftale), og forudsat modtageren er erklærer sig enig med denne slutbrugerlicensaftale. Hvis SOFTWAREPRODUKTET er en opgradering skal overdragelsen omfatte alle tidligere udgaver af SOFTWAREPRODUKTET.

(f) Ophævelse - Uden at forringe nogen andre rettigheder, kan DSC ophæve denne slutbrugerlicensaftale, hvis du ikke overholder vilkårene og betingelserne i denne slutbrugerlicensaftale. I det tilfælde skal du ødelægge alle kopier af SOFTWAREPRODUKTET og alle det komponentdele.

(g) Varemærker - Denne slutbrugerlicensaftale tildeler dig ikke nogen rettigheder

i forbindelse med noget varemærke eller servicemærker tilhørende DSC eller dets leverandører.

**3. OPHAVSRET** - Al ejendomsret og immaterielle rettigheder til SOFTWAREPRODUKTET (herunder men ikke begrænset til alle billeder, fotografier og tekst, der er inkluderet i SOFTWAREPRODUKTET), de medfølgende trykte materialer og alle kopier af SOFTWAREPRODUKTET eies af DSC eller dets leverandører. Du må ikke tage kopier af det trykte materialer, der følger med SOFTWARE PRODUKTET. Al ejendomsret og immaterielle rettigheder i og til indholdet, som kan tilgås gennem brug af SOFTWAREPRODUKTET er ejendom tilhørende de respektive indholdsejere og kan være beskyttet af gældende love og traktater til beskyttelse af ophavsret og andre immaterielle rettigheder. Denne slutbrugerlicensaftale tildeler dig ikke nogen ret til at bruge sådant indhold. Alle rettigheder som ikke udtrykkeligt er tildelt under denne slutbrugerlicensaftale forbeholdes DSC og dets leverandører. **4. EKSPORTBEGRÆNSNINGER** - Du erklærer dig enig i at du ikke vil

eksportere eller re-eksportere SOFTWAREPRODUKTET til noget land, person eller entitet, der er underlagt canadiske eksportbegrænsninger.

**5. LOVVALG** - Denne softwarelicensaftale er underlagt lovene i provincen Ontario, Canada.

**6. VOLDGIFT** - Alle tvister der opstår i forbindelse med denne aftale skal afgøres ved endelig og bindende voldgift i henhold til Voldgiftsloven (the Arbitration Act) og parterne erklærer sig enige i at være bundet af voldgiftsmandens afgørelse. Voldgiften skal finde sted i Toronto, Canada og sproget under voldgiftsprocessen skal være engelsk.

7. BEGRÆNSET GARANTI

(a) INGEN GARANTI - DSC LEVERER SOFTWAREN SOM DET ER OG FOREFINDES ("AS IS") UDEN GARANTI. DSC INDESTÅR IKKE FOR AT SOFTWAREN VIL OPFYLDE DINE KRAV ELLER AT BRUGEN AF SOFTWAREN VIL VÆRE UDEN AFBRYDELSER ELLER FOREGÅ **FEILERIT** 

(b) ÆNDRINGER I DRIFTSMILJØ - DSC kan ikke holdes ansvarlig for for problemer der opstår som følge af ændringer i HARDWARENS egenskaber eller

for problemer i samspillet mellem SOFTWAREPRODUKTET og ikke-DSC-SOFTWARE- eller -HARDWARERODUKTER.

(c) ANSVARSBEGRÆNSNING; GARANTI AFSPEJLER REFLECTS ALLOKERING AF RISIKO - I ALLE TILFÆLDE, HVIS NOGEN BESTEMMELSE ANTYDER EN GARANTI ELLER BETINGELSE DER IKKE ER UDTRYKT I DENNE LICENSAFTALE, SÅ SKAL DSCs HELE ANSVAR EFTER NOGEN BESTEMMELSE UNDER DENNE LICENSAFTALE VÆRE BEGRÆNSET TIL DET STØRSTE AF BELØBET DU FAKTISK HAR BETALT FOR LICENS TIL SOFTWAREPRODUKTET OG FEM CANADISKE DOLLARS (CAD\$5,00). DA NOGLE RETSOMRÅDER IKKE TILLADER UDELUKKELSE ELLER BEGRÆNSNING AF ANSVAR FOR FØLGE-ELLER HÆNDELIGE SKADER, SÅ ER DET MULIGT AT OVENFOR NÆVNTE BEGRÆNSNINGER IKKE GÆLDER FOR DIG.

(d) FRASKRIVELSE AF GARANTI - DENNE GARANTI INDEHOLDER HELE GARANTIEN OG TRÆDER I STEDET FOR ENHVER OG ALLE ANDRE GARANTIER, HVAD ENTEN DE ER UDTRYKT ELLER ANTYDET (HERUNDER ALLE UNDERFORSTÅEDE GARANTIER FOR SALGBARHED OG ANVENDELSE TIL ET BESTEMT FORMÅL.) OG ALLE ANDRE FORPLIGTELSER OG ANSVAR FOR DSC. DSC FREMSÆTTER INGEN ANDRE GARANTIER. DSC HVERKEN PÅTAGER ELLER AUTORISERER NOGEN ANDEN PERSON TIL AT GIVE SIG UD FOR AT HANDLE PÅ SINE VEGNE TIL AT MODIFICERE ELLER ÆNDRE DENNE GARANTI, ELLER AT PÅTAGE FOR SIG NOGEN ANDRE GARANTIER ELLER ANSVAR I FORBINDELSE MED DETTE SOFTWAREPRODUKT.

(e) ENESTE AFHJÆLPNING OG ABEGRÆNSNING AF GARANTI - DSC SKAL UNDER INGEN OMSTÆNDIGHEDER VÆRE ANSVARLIG FOR NOGEN SÆRLIGE SKADER, HÆNDELIGE SKADER FØLGESKADER ELLER INDIREKTE SKÅDER SOM FØLGE AF BRUD PÅ GARANTIEN MISLIGEHOLDELSE AF KONTRAKT MISLIGEHOLDELSE AF KONTRAKT FORSØMMELIGHED, SKÆRPET ANSVAR ELLER NOGEN ANDEN JURIDISK TEORI. SÅDANNE SKADER OMFATTER MEN ER IKKE **FORTJENESTE** SOFTWAREPRODUKTET ELLER NOGET ANDET TILHØRENDE UDSTYR. KAPITALOMKOSTNING. OMKOSTNING VED KAPITALOMKOSTNING. ERSTATNINGS- ELLER UDSKIFTNINGSUDSTYR, ANLÆG ELLER SERVICES, NEDETID, INDKØBERS TID, KRAV FRA TREDJEMAND, HERUNDER KUNDER OG SKADER PÅ EJENDOM. ADVARSEL:

DSC anbefaler at hele systemet regelmæssigt testes fuldstændigt. Men på trods af hyppig testning og som følge af, men ikke begrænset til, kriminel pillen eller afbrydelse i strømforsyning, er det muligt at dette SOFTWAREPRODUKT ikke fungerer som forventet.

**Ingen komponenter i enheden kan serviceres af brugeren**

#### **Omezená záruka**

**Spoleènost Digital Security Controls zaruèuje, že po dobu 12 mìsícù od data nákupu bude výrobek pøi bìžném používání bez závad materiálu a provedení a že pøi porušení takové záruky spoleènost Digital Security Controls dle své volby opraví nebo vymìní vadné zaøízení po jeho vrácení do servisního støediska. Tato záruka se týká pouze závad dílù a provedení a nikoli poškození vzniklých pøi pøepravì nebo manipulaci nebo poškození vzniklých z pøíèin mimo kontrolu spoleènosti Digital Security Controls, jako jsou blesky, nadmìrné napìtí, mechanický náraz, poškození vodou, nebo poškození vzniklé zneužitím, zmìnou nebo nesprávným používáním zaøízení.**

**Výše uvedená záruka platí pouze pro pùvodního kupujícího a je místo jakýchkoli a všech dalších záruk, a˝ už vyjádøených èi implikovaných, a všech dalších závazkù èi odpovìdnosti na stranì spoleènosti Digital Security Controls. Spoleènost Digital Security Controls nepøebírá odpovìdnost za žádnou jinou osobu, která tvrdí, že jedná jejím jménem, aby upravila nebo zmìnila tuto záruku, ani takovou osobu nepovìøuje, ani nepøebírá pro ni žádnou záruku èi odpovìdnost týkající se tohoto výrobku.** 

**Spoleènost Digital Security Controls nebude v žádném pøípadì ruèit za žádné pøímé, nepøímé èi následné škody, ztrátu pøedpokládaného zisku, ztrátu èasu ani za žádné jiné ztráty vzniklé kupujícímu v souvislosti s koupí, instalací, provozem nebo poruchou tohoto výrobku.** 

**Upozornìní: Spoleènost Digital Security Controls doporuèuje, aby byla pravidelnì provádìna kompletní zkouška celého systému. Navzdory èastému testování a z dùvodu mimo jiné protiprávního vniknutí nebo pøerušení dodávky elektrického proudu je však možné, že tento výrobek nebude fungovat podle oèekávání. Dùležitá informace: Zmìny nebo úpravy, které spoleènost Digital**

**Security Controls výslovnì neschválí, by mohly zpùsobit, že oprávnìní uživatele provozovat toto zaøízení bude neplatné. DŮLEŽITÁ POZNÁMKA: Software DSC, který je prodáván buï s urèitým produktem nebo samostatnì je chránìn autorským zákonem a je**

**prodáván s následujícími licenèními podmínkami:**

- Tato smlouva (EULA) je právním vztahem mezi koncovým uživatelem (firma nebo osoba, která získala software a související hardware) a Digital Security Controls, divizí Tyco Safety Products Canada Ltd. (DSC), výrobcem integrovaných bezpeènostních systémů, software a dalších souvisejících produktů a komponentů (dále Hardware).
- Jestliže je softwarový produkt (dále Softwarový produkt nebo Software) urèen k prodeji spolu s Hardware a není dodán spolu s urèeným novým Hardware, nesmí být používán, kopírován ani instalován. Software urèený pro PC může obsahovat související médium, tištìný materiál a "online" nebo elektronickou dokumentaci.
- Jakýkoliv další Software dodávaný se Softwarovým produktem a který je licencován samostatnou licenèní smlouvou musí být používán v souladu s touto samostatnou smlouvou.

**Instalací, kopírováním, stahováním, ukládáním a jakoukoliv manipulací se Softwarovým produktem uživatel bezpodmíneènì souhlasí s dodržováním této EULA i když se tato jeví jako modifikace jakékoliv předchozí smlouvy. Pokud uživatel nesouhlasí s podmínkami této EULA, DSC mu neudìluje licenci k užívání Softwarového produktu a uživatel nemá žádné právo k jeho užívání.**

LICENCE PRO UŽÍVÁNÍ SOFTWAROVÉHO PRODUKTU:

Softwarový produktiech ráninautorským právem a mezinárodními **autorskými dohodami stejnì jako dalšími zákony na ochranu duševního vlastnictví. Softwarový produkt je licencován, nikoliv prodáván.**

#### 1. **PRÁVA LICENCE**

Tato EULA zaruèuje uživateli následující práva:

(a) Instalace Software a jeho užívání - s každou získanou licencí je možné instalovat a užívat pouze jednu kopii Softwarového produktu.

(b) Uložení/sít'ové použití - Softwarový produkt nesmí být instalován, zpřístupnìn, vystaven, spuštìn, sdílen nebo používán souèasnì na nebo z více PC, vèetnì pracovních stanic, terminálů nebo jiných digitálních elektronických zařízení (dále Zařízení). Jinými slovy pro každou pracovní stanici je vyžadována samostatná licence.

(c) Záložní kopie - uživatel je oprávnìn vyrobit jednu záložní kopii Softwarového produktu a to výhradnì pro úèely zálohy a archivace. Mimo výjimky uvedené v této EULA je zakázáno pořizování kopií Softwarového produktu vèetnì tištìných materiálů dodávaných s ním.

#### 2. POPIS DALŠÍCH PRÁV A OMEZENÍ

**(a) Omezení zpìtného inženýrství, dekompilace - zakazuje se jakákoliv èinnost podobná zpìtnému inženýrství nebo rekompilaci mimo případy kdy je tato èinnost výhradnì povolena příslušným zákonem nebo předpisem navzdory tomuto omezení. Není dovoleno provádìt jakékoliv zmìny softwarového produktu bez písemného povolení oprávnìného pracovníka DSC. Není dovoleno odstraòovat ze Softwarového produktu jakékoliv proprietární poznámky, znaèky nebo popisy. Uživatel musí akceptovat opatření pro užívání Softwarového produktu v souladu s touto EULA. (b) Softwarový produkt - je licencován jako jeden celek a jeho komponenty nesmí být rozdìlovány a používány na více Hardware. (c) Jeden Integrovaný produkt - pokud uživatel získá Software spolu s Hardware, je Softwarový produkt licencován spolu s**  $Softwarový produkt používánpouzes dodaným Hardy waretak, jak)$ **je urèeno dále v této EULA.** 

**(d) Pronájem - Uživatel nesmí pronajímat ani půjèovat Softwarový produkt. Nesmí jej poskytnout třetím osobám ani umístit na server nebo Web prezentace za úèelem stahování.**

**(e) Předávání Software dál - Uživatel smí předat dál všechna svá práva získaná touto EULA pouze jako souèást trvalého prodeje nebo předání Hardware. V tomto případì si nesmí ponechat žádné kopie. Softwarový produkt lze takto předat pouze kompletní, se všemi komponenty, nosnými médii a tištìným materiálem, upgrady a touto EULA a za předpokladu, že příjemce souhlasí s podmínkami této EULA. Jestliže je Softwarový produkt upgrade,**

**každý transfer musí obsahovat všechny předchozí verze.**

**(f) Ukonèení - bez ohledu na jiná práva, DSC může ukonèit platnost této EULA, v případì porušení jejích podmínek ze strany uživatele. V tomto případì musí uživatel znièit všechny kopie a souèásti Softwarového produktu.**

**(g) Chránìné znaèky - tato EULA nezaruèuje uživateli žádná práva k chránìným znaèkám DSC a jeho dodavatelům.**

#### 3. AUTORSKÉ PRÁVO

**Všechna práva na ochranu duševního vlastnictví k Softwarovému produktu (zahrnující ale neomezující se pouze na všechny obrázky, fotografie a texty v Softwarovém produktu), souvisejícím tištìném materiálu a všem kopiím Softwarového produktu, jsou ve vlastnictví DSC a jeho dodavatelů. Je zakázáno kopírovat tištìný materiál dodávaný se Softwarovým produktem. Všechna práva na** **ochranu duševního vlastnictví k obsahu dosažitelného pomocí Software jsou majetkem příslušných majitelů a mohou být chránìna příslušnými autorskými zákony, právy a předpisy na ochranu duševního vlastnictví . Tato EULA nedává uživateli žádná práva k tomuto obsahu. Všechna práva v této EULA výhradnì neuvedená patří DSC a jeho dodavatelům.**

#### 4. OMEZENÍ EXPORTU

**Uživatel se zavazuje, že Softwarový produkt nebude exportovat ani re-exportovat do zemì, nebo osobì, která je souèástí Kanadských exportních omezení.** 

5. **PRÁVNÍ ÚPRAVA** 

**Tato EULA je sestavena podle právních předpisů provincie Ontario v Kanadì.**

6. ARBITRÁŽ

**Všechny spory vzniklé v souvislosti s touto EULA budou řešeny finálním a závazným rozhodnutím v souladu s Arbitrážním řádem, a strany ve sporu se zavazují toto rozhodnutí dodržet. Arbitráž se koná v Torontu v Kanadì a její úřední jazyk je angliètina.** 7. ZÁRUKY

(a) Bezzáruky-DSC nabízí Softwarový produkt"tak, jak je" a bez **záruky. DSC nezaruèuje, že Software splní oèekávání a požadavky uživatele nebo že bude jeho funkce trvalá a bez poruch.**

**(b) Zmìny v provozním prostředí - DSC není odpovìdné za problémy vzniklé díky zmìnám vlastností Hardware, nebo za problémy vzniklé interakcí Softwarového produktu se software nebo hardware jiného výrobce.**

**(c) Omezení odpovìdnosti, záruka odpovídající podílu na risku - V každém případì, kdy místní předpis nařizuje záruky nebo podmínky nestanovené v této EULA, je veškerá odpovìdnost z jakékoliv klauzule v této EULA limitována èástkou, která byla uhrazena za licenci k Softwarovému produktu, zvýšená o 5 CAD (kanadské dolary). Protože nìkteré jurisdikce nedovolují zřeknutí se nebo omezení odpovìdnosti za škody způsobené provozem, nemusí být výše uvedené omezení platné v každém případì.**

**(d) Odvolání záruky - Tento popis záruky zahrnuje veškerou záruku a nahrazuje veškeré další záruky at' již vyjádřené nebo vyplývající (vèetnì záruk prodejnosti a vhodnosti pro urèitá použití), a všechny další povinnosti a odpovìdnost na stranì DSC. DSC žádné další záruky neposkytuje. DSC neurèuje ani neautorizuje žádnou další osobu k jednání jménem DSC o zmìnách v této záruce ani k poskytnutí jiné záruky nebo odpovìdnosti v souvislosti s tímto Softwarovým produktem.**

(e) Zvláštní opatření a omezení záruky - DSC není za žádných<br>okolností odpovidné za jakékoliv mimořádné, náhodné, následné<br>nebo nepřímé škody v souvislosti s nedodržením záruky,<br>nesplniním smlouvy, nedbalosti nebo ji **škody zahrnují (ale neomezují se pouze na) ušlý zisk, ztrátu** hodnoty, cenu náhradního nebo vymininého zařízení, vybavení<br>nebo služeb, ztrátu èasu, nároky třetích osob vèetni zákazníků a **poškození na majetku.**

**Upozornění: DSC doporučuje celý zabezpečovací systém pravidelně testovat. Navzdory tomu může Softwarový produkt například vlivem úmyslného poškození nebo elektrické poruchy (a jiných vlivů) selhat v očekávané funkci.**

**V zařízení se nenacházejí žádné komponenty, které by si uživatel byl schopen opravit.**

#### **Ograniczona Gwarancja**

Digital Security Controls gwarantuje nabywcy, ¿e przez okres dwunastu miesiêcy od daty nabycia, podczas normalnego u¿ytkowania produkt bêdzie wolny od wad materia³ów i wykonania. W czasie trwania okresu gwarancji Digital Security Controls przeprowadzi, wed³ug w³asnego uznania naprawê lub wymianê ka¿dego wadliwego produktu, po dostarczeniu produktu do wykonawcy bez obci<sup>7</sup>/ania klienta za robociznê i materia³y.

Warunki, które powoduj<sup>1</sup> utratê gwarancji

Niniejsza gwarancja ma zastosowanie tylko do wad czêœci i wykonania, zwi1zanych z normalnym u¿ytkowaniem. Gwarancja nie obejmuje:

- uszkodzenia powsta³ego w trakcie wysy³ki lub przenoszenia;
- uszkodzñ spowodowanych przez si³y natury, takie jak po¿ar, powódŸ, wiatr, trzêsienie ziemi lub b³yskawica;
- uszkodzeñ powsta<sup>3</sup>ych z przyczyn, które s<sup>1</sup> poza kontrol<sup>s</sup> Digital Security Controls, takich jak zbyt wysokie napiêcie, wstrz's mechaniczny lub szkody powsta<sup>ą</sup>e na skutek dzia<sup>3</sup>ania wody;
- $\bullet$  uszkodzeń spowodowanych przez nieautoryzowane przy<sup>gi</sup>czenia, poprawki, modyfikacje lub przedmioty obce;
- uszkodzeń spowodowanych peryferiami (chyba, ¿e zosta<sup>3</sup>y one dostarczone przez Digital Security Controls);
- uszkodzeñ spowodowanych niezapewnieniem produktom odpowiedniego œrodowiska instalacyjnego;
- uszkodzeñ spowodowanych zastosowaniem produktów do celów innych ni¿ te do jakich zosta³y zaprojektowane;
- uszkodzeñ spowodowanych niew³aœciwym serwisowaniem;
- uszkodzeñ wynikaj?cych z innych nadu¿yæ, niewªaœciwego u¿ycia, lub niew³aœciwego zastosowania produktów.

Wy³¹czenie odpowiedzialnoœci z tytu³u gwarancji

Poni¿sza gwarancja zawiera pe<sup>3</sup>n<sup>1</sup> gwarancjê i zastêpuje ka¿d<sup>3</sup> i wszystkie inne gwarancje, wyrazjone lub dorozumiane (31cznie ze wszystkimi gwarancjami dorozumianymi zwyczajnej przydatnoœci lub gwarancji przydatnoœci do celów specyficznych) jak też wszystkie inne obowi<sup>1</sup>zki i zobowi<sup>1</sup>zania ze strony Digital Security Controls. Digital Security Controls nie bierze na siebie odpowiedzialnoœci za, ani te¿ nie upowa¿nia nikogo kto roœci sobie do tego prawo, do modyfikowania lub wprowadzania zmian do tej gwarancji w jej imieniu, ani te¿ nie bierze odpowiedzialnoœci za jakiekolwiek inne gwarancje lub zobowi zania dotycz ce tego produktu.

#### To wy<sup>31</sup>czenie odpowiedzialnoœci z tytu<sup>3</sup>u gwarancji i ograniczonej gwarancji wynika z przepisów prawnych obowi<sup>1</sup>zuj<sup>1</sup>cych w prowincji Ontario, Kanada.

Digital Security Controls zaleca regularne testowanie ca<sup>3</sup>ego systemu. Jednak¿e, mimo czêstych testów, w zwi!zku z, ale nie wy<sup>at</sup>cznie, ingerencj<sup>1</sup> kryminaln<sup>1</sup> lub zak<sup>ą</sup>óceniami elektrycznymi, mo¿liwe jest, ¿e produkt nie spe<sup>3</sup>ni oczekiwañ

WAŻNE — PRZECZYTAĆ UWAŻNIE: Oprogramowanie DSC zakupione z odpowiednimi produktami i komponentami lub bez nich jest objęte prawną ochroną

własności intelektualnej i może zostać zakupione zgodnie z warunkami następującej umowy licencyjnej:

• Umowa licencyjna dla użytkownika końcowego ("EULA", End-User License Agreement) jest prawnie wiążącą umową między Użytkownikiem (firmą, osobą fizyczną lub jednostką, która nabyła to Oprogramowanie

i powiązany z nim Sprzęt) a firmą Digital Security Controls, oddziałem firmy Tyco Safety Products Canada Ltd. (DSC"), producentem zintegrowanych systemów bezpieczeństwa i twórcą tego oprogramowania i wszelkich powiązanych produktów i komponentów ("SPRZETU"), które Użytkownik nabył.

- Jeśli produkt-oprogramowanie firmy DSC ("PRODUKT-OPROGRAMOWANIE" lub "OPROGRAMOWANIE") jest przeznaczone do współpracy z towarzyszącym SPRZĘTEM, a nowy SPRZĘT nie został dostarczony, Użytkownik nie ma prawa używać, kopiować ani instalować OPROGRAMOWANIA. OPROGRAMOWANIE obejmuje programy komputerowe i może obejmować pokrewne nośniki, materiały drukowane oraz dokumentację "online" lub w formacie elektronicznym.
- Wszelkie oprogramowanie dostarczone z OPROGRAMOWANIEM, które jest powiązane z osobną umową licencyjną dla użytkownika końcowego, jest udostępniane Użytkownikowi zgodnie z postanowieniami danej licencji.

Przez zainstalowanie, skopiowanie, pobranie, przechowywanie, uzyskiwanie dostępu lub korzystanie w inny sposób z OPROGRAMOWANIA, Użytkownik wyraża zgodę na przestrzeganie warunków niniejszej Umowy Licencyjnej, nawet jeśli ta Umowa Licencyjna stanowi modyfikację wcześniejszej umowy lub kontraktu. Jeśli Użytkownik nie wyraża zgody na warunki tej Umowy Licencyjnej, firma DSC nie udziela

Użytkownikowi licencji na OPROGRAMOWANIE, a Użytkownik nie ma prawa z niego korzystać.

#### LICENCJA NA OPROGRAMOWANIE

Niniejsze OPROGRAMOWANIE jest chronione prawami autorskimi i międzynarodowymi umowami i ochronie praw autorskich, a także innymi prawami i umowami o ochronie własności intelektualnej. OPROGRAMOWANIE jest udostępniane na podstawie licencji, a nie sprzedawane.

1. UDZIELENIE LICENCJI — Na mocy niniejszej Umowy Licencyjnej przyznaje się Użytkownikowi następujące prawa:

(a) Instalacja i użytkowanie oprogramowania — Każda nabyta licencja udziela Użytkownikowi prawa do jednej zainstalowanej kopii OPROGRAMOWANIA.

(b) Przechowywanie/Użytkowanie w sieci — OPROGRAMOWANIA nie można instalować, udostępniać, wyświetlać, uruchamiać, współużytkować ani użytkować jednocześnie na różnych komputerach, w tym na stacjach roboczych, terminalach ani innych urządzeniach elektronicznych ("Urządzeniach"). Oznacza to, że jeśli Użytkownik posiada więcej niż jedną stację roboczą, Użytkownik musi nabyć licencję dla każdej stacji roboczej, na której OPROGRAMOWANIE będzie używane.

(c) Kopia zapasowa — Użytkownik może tworzyć kopie zapasowa OPROGRAMOWANIA, jednak nie więcej niż jedną kopię zapasową w danej chwili na jedną zainstalowaną licencję. Użytkownik może tworzyć kopie zapasowe wyłącznie do celów archiwizacji. Użytkownik nie ma prawa tworzyć kopii OPROGRAMOWANIA, w tym drukowanych materiałów dostarczonych z OPROGRAMOWANIEM, inaczej niż w sposób jawnie dozwolony w tej Umowie Licencyjnej.

2. INNE PRAWA I OGRANICZENIA

(a) Ograniczenie odtwarzania, dekompilacji i dezasemblacji — Odtwarzanie, dekompilacja i dezasemblacja OPROGRAMOWANIA jest zabroniona, z wyjątkiem sytuacji, gdy niezależnie od niniejszego ograniczenia działania takie są dozwolone przez prawo właściwe i tylko w zakresie takiego zezwolenia. Użytkownik nie może dokonywać zmian ani wprowadzać modyfikacji OPROGRAMOWANIA bez pisemnego zezwolenia firmy DSC. Użytkownik nie może usuwać informacji, oznaczeń ani etykiet z OPROGRAMOWANIA. Użytkownik ma obowiązek powziąć zasadne kroki, aby zapewnić przestrzeganie warunków niniejszej Umowy Licencyjnej.

(b) Rozdzielanie komponentów — Na OPROGRAMOWANIE jest udzielana licencja jako na pojedynczy produkt. Komponentów składowych oprogramowania nie można rozdzielać i używać z więcej niż jedną jednostką sprzętową.

(c) Jeden ZINTEGROWANY PRODUKT — Jeśli Użytkownik nabył OPROGRAMOWANIE razem ze SPRZĘTEM, wówczas udzielona licencja obejmuje OPROGRAMOWANIE i SPRZĘT jako jeden zintegrowany produkt. W takim przypadku OPROGRAMOWANIA można używać wyłącznie razem ze SPRZĘTEM zgodnie z warunkami tej Umowy Licencyjnej.

(d) Wynajem — Użytkownik nie ma prawa wynajmować, wypożyczać lub odstępować OPROGRAMOWANIA. Użytkownik nie ma prawa udostępniać oprogramowania stronom trzecim ani publikować go na serwerze lub w witrynie internetowej.

(e) Przeniesienie oprogramowania — Użytkownik może przenieść wszystkie prawa wynikające z niniejszej Umowy Licencyjnej wyłącznie na zasadzie trwałej sprzedaży lub przekazania SPRZĘTU, pod warunkiem, że Użytkownik nie zachowa żadnych kopii, przekaże całość produktu-OPROGRAMOWANIA (w tym wszystkie komponenty składowe, nośniki i materiały drukowane, wszelkie aktualizacje oraz tę Umowę Licencyjną), oraz pod warunkiem, że otrzymujący wyrazi zgodę na warunki tej Umowy Licencyjnej. Jeśli PRODUKT-OPROGRAMOWANIE jest aktualizacją, muszą także zostać przekazane wszelkie poprzednie wersje PRODUKTU-OPROGRAMOWANIA.

(f) Rozwiązanie Umowy Licencyjnej — Niezależnie od jakichkolwiek innych uprawnień, firma DSC ma prawo rozwiązać niniejszą Umowę Licencyjną, jeśli Użytkownik nie przestrzega jej warunków i postanowień. W takim przypadku użytkownik ma obowiązek zniszczyć wszystkie kopie tego OPROGRAMOWANIA i wszystkie jego komponenty składowe.

(g) Znaki towarowe — Niniejsza Umowa Licencyjna nie udziela Użytkownikowi żadnych praw do znaków towarowych lub znaków usługowych firmy DSC ani jej dostawców.

3. PRAWO AUTORSKIE — Wszystkie prawa własności oraz prawa własności intelektualnej do OPROGRAMOWANIA (łącznie z wszelkimi obrazami, fotografiami

i tekstem wchodzącymi w skład OPROGRAMOWANIA), jak również do załączonych materiałów drukowanych oraz do wszelkich kopii tego OPROGRAMOWANIA, stanowią własność firmy DSC lub jej dostawców. Użytkownik nie ma prawa kopiować materiałów drukowanych dostarczonych z OPROGRAMOWANIEM. Wszystkie prawa własności oraz prawa własności intelektualnej do treści, do których OPROGRAMOWANIE zapewnia dostęp, należą do właścicieli tych treści i mogą być

chronione prawem autorskim oraz innym ustawodawstwem i umowami międzynarodowymi o ochronie praw własności intelektualnej. Niniejsza Umowa Licencyjna nie daje Licencjobiorcy żadnych praw do użytkowania takich treści. Wszystkie prawa nie udzielone w sposób jawny w tej Umowie Licencyjnej są zastrzeżone przez firmę DSC i jej dostawców.

4. OGRANICZENIA EKSPORTOWE — Użytkownik wyraża zgodę na nieeksportowanie i niereeksportowanie OPROGRAMOWANIA do żadnego kraju, osoby fizycznej lub prawnej, podlegających ograniczeniom eksportowym nałożonym przez prawo kanadyjskie.

5. JURYSDYKCJA W ZAKRESIE ROZSTRZYGANIA SPORÓW – W odniesieniu to tej Umowy Licencyjnej prawem właściwym jest prawo prowincji Ontario w Kanadzie.

6. ROZSTRZYGANIE SPORÓW — Wszelkie spory powstałe w związku z tą Umową Licencyjną będą rozstrzygane w sposób ostateczny i wiążący zgodnie

z ustawą Arbitration Act, a strony zobowiązują się wykonać decyzję ciała arbitrażowego. Miejscem arbitrażu będzie Toronto w Kanadzie, a językiem arbitrażu będzie język angielski.

7. OGRANICZONA GWARANCJA

(a) BRAK GWARANCJI - FIRMA DSC UDOSTEPNIA OPROGRAMOWANIE "TAK JAK JEST" (AS IS"), BEZ GWARANCJI. FIRMÀ DSC NIE GWARANTUJE, ŻE OPROGRAMOWANIE SPEŁNIA WYMAGANIA NABYWCY ANI OPROGRAMOWANIE BĘDZIE DZIAŁAĆ W SPOSÓB NIEPRZERWANY I WOLNY OD BŁĘDÓW.

(b) ZMIANY ŚRODOWISKA UŻYTKOWANIA — Firma DSC nie ponosi odpowiedzialności za problemy spowodowane zmianami w środowisku użytkowania SPRZĘTU, ani za problemy wynikające z interakcji OPROGRAMOWANIA z oprogramowaniem lub sprzętem firm innych niż DSC.

(c) OGRANICZENIE ODPOWIEDZIALNOŚCI; GWARANCJA ODZWIERCIEDLA OBCIĄŻENIE RYZYKIEM — W ŻADNEJ SYTUACJI, JEŚLI JAKIEKOLWIEK PRZEPISY PRAWA STANOWIĄ O ISTNIENIU GWARANCJI LUB WARUNKÓW NIE ZAWARTYCH W NINIEJSZEJ UMOWIE LICENCYJNEJ, CAŁKOWITA ODPOWIEDZIALNOŚĆ FIRMY DSC NA MOCY JAKIEGOKOLWIEK ZAPISU NINIEJSZEJ UMOWY LICENCYJNEJ BĘDZIE OGRANICZONA DO WIĘKSZEJ

Z DWÓCH KWOT: KWOTY ZAPŁACONEJ PRZEZ UŻYTKOWNIKA ZA OPROGRAMOWANIE LUB KWOTY 5,00 DOLARÓW KANADYJSKICH (5,00 CAD\$). ZE WZGLĘDU NA TO, ŻE USTAWODAWSTWA NIEKTÓRYCH KRAJÓW NIE PRZEWIDUJĄ WYŁĄCZENIA ANI OGRANICZENIA ODPOWIEDZIALNOŚCI

Z TYTUŁU SZKÓD UBOCZNYCH LUB SZKÓD, KTÓRYCH NIE MOŻNA BYŁO PRZEWIDZIEĆ PRZY ZAWIERANIU UMOWY, POWYŻSZE OGRANICZENIE MOŻE NIE MIEĆ ZASTOSOWANIA W PRZYPADKU NIEKTÓRYCH UŻYTKOWNIKÓW.

(d) WYŁĄCZENIE ODPOWIEDZIALNOŚCI — NINIEJSZY DOKUMENT ZAWIERA CAŁOŚĆ UDZIELANEJ GWARANCJI I ZASTĘPUJE WSZELKIE INNE GWARANCJE, JAWNE LUB DOROZUMIANE (W TYM WSZELKIE DOROZUMIANE GWARANCJE PRZYDATNOŚCI HANDLOWEJ LUB PRZYDATNOŚCI DO OKREŚLONEGO CELU) ORAZ WSZELKIE INNE OBLIGACJE LUB ZOBOWIĄZANIA FIRMY DSC. FIRMA DSC NIE UDZIELA ŻADNEJ INNEJ GWARANCJI. FIRMA DSC NIE ZEZWALA I NIE UDZIELA AUTORYZACJI ŻADNYM OSOBOM TRZECIM ŚWIADCZĄCYM, ŻE DZIAŁAJĄ W JEJ IMIENIU, DO MODYFIKOWANIA LUB WPROWADZANIA ZMIAN

W TEJ GWARANCJI ANI DO UDZIELANIA ŻADNYCH INNYCH GWARANCJI LUB PRZYJMOWANIA ODPOWIEDZIALNOŚCI W ZWIĄZKU Z OPROGRAMOWANIEM.

(e) OGRANICZENIE ODPOWIEDZIALNOŚCI I WYŁĄCZNE ŚRODKI ODSZKODOWAWCZE — FIRMA DSC W ŻADNYM WYPADKU NIE BĘDZIE PONOSIĆ ODPOWIEDZIALNOŚCI ZA ŻADNE SZKODY, SPECJALNE PRZYPADKOWE, WYNIKOWE LUB POŚREDNIE, W OPARCIU O NARUSZENIE GWARANCJI, NARUSZENIE UMOWY, NIEDBAŁOŚĆ, ODPOWIEDZIALNOŚĆ BEZPOŚREDNIĄ LUB JAKĄKOLWIEK INNĄ TEORIĘ PRAWNĄ. DO TAKICH SZKÓD NALEŻĄ MIĘDZY INNYMI UTRATA ZYSKU, UTRATA PRODUKTU-OPROGRAMOWANIA LUB JAKIEGOKOLWIEK POWIĄZANEGO SPRZĘTU, KOSZT KAPITAŁOWY, KOSZ ZAMIENNIKA LUB SPRZĘTU ZASTĘPCZEGO, URZĄDZEŃ LUB USŁUG, POŚWIĘCONY CZAS NABYWCY, ROSZCZENIA STRON TRZECICH, W TYM KLIENTÓW, ORAZ SZKODY DLA MIENIA. OSTRZEŻENIE:

Firma DSC zaleca okresowe testowanie całego systemu. Jednak nawet w przypadku częstego wykonywania testów, ze względu między innymi na możliwość naruszenia urządzenia w sposób przestępczy lub przerwania obwodów elektrycznych PRODUKT-OPROGRAMOWANIE może nie działać zgodnie z oczekiwaniami.

Urządzenie powinno być serwisowane jedynie przez wykwalifikowany personel techniczny.

#### Rajoitettu takuu

Digital Security Controls myöntää takuun, joka koskee 12 kuukauden ajanjaksoa ostopäivästä, tuotteen tulee olla virheetön niin materiaalin kuin

valmistuksen osalta ja kestää tavallista käyttöä täyttääkseen takuuehdot. Digital Security Controls voi halutessaan korjata rikkoutuneen

- laitteen tai vaihtaa sen uuteen kun se palautetaan korjaustoimipaikkaan. Tämä takuu koskee ainoastaan vikoja, jotka aiheutuvat osista tai valmistuksesta, eikä kuljetuksen tai käsittelyn aikana syntyneitä vaurioita, eikä myöskään vahinkoa, joka on aiheutunut DSC:tä riippumattomista syistä, kuten esimerkiksi salama, virtapiikki, mekaaninen toimintahäiriö, vesivaurio tai väärästä käytöstä,
- muunnostöistä tai sopimattomista lisälaitteista johtuvista vaurioista. Edellä kerrottu takuu koskee vain alkuperäistä ostajaa ja se korvaa kaikki muut takuut, joko tunnustettu tai asetettu sekä poissulkien kaikki muut DSC: tä koskevia velvotteita. Digital Security Controls ei ota vastuuta tai valtuuta ketään muuta henkilöä toimimaan puolestaan ja muuta tai vaihda tätä takuuta, eikä ota mitään muuta takuuta tai velvoitetta tätä tuotetta koskien. Missään tapauksessa Digital Security Controls ei ole laillisesti vastuussa mistään välittömästä tai välillisestä seurauksesta, vahingosta tai mahdollisesta ansion- tai ajanmenetyksestä eikä mistään muustakaan tappiosta, joka on ostajalle seurannut tämän tuotteen ostosta, asennuksesta, toiminnasta tai virheistä.
- *Varoitus: Digital Security Controls suosittelee että koko järjestelmä olisi hyvä testata säännöllisesti. Kuitenkin, huolimatta säännöllisestä testauksesta, ja rikollisesta toiminnasta tai sähkönjakelun keskeytymisestä johtuen mutta ei vain niihin rajautuen, tämä tuote saattaa toimia olettamusten vastaisesti. Muutokset tai modifikaatiot, joita Digital Security Controls ei ole erikseen hyväksynyt, voi perua käyttöoikeutesi tähän laitteeseen.*

TÄRKEÄÄ – LUE HUOLELLISESTI: DSC-ohjelmistot ovat tekijänoikeussuojattuja riippumatta siitä, ovatko ohjelmat erillisiä tuotteita tai tulevatko ne laitteiston mukana. Ohjelmistojen ostoehdot ovat seuraavat:

- · Tämä loppukäyttäjien käyttöoikeussopimus on laillinen sopimus Sinun (yhtiö tai yksityinen osapuoli, joka hankkii ohjelmiston tai siihen liittyvän laitteiston) ja DSC:n (Osa Tyco Safety Products Canada LTD:tä), turvallisuusjärjestelmien ja niihin liittyvien komponenttien ja ohjelmistojen ("LAITE") valmistaja, välillä.
- · Jos DSC ohjelmistotuotteet ("OHJELMISTOTUOTE" tai "OHJELMA") on tarkoitettu osaksi laitteistoa, eikä sen mukana toimiteta uutta laitteistoa, ohjelmistotuotteita ei saa käyttää, kopioida tai asentaa. Ohjelmistotuote sisältää tietokoneohjelman, sekä saattaa sisältää joitain liitännäisviestimiä, painettua materiaalia ja reaaliaikaisen tai sähköisen dokumentin.
- · Olet oikeutettu käyttämään kaikkia OHJELMISTOTUOTTEEN mukana tulleita ohjelmistoja niihin liittyvien loppukäyttäjän lisenssiehtojen mukaisesti.
- · Asentamalla, kopioimalla, lataamalla, varastoimalla tai muuten käyttämällä OHJELMISTOTUOTETTA, hyväksyt loppukäyttäjän käyttöoikeussopimuksen, vaikkakin tämä loppukäyttäjien käyttöoikeussopimus vaikuttaa olevan sovellus jostakin<br>aiemmasta sopimuksesta tai kaupasta. Mikäli sopimuksesta käyttöoikeussopimuksen ehtoja ei hyväksytä, DSC ei myös OHJELMISTOTUOTTEEN käyttöoikeutta, eikä tuotteita tule silloin käyttää.

#### OH JELMISTOTUOTTEIDEN KÄYTTÖOIKEUS

SOFTWARE PRODUCT on suojattu tekijänoikeuslailla ja kansainvälisillä tekijänoikeussopimuksilla, sekä omistusoikeuslaeilla ja -sopimuksilla. Ohjelmisto on lisenssoitu, ei myytävä tuote.

1.KÄYTTÖOIKEUDEN MYÖNTÄMINEN. Loppukäyttäjän käyttöoikeussopimuksen myöntämät oikeudet:<br>(a) Ohielmis

(a) Ohjelmiston asentaminen ja käyttö – Jokaista käyttöoikeutta kohden voi asentaa yhden ohjelmistotuotteen.

- (b) Tallentaminen/verkon käyttö Ohjelmaa ei saa asentaa, hyväksyä, näyttää, suorittaa, jakaa tai käyttää samanaikaisesti eri tietokoneilla, mukaan lukien työasema, pääte tai muu elektroninen laite. Mikäli käytössä on useita työasemia, jokaiselle työasemalle, missä OHJELMISTO on käytössä, tarvitaan oma käyttöoikeus.
	- Varmuuskopio Ohjelmistotuotteesta voi tehdä varmuuskopion, mutta ohjelmasta voi olla vain yksi varmuuskopio yhtä asennettua laitetta kohti. Varmuuskopiot ovat tarkoitettu vain arkistokäyttöön. Lukuun ottamatta käyttöoikeussopimuksen sallimia kopioita, kaikki kopiointi OHJELMISTOTUOTTEESTA ja sen mukana tulleesta painetusta materiaalista ovat kiellettyjä.
- 2. MUUT OIKEUDET JA RAJOITUKSET
- (a) Purkamisen ja hajottamisen rajoitukset Ohjelmistoon liittyviä laitteita ei saa purkaa tai kumota, ellei tällainen toimi ole sallittu sovelletussa laissa tästä rajoituksesta huolimatta. Ohjelmiin ei saa tehdä minkäänlaisia muutoksia ilman DSC:n hyväksyntää eikä ohjelmistotuotteiden alkuperäisiä huomautuksia tai merkintöjä saa poistaa. Tämän käyttöoikeuden ehtojen noudattaminen on varmistettava kohtuullisin keinoin.
	- Komponenttien erottaminen OHJELMISTOTUOTE on lisenssioitu yhtenä tuotteena. Sen erillisiä komponentteja ei tule erottaa käytettäväksi useammassa kuin yhdessä laitteessa.
- (c) Yksi integroitu tuote Jos OHJELMISTO on hankittu LAITTEISTON osana, OHJELMISTOTUOTTEET ovat käyttöoikeutettuja laitteiston kanssa, yhdeksi integroiduksi tuotteeksi. Tässä tapauksessa ohjelmistotuotteita tulee käyttää vain laitteiston kanssa tämän sopimuksen mukaisesti.
- (d) Vuokraus OHJELMISTOA ei saa vuokrata, antaa, eikä lainata. Sitä ei saa laittaa tai lähettää palvelimelle tai internetsivuille muiden ladattavaksi.
- (e) Ohjelmistotuotteen omistuksen siirto OHJELMISTOTUOTTEIDEN omistusoikeuden voi siirtää ainoastaan käyttöoikeuden mukaan osana pysyvää kauppaa tai siirtoa, olettaen, että OHJELMISTOA ei kopioida. Siirron yhteydessä on varmistettava, että siirron saaja hyväksyy OHJELMISTOTUOTTEEN (sisältäen kaikki osatuotteet, median ja tulostetun materiaalin, kaikki päivitykset ja tämän lisenssisopimuksen) lisenssisopimusehdot. Jos ohjelmistotuote on päivitys, kaikkien siirtojen tulee sisältää myös aiemmat versiot tästä ohjelmistotuotteesta. (f) Irtisanominen – Puuttumatta muihin oikeuksiin, DSC voi irtisanoa käyttöoikeussopimuksen, käyttöoikeussopimuksen ehtoja ei ole noudatettu. Tällaisissa tapauksessa kaikki ohjelmistotuotteiden kopiot ja siihen olennaisesti liittyvä materiaali on hävitettävä.
- (g) Tuotemerkit Tämä loppukäyttäjän käyttöoikeussopimus ei myönnä mitään oikeuksia DSC:n tai sen alihankkijoiden tuote- tai tavaramerkkeihin.

#### 3. TEKIJÄNOIKEUS

OHJELMISTOTUOTTEEN kaikki aineelliset ja aineettomat oikeudet (sisältäen, mutta ei rajoittuen OHJELMISTOTUOTTEESEEN liittyviin piirroksiin, kuviin ja teksteihin) ja siihen liittyvä tulostettu materiaali ja kaikki niiden kopiot ovat DSC:n tai sen toimittajan omaisuutta. Ohjelmistotuotteeseen liittyvää tulostettua materiaalia ei saa kopioida. Kaikki aineellinen tai aineeton oikeus<br>sellaisessa tuotteessa, koka saattaa mahdollistaa nääsyn ioka saattaa mahdollistaa OHJELMISTOTUOTTEESEEN, on kyseisen tuotteen oikeuden omistajan omaisuutta ja sitä saattaa suojata copyright-oikeudet ja muut omaisuuteen liittyvät lait ja asetukset. Tämä loppukäyttäjän lisenssisopimus ei anna mitään oikeuksia käyttää tällaista tuotetta. Kaikki oikeudet pidätetään, joita ei ole tässä loppukäyttäjän lisenssisopimuksessa erityisesti myönnetty.

4. VIENNIN RAJOITUKSET

OHJELMISTOTUOTTEEN kaikki vienti, jälleenmyynti ja luovutus muihin maihin tai ihmisille, joka rikkoo Kanadan vientirajoituksia, on kiellettyä.

#### 5. LAKIEN MOITTEETTOMUUS:

Tämän ohjelmiston käyttöoikeussopimus on säädetty Ontarion osavaltion (Kanada) lakien mukaisesti.

#### 6. SOVINTOMENETTELY

Tähän sopimukseen liittyvät erimielisyydet ratkaistaan lopullisesti ja sitovasti välimiesoikeudessa ja osapuolet sitoutuvat noudattamaan välimiesoikeuden päätöstä. Mahdollinen välimiesoikeus tapahtuu Torontossa, Kanadassa, ja käsittelykielenä on englanti.

## 7. TAKUURAJOITUKSET

- (a) EI TAKUUTA DSC ei myönnä OHJELMISTOLLE takuuta. DSC ei takaa, että ohjelma täyttää käyttäjän vaatimukset tai että sen toiminta olisi keskeytymätöntä tai virheetöntä.
- (b) TOIMINTAYMPÄRISTÖN MUUTOKSET
	- DSC ei ole vastuussa muutosten aiheuttamista ongelmista LAITTEISTON toiminnassa, tai ongelmista<br>OHJELMISTOTUOTTEIDEN ja muiden kuin DSC-OHJELMIEN tai LAITTEIDEN vuorovaikutuksessa.
- (c) VASTUUN RAJOITUKSETMIKÄ TAHANSA SELLAINEN TAPAHTUMA, JOSSA SOVELLETTAVA LAKI EDELLYTTÄÄ TAKUUTA TAI AIHEUTUU SELLAISET OLOSUHTEET, JOITA EI HUOMIOIDA TÄSSÄ LISENSSISOPIMUKSESSA KOKONAISVASTUU RAJOITTUU KAIKISSA TAPAUKSISSA ENINTÄÄN TUOTTEESTA MAKSETTUUN HINTAAN JA VIITEEN KANADAN DOLLARIIN (CAD\$5.00). OIKEUSKÄYTÄNNÖT EIVÄT MAHDOLLISTA VÄLILLISTEN VASTUIDEN POISSULKEMISTA TAI NIIDEN RAJOITTAMISTA, TÄLLAISISSA TAPAUKSISSA YLLÄMAINITTUJA RAJOITUKSIA EI<br>SOVELLETA.
- (d) TAKUUN VASTUUVAPAUSLAUSEKE TÄMÄ TAKUU SISÄLTÄÄ KOKONAISTAKUUN JA SITÄ EI VOIDA YHDISTAA MIHINKAAN MUIHIN TAKUISIIN RIIPPUMATTA SIITA ONKO NIITÄ TUOTU ESILLE (SISÄLTÄEN KAIKKI VIITTAUKSET TAKUISIIN MUISSA ERITYISISSÄ YHTEYKSISSÄ), JA TÄMÄ SISÄLTÄÄ DSC:N KOKONAISVASTUUN JA MUUT MAHDOLLISET VELVOITTEET. DSC:LLÄ EI OLE MUITA SITOUMUKSIA. DSC EI MYÖSKÄÄN SALLI TAI VALTUUTA KENENKÄÄN HENKILÖN MODIFIOIMAAN TAI MUUTTAMAAN TATA TAKUUTA, EIKÄ<br>MYÖNTÄMÄÄN MITÄÄN LISÄTAKUITA TÄLLE MYÖNTÄMÄÄN MITÄÄN MIT
- OHJELMISTOTUOTTEELLE. (e) KORVAUSVAATIMUS JA TAKUUN RAJOITUKSET MISSÄÄN OLOSUHTEISSA DSC EI OLE VASTUUSSA MISTÄÄN ERITYISESTÄ, EPÄSUORASTA TAI VÄLILLISESTÄ VAHINGOSTA, JOKA PERUSTUU TAKUUSEEN TAI SOPIMUSRIKKOMUKSEEN TAI HUOLIMATTOMUUTEEN TAI EDESVASTUUSEEN TAI MUUHUN LAILLISEEN TEORIAAN. MISSÄÄN OLOSUHTEISSA DSC EI OLE VASTUUSSA MISTÄÄN SEIKOISTA, JOITA VOIVAT OLLA, MUTTA EIVÄT RAJOITU SEURAAVIIN ASIOIHIN: SAAMATTA JÄÄNYT VOITTO, OHJELMISTOTUOTTEEN TAI SIIHEN LIITTYVÄN VARUSTEEN MENETYS TAI TUHOUTUMINEN TAI PÄÄOMAN KORKO, KORVAAVIEN TUOTTEIDEN TAI VARUSTEIDEN KUSTANNUKSET, HUOLTOTYÖ TAI SEISONTA-AIKA, TAI MITKÄÄN KOLMANNEN OSAPUOLEN VAATIMUKSET TAI MITKÄÄN OMAISUUDELLE AIHEUTETUT VAHINGOT.

VAROITUS: DSC suosittelee järjestelmän kokonaisvaltaista testaamista. Huolimatta toistuvasta testauksesta, on mahdollista, että OHJELMISTOTUOTE ei toimi käyttäjän odotusten mukaisesti johtuen – mutta ei rajoittuen – järjestelmän rikollisesta hakkeroinnista tai muusta elektronisesta häiriöstä.

*Laitteistossa ei ole osia joita käyttäjän tulisi huoltaa.*

## 有限担保

Digital Security Controls 担保, 在购买产品后的 12 个月内, 产品在正常使用情况下不会存在材料和制造问题;若出现问 题 Digital Security Controls 将在修理地收到退还的设备时选 择修理或更换故障设备。此担保仅适用于零部件和制造缺 陷﹐不活用于运输或搬运涂中导致的损坏或在 Digital Security Controls 无法控制的条件下导致的损坏,例如闪电、 过电压、机械冲击、水致损害,也不适用于因滥用、改变或 不正确应用设备而导致的损坏。

上述担保仅适用于原买家,并将取代所有其他明示或暗示的 担保。除此之外, Digital Security Controls 不承担任何其他 义务或责任。Digital Security Controls 不承担也不授权任何 其他方代表其承担修改或改变本担保的责任,也不承担关于 本产品的任何其他担保或责任。

在任何情况下,Digital Security Controls 均不承担买方在购 买、安装、操作或不能操作本产品而导致的任何直接、间接 或后果性损失、预期利润损失、时间损失或任何其他损失。 警告: Digital Security Controls 建议定期对整个系统进行全 而测试。但是,尽管频繁测试,由于罪犯分子破坏或电力中 断等原因,本产品仍有可能无法发挥应有的效果。 重要信息:在未经 Digital Security Controls 明确许可的情况 下进行修改或更改会导致用户操作本设备的权利失效。

重要 - 请仔细阅读 : 无论是单独购买, 还是产品和部件附带的 DSC 软件,其版权都有归属,对其购买要遵循以下条款:

• 该最终用户许可协议 ("EULA") 是您 ( 已获取该软件和相关 硬件的公司、个人和团体)和 Tvco Safetv Products Canada Ltd. 分公司 ——Digital Security Controls ("DSC") 之间的法律协议。该公司是集成安防系统的制造商,也是您 已获取的该软件和相关硬件或部件的开发商。

• 如果 DSC 软件产品 ( " 软件产品 "或 " 软件 " ) 和硬件绑定 销售,但没有和新硬件绑定,那么您不能使用、拷贝或安装 软件产品包括计算机软件,可能还有相关多媒 体、印刷资料和在线或电子文档。

∙提供与另外最终用户许可协议相关的软件产品时附带的任 何软件按照该许可协议的条款对您实行授权。

・一日安装、复制、下载、储存、访问或使用了软件产品。 您将无条件同意接受本 FULA 条款 即使本 FULA 被视为是先 前协议或合约的修订。如果您不同意该 EULA 中条款,DSC 则不能将 SOFTWARE PRODUCT 授权给您,您则无权使用它。

#### 软件产品许可

本软件产品受版权法,国际版权条约和其他相关知识产权法 和条款保护。本软件仅授权使用,非出售。

1. 协议授予

本 EULA 授予您以下权利:

(a) 软件安装与使用

对于您获得的每个许可,您可以安装仅一份软件产品拷贝。

(b) 存储 / 网络应用

不能同时在或从不同计算机中安装、访问、显示、运行、共 享或使用该软件产品,包括工作站、终端、或其他数字电子 设备。换而言之,如果您有几个工作站,那么你必须为每个 要应用该软件的工作站获取一个许可证。

(c) 备份拷贝

您可以多次备份拷贝该软件产品。但是在给定时间仅允许安 装每个许可的一份拷贝,条份拷贝仅用于存档,除在本协议 中明确说明 否则不得另外复制本软件产品 包括其印刷品。 2. 其他权利和限制说明

(a) 反向工程,反编译,反汇编限制

除非或仅在法律明确准许范围之内(尽管有此限制),否则 您不能对本软件实施反响工程、反编译或反汇编。未经 DSC 官方书面允许,您不能改变或修改该软件,不能从软件删除 任何专有标记、商标或标志。您要采取合理措施来确保符合 EULA 的条款和条件。

(b) 组件拆分

本软件产品作为独立的产品进行授权。它的组件不能被拆 分、并用于一个以上的硬件单元。

(c) 单一焦成产品

<sub></sub><br>加里您在购买硬件的情况下获取本软件,那么软件产品和硬 件作为一个独立的集成产品被授权。在这种情况下,正如 EULA 阐述一样,仅在使用硬件时才能使用软件产品。

**(d)** 懻➽

不得出租,租赁或出借本软件产品。也不得转于他人使用,或 在服务器或网站上发布。

(e) 软件转让

如果您没有保留任何拷贝并且您要转让全部软件产品(包括 部件、多媒体和印刷材料、任何升级版本和该 EULA),如果 接收者同意 FULA 中条款 那么您可以将您所有 FULA 授予的权 利仅作为永久销售的一部分转让或将硬件转让。如果本软件 产品是旧版本的更新一转让必须包含所有旧版软件产品。

(f) 终止协议

如果您违反了 FULA 条款和条件 . DSC 在不伤害您其他权利的 情况下终止该 EULA。在这种情况下,您必须销毁所有软件产 品拷贝及其所有部件。

(g) 商标

本协议并未授权您是使用任何 DSC 商标权或其供应商的服务 商标。

**3 断权** 

本软件产品、附带印刷材料及软件拷贝中的所有所属权和知 识产权 (包括但不限于软件中的 图片、照片和文字 归 DSC 或 其供应商所有。不得复制附带的印刷材料。通过使用该软件 产品而获悉的某些内容的所有所属权和知识产权属于这些内 容的拥有者,并受版权或其他知识产权法律和条约保护。 EULA 没有授权您使用这些内容。EULA 没有明确授予的所有权 利归 DSC 及其供应商所有。

#### 4. 出口限制

不得将本软件产品出口或转出口到任何受加拿大出口限制的 国家、个人或团体。

5 法律管辖

本软件许可协议受加拿大安大略省法律管辖。

6. 仲裁

由本协议引发的所有争议将根据仲裁法案进行仲裁。仲裁是终 局的,对双方均有约束力。双方都要服从仲裁决定。仲裁地点 应在加拿大 多伦多 仲裁语言应为英语。

- 7 有限相保
- $\langle a \rangle$   $\qquad \qquad \varphi$  除担保

DSC 只 "按原样"提供软件本身, 并不作其他方面的担保。DSC 不会保证该软件能满足您的需要,其运行无障碍,无错误。

(b) 改变运行环境

针对因硬件操作环境改变或与非 DSC 软硬件产品进行交互引 起的问题, DSC 不负责任。

(c) 瞎偿责任限制,保证中的风险分配

在任何情况下,如果任何法令包含了该许可协议中没有阐述 的担保或条件,根据该许可协议条款,DSC 的全部责任局限 于在您为该软件产品的许可协议实际支付的数额和 5 加元 (CAD\$5.00)中选择较大的数额作为赔偿。因为有些司法管辖 図不分许排除或限制问接或音外掲环 所以上述限制可能对 您不活用。

(d) 免责声明

本担保涵盖完整的担保条款,并取代任何及所有其他担保, 无论是明示还是暗示(包括适销性和特定适宜性的所有暗示保 证). 也取代 DSC 的所有其他责任或义务。DSC 不承诺其他担 保,不委托或授权他人修改或改变该担保,不承担关于该软 件产品的其他相保和责任。

(e) 鱼胫胯栏和 汩得限制

在任何情况下,针对因违反该担保、协议,或因法律疏忽和 严重错误,或以其他法律理论为基础而产生的任何特殊的、 意外的、继发的或间接的损坏, DSC 不承担任何责任。这种 揭害包括,但不仅限于,利润损失,软件产品或任何相关的 设备损坏,资金成本,替代或更换设备的费用,设施或服务, 停机时间,购买时间,包括客户的第三方索赔和财产损失。

警告:DSC 推荐对整个系统定期进行系统检测。但是,即使频 繁柃测,因为(但不限制于)非法入侵,电子干扰或其他原 ⥯᧨㦻懾ↅℶ❐⅜㦘♾厌扟嫛ₜ㷲デᇭ

该设备没有用户可维修的部件

#### Eingeschränkte Garantie

Digital Security Controls garantiert dem Originalerwerber für einen Zeitraum von 12 Monaten ab Kaufdatum, dass das Produkt bei gewöhnlicher Nutzung frei von Material- und Verarbeitungsfehlern ist. Während der Garantiezeit repariert oder ersetzt Digital Security Controls nach eigenem Ermessen defekte Produkte nach Rückgabe an das Werk ohne Kostenberechnung für Material und Arbeit. Diese Garantie gilt nur für defekte Bauteile aufgrund Material- und Fertigungsfehlern bei normaler Benutzung. Sie deckt nicht: Schäden aufgrund Transport oder Handhabung; Schäden aufgrund von Katastrophen wie Feuer, Überflutung, Wind, Erdbeben oder Blitzschlag; Schäden aufgrund von Ursachen außerhalb der Kontrolle von Digital Security Controls, wie Überspannung, mechanische Stöße oder Wasserschaden; Schäden aufgrund einer nicht geeigneten Installationsumgebung für die Produkte. Diese Garantie enthält die gesamten Garantien und erfolgt anstelle jeglicher und aller anderen Garantien, ausdrücklich oder angenommen (einschließlich aller angenommenen Garantien der Marktgängigkeit oder Eignung für einen bestimmten Zweck) und aller sonstigen Verpflichtungen oder Haftungen seitens Digital Security Controls. Digital Security Controls gestattet keinen anderen Personen die Handlung in seinem Auftrag, um diese Garantien zu ändern oder zu modifizieren, noch andere Garantien oder Haftungen bezüglich dieses Produkts zu übernehmen. Dieser Garantieausschluss und die eingeschränkte Garantieunterliegen den Gesetzen der Provinz Ontario, Kanada.

WARNUNG: DSC empfiehlt, dass das gesamte System regelmäßig getestet wird. Trotz regelmäßiger Tests und aufgrund, jedoch nicht hierauf beschränkt, krimineller Sabotage oder Stromausfall, ist es möglich, dass dieses Produkt nicht erwartungsgemäß funktioniert.

WICHTIG - AUFMERKSAM LESEN: DSC-Software, die mit oder ohne Produkte und Komponenten erworben wird, ist urheberrechtlich geschützt und wird unter folgenden Lizenzbedingungen erworben: Diese Endverbraucher-Lizenzvereinbarung ist ein rechtsgültiger Vertrag zwischen Ihnen (Unternehmen, Einzelperson oder Körperschaft, welche die Software und entsprechende Hardware erworben hat) und Digital Security Controls, einem Tochterunternehmen von Tyco Safety Produkts Canada Ltd. ("DSC"), dem Hersteller integrierter Sicherheitssysteme und dem Entwickler der Software sowie allen entsprechenden Produkten oder Komponenten ("HARDWARE"), die Sie erworben haben.

Ist das DSC-Softwareprodukt ("SOFTWAREPRODUKT" oder "SOFTWARE") vorgesehen, von HARDWARE begleitet zu werden und wird NICHT von neuer HARDWARE begleitet, dürfen Sie das SOFTWAREPRODUKT nicht benutzen, kopieren oder installieren. Das SOFTWAREPRO-DUKT umfasst Computersoftware und kann zugehörige Medien, Druckmaterialien und "Online-" oder elektronische Dokumentation enthalten.

Jegliche Software, die zusammen mit dem SOFTWAREPRODUKT überlassen wird, ist eine separate Endverbraucher- Lizenzvereinbarung zugeordnet, welche für Sie entsprechend der Bedingungen der Lizenzvereinbarung lizenziert ist.

Durch Installation, Kopieren, Download, Speicherung, Zugriff oder sonstige Nutzung des SOFTWAREPRODUKTS stimmen Sie diesen Lizenzbedingungen uneingeschränkt zu, selbst wenn diese Endverbraucher-Lizenzvereinbarung eine Modifizierung einer früheren Vereinbarung oder eines Vertrages ist. Stimmen Sie den Bedingungen dieser Endverbraucher-Lizenzvereinbarung nicht zu, dann ist DSC nicht gewillt, das SOFTWAREPRODUKT für Sie zu lizenzieren und Sie haben kein Nutzungsrecht.

#### SOFTWARFPRODUKTLIZENZ

Das SOFTWAREPRODUKT ist durch Urheberrechte und internationale Urheberrechtsvereinbarungen sowie durch Immaterialgüterrecht geschützt. Das SOFTWAREPRODUKT wird lizenziert nicht verkauft.

- 1. GEWÄHRUNG EINER LIZENZ Diese Endverbraucher-Lizenzvereinbarung gewährt Ihnen folgende Rechte:
- (a) Software-Installation und Nutzung Für jede von Ihnen erworbene Lizenz dürfen Sie nur eine Kopie des SOFTWAREPRODUKTS installieren.
- (b) Speicherung/Netzwerknutzung Das SOFTWAREPRODUKT darf nicht gleichzeitig auf verschiedenen Computern, einschließlich Workstation, Terminal oder sonstigen elektronischen Geräten ("Geräte") installiert, darauf zugegriffen, angezeigt, ablaufen gelassen oder gemeinsam genutzt werden. Mit anderen Worten, falls Sie mehrere Workstations haben, müssen Sie für jede Workstation, auf welcher die SOFTWARE benutzt wird, eine eigene Lizenz erwerben.
- (c) Sicherungskopie Sie dürfen Sicherungskopien-des SOFTWAREPRODUKTS erstellen,

Sie dürfen jedoch nur eine Kopie je Lizenz installiert haben. Sie dürfen die Sicherungskopie- ausschließlich zur Archivierung benutzen. Sie dürfen keine anderen Kopien des SOFTWAREPRODUKTS, einschließlich der die SOFTWARE begleitenden Druckmaterialien, erstellen, außer wie in dieser Endverbraucher-Lizenzvereinbarung ausdrücklich<br>zuaelassen.

- 2. BESCHREIBUNG WEITERER RECHTE UND EINSCHRÄNKUNGEN<br>(a) Einschränkungen zu Reverse Engineering. Dekompilieru
- (a) Einschränkungen zu Reverse Engineering, Dekompilierung und Disassemblierung - Reverse Engineering, Dekompilierung und Disassemblierung des SOFTWAREPRODUKTS sind nicht zulässig, außer und nur soweit solche Aktivität ausdrücklich durch geltendes Recht, unabhängig von diesen Einschränkungen, zugelassen ist. Sie dürfen die Software ohne schriftliche Erlaubnis eines leitenden Angestellten von DSC nicht verändern oder modifizieren. Sie dürfen keine Eigentumshinweise, Markierungen oder Aufkleber vom Softwareprodukt entfernen. Sie müssen auf angemessene Weise dafür sorgen, dass die Bedingungen dieser Endverbraucher-Lizenzvereinbarung eingehalten werden.
- Trennung von Komponenten Das SOFTWAREPRODUKT ist als Einzelprodukt lizenziert. Seine Komponenten dürfen nicht zur Nutzung auf mehr als einem HARDWARE-Gerät getrennt werden.
- Einzelnes INTEGRIERTES PRODUKT Haben Sie diese SOFTWARE gemeinsam mit HARDWARE erworben, dann ist das SOFTWAREPRODUKT gemeinsam mit der HARD-WARE als einzelnes integriertes Produkt lizenziert. In diesem Fall darf das SOFTWARE-PRODUKT nur mit der HARDWARE benutzt werden, wie in dieser Endverbraucher-Lizenzvereinbarung ausgeführt.
- (d) Miete Sie dürfen das SOFTWAREPRODUKT nicht vermieten, leasen oder ausleihen. Sie dürfen es anderen nicht zur Verfügung stellen oder es auf einem Server oder einer Website einstellen.
- Übertragung des Softwareprodukts Sie dürfen all Ihre Rechte unter dieser Endverbraucher-Lizenzvereinbarung nur als Teil eines permanenten Verkaufs oder einer Übertragung der HARDWARE übertragen, vorausgesetzt, dass Sie keine Kopien behalten, Sie das gesamte SOFTWAREPRODUKT (einschließlich allen Komponenten, Medien und Druckmaterialien, allen Aktualisierungen und dieser Endverbraucher-Lizenzvereinbarung) übertragen und unter der Voraussetzung, dass der Empfänger den Bedingungen dieser Endverbraucher-Lizenzvereinbarung zustimmt. Ist das SOFTWARE-PRODUKT eine Aktualisierung, so muss eine Übertragung auch alle vorherigen Versionen des SOFTWAREPRODUKTS umfassen.
- (f) Kündigung Ohne Beeinträchtigung anderer Rechte kann DSC diese Endverbraucher-Lizenzvereinbarung kündigen, wenn Sie die Bedingungen dieser Endverbraucher-Lizenzvereinbarung nicht einhalten. In diesem Fall müssen Sie alle Kopien des SOFT-WAREPRODUKTS und aller seiner Komponenten zerstören.
- (g) Marken Diese Endverbraucher-Lizenzvereinbarung gewährt Ihnen keine Rechte in Verbindung mit Marken oder Dienstleistungsmarken von DSC oder seinen Zulieferern.
- 3. COPYRIGHT Alle Titel und Immaterialgüterrechte an und für das SOFTWAREPRO-DUKT (einschließlich, jedoch nicht hierauf beschränkt, Bilder, Fotos und Texte im SOFT-WAREPRODUKT), die begleitenden Druckmaterialien und Kopien des SOFTWAREPRODUKTS sind das Eigentum von DSC oder seinen Zulieferern. Sie dürfen die begleitenden Druckmaterialien des SOFTWAREPRODUKTS nicht kopieren. Alle Titel und Immaterialgüterrechte an den Inhalten, auf die Sie durch das SOFTWAREPRO-DUKT zugreifen können, sind das Eigentum der entsprechenden Eigentümer der Inhalte und sind möglicherweise durch Urheberrecht oder andere Immaterialgüterrechte und Vereinbarungen geschützt. Diese Endverbraucher-Lizenzvereinbarung gewährt Ihnen keine Rechte zur Benutzung dieser Inhalte. Alle Rechte, nicht ausdrücklich unter dieser Endverbraucher-Lizenzvereinbarung gewährt, bleiben durch DSC und seine Zulieferer vorbehalten.
- 4. EXPORTBESCHRÄNKUNGEN Sie stimmen zu, dieses SOFTWAREPRODUKT nicht an Länder, Personen oder Körperschaften zu exportieren oder zu re-exportieren,- die kanadischen Exportbeschränkungen unterliegen.
- 5. RECHTSWAHL Diese Software-Lizenzvereinbarung unterliegt den Gesetzen der Provinz Ontario, Kanada.
- 6. SCHLICHTUNG Alle Streitigkeiten aus dieser Vereinbarung müssen durch abschlie-

ßende und bindende Schlichtung entprechend Arbitration Act (Schlichtungsgesetz) beigelegt werden und die Parteien müssen sich der Entscheidung des Schlichters unterwerfen. Ort der Schlichtung ist Toronto, Kanada und die Schlichtungssprache ist Englisch.

- 7. EINGESCHRÄNKTE GARANTIE<br>(o) KEINE GARANTIE DSC ST
- KEINE GARANTIE DSC STELLT DIE SOFTWARE OHNE MÄNGELGEWÄHR UND OHNE GARANTIEN ZUR VERFÜGUNG. DSC GARANTIERT NICHT, DASS DIE SOFTWARE IHREN ANFORDERUNGEN ENTSPRICHT ODER DASS DER BETRIEB DIESER SOFTWARE UNUN-TERBROCHEN ODER FEHLERFREI IST.<br>ÄNDERLINGEN DER RETRIERSLIMGERLING – DSC ist nicht für Probleme vernnt:
- (b) ÄNDERUNGEN DER BETRIEBSUMGEBUNG DSC ist nicht für Probleme verant- wortlich, die durch Änderung der Betriebscharakteristiken der HARDWARE oder für Probleme bei der Interaktion von SOFTWAREPRODUKTEN mit Nicht-DSC-SOFTWARE oder<br>HARDWAREPRODUKTEN hervorgerufen werden.
- (c) HAFTUNGSBESCHRÄNKUNG, GARANTIE REFLEKTIERT RISIKOZUWEISUNG -IN JEDEM FALL, SOFERN EIN GESETZ GARANTIEN ODER ZUSTÄNDE EINBEZIEHT, DIE IN DIESER LIZENZVEREINBARUNG NICHT DARGESTELLT SIND, BESCHRÄNKT SICH DSCs GESAMTE HAFTUNG UNTER JEGLICHEN BESTIMMUNGEN DIESER LIZENZVEREIN-BARUNG AUF DEN VON IHNEN BEZAHLTEN ANTEIL FÜR DIE LIZENZ DIESES SOFTWA-REPRODUKTS UND FÜNF KANADISCHE DOLLAR (CAD 5,00). DA EINIGE GESETZGEBUNGEN DEN AUSSCHLUSS DER HAFTUNGSBEGRENZUNG FÜR BEILÄUFIGE ODER FOLGESCHÄDEN NICHT ZULASSEN, TRIFFT DIE OBIGE BESCHRÄNKUNG FÜR SIE MÖGLICHERWEISE NICHT ZU.
- (d) GARANTIEAUSSCHLUSS DIESE GARANTIE ENTHÄLT DIE GESAMTEN GARANTIEN UND ERFOLGT ANSTELLE JEGLICHER UND ALLER ANDEREN GARANTIEN, AUS-DRÜCKLICH ODER ANGENOMMEN (EINSCHLIEßLICH ALLER ANGENOMMENEN GARAN-TIEN DER MARKTGÄNGIGKEIT ODER EIGNUNG FÜR EINEN BESTIMMTEN ZWECK) UND ALLER SONSTIGEN VERPFLICHTUNGEN ODER HAFTUNGEN SEITENS DSC. DSC GIBT KEINE WEITEREN GARANTIEN AB. DSC GESTATTET KEINEN ANDEREN PERSONEN DIE HANDLUNG IN SEINEM AUFTRAG, UM DIESE GARANTIEN ZU ÄNDERN ODER ZU MODIFIZIEREN, NOCH ANDERE GARANTIEN ODER HAFTUNGEN BEZÜGLICH DIESES SOFTWAREPRODUKTS ZU ÜBERNEHMEN.
- (e) AUSSCHLIEßLICHE NACHBESSERUNG UND BESCHRÄNKUNG DER GARAN-TIE - UNTER KEINEN UMSTÄNDEN IST DSC FÜR IRGENDWELCHE BESONDERE, ZUFÄLLIGE, NACHFOLGENDE ODER INDIREKTE SCHÄDEN BASIEREND AUF VERSTOß GEGEN DIE GARANTIE, VERTRAGSBRUCH, FAHRLÄSSIGKEIT, STRIKTE HAFTUNG ODER SONSTIGE RECHTSTHEORIEN HAFTBAR. SOLCHE SCHÄDEN UMFASSEN, SIND JEDOCH NICHT HIERAUF BESCHRÄNKT, GEWINNVERLUST, VERLUST DES SOFTWAREPRODUKTS ODER JEGLICHER ANDERER ZUGEHÖRIGER GERÄTE, KAPITALKOSTEN, ERSATZBE-SCHAFFUNGSKOSTEN FÜR GERÄTE, EINRICHTUNGEN ODER DIENSTLEISTUNGEN, STANDZEITEN, ZEITAUFWAND DES KÄUFERS, FORDERUNGEN DRITTER, EINSCHLIEß-LICH KUNDEN SOWIE SACHSCHÄDEN. WARNUNG: DSC empfiehlt, dass das gesamte System regelmäßig getestet wird. Trotz regelmäßiger Tests und aufgrund, jedoch nicht hierauf beschränkt, krimineller Sabotage oder Stromausfall, ist es möglich, dass dieses SOFTWAREPRODUKT nicht erwartungsgemäß funktioniert.

In diesem Dokument dargestellte Marken, Logos und Dienstleistungsmarken sind in den Vereinigten Staaten [oder anderen Ländern] registriert. Eine missbräuchliche Nutzung der Marken ist verboten und Tyro International Ltd. setzt seine geistigen Eigentumsrechte aggressiv mit allen rechtlichen Mitteln durch, einschließlich strafrechtlicher Verfolgung, wenn nötig. Alle Marken, die nicht Tyco International Ltd. gehören, stehen im Eigentum der jeweiligen Rechteinhaber und werden mit Zustimmung oder entsprechend der anwendbaren Gesetze benutzt.

Änderung von Produktangeboten und Spezifikationen vorbehalten. Die Produkte können von Abbildungen leicht abweichen. Nicht alle Produkte enthalten alle Ausstattungsmerkmale. Lieferbarkeit entsprechend Region, bitte wenden Sie sich an Ihren Vertreter.

© Tyco International Ltd., 2012 et ses compagnies respectives. Tous droits réservés.

Les marques de commerce, logos et marques de service qui apparaissent sur ce document sont enregistrés aux États-Unis [ou dans d'autres pays]. Tout usage inapproprié des marques de commerce est strictement interdit; Tyco International Ltd. entend défendre vivement ses droits de propriété intellectuelle avec toute la rigueur que permet la loi et intentera des poursuites criminelles si nécessaire. Toutes les marques de commerce que ne possède pas Tyco International Ltd. appartiennent à leurs propriétaires respectifs et sont utilisées avec leur permission ou dans le respect des lois en vigueur.

Les produits offerts et leurs spécifications peuvent changer sans préavis. Il est possible que les produits diffèrent des images qui les accompagnent. Tous les produits n'offrent pas toutes les caractéristiques. La disponibilité varie selon les régions; communiquez avec votre représentant local.

© 2012 Tyco International Ltd. y sus respectivas compañías. Todos los derechos reservados.

Las marcas comerciales, logotipos y marcas de servicio que aparecen en este documento están registradas en los Estados Unidos (u otros países). Cualquier mal uso de las marcas está estrictamente prohibido y Tyco International Ltd. hará cumplir agresivamente sus derechos de propiedad intelectual con el mayor necesario. Todas las marcas comerciales que no son propiedad de Tyco International Ltd. son propiedad de sus respectivos dueños y se utilizan con permiso o son permitidas bajo las leyes aplicables.

Los productos y sus especificaciones están sujetos a cambio sin previo aviso. El producto real puede variar a la imagen mostrada. No todos los productos incluyen todas las prestaciones. La disponibilidad varía según el país; póngase en contacto con su distribuidor.

© 2012 Tyco International Ltd. e suas respectivas empresas. Todos os direitos reservados.

As marcas comerciais, logotipos e marcas de serviço exibidos neste documento estão registrados nos Estados Unidos (ou outros países). Qualquer uso inadequado das marcas comerciais é estritamente proibido e a Tyco International Ltd. irá aplicar agressivamente todos os seus direitos de propriedade intelectual até o limite da lei, incluindo a representação de ação criminal sempre que necessário. Todas as marcas comerciais que não sejam de propriedade da Tyco International Ltd. pertencem aos seus respectivos proprietários e são utilizadas com permissão ou em conformidade com as leis aplicáveis.

As ofertas e especificações de produtos estão sujeitas a mudança sem aviso prévio. Os produtos reais podem variar em relação às fotos. Nem todos os produtos incluem todas as características. As disponibilidades variam por região; entre em contato com o seu representante de vendas.

© 2012 Tyco International Ltd. e le società del Gruppo. Tutti i diritti riconrati

I marchi, i loghi e marchi di servizio presenti in questo documento sono registrati negli Stati Uniti [o in altri paesi]. Ogni uso improprio dei marchi è severamente vietato e Tyco International Ltd. farà valere i propri diritti di proprietà intellettuale nei limiti consentiti dalla legge, incluso l'avvio di azioni penali, ove necessario. Tutti i marchi non di proprietà di Tyco International Ltd. sono di proprietà dei rispettivi proprietari e sono utilizzati con il loro permesso in base alle leggi applicabili.

La disponibilità del prodotto e le specifiche sono soggette a modifiche senza preavviso. I prodotti reali possono differire dalle foto. Non tutti i prodotti includono tutte le funzionalità. La disponibilità varia in base alla regione; contattare il proprio rappresentante di vendita.

© 2012 Tyco International Ltd. en de Respective bedrijven. Alle rechten voorbehouden.

Het handelsmerk, de logo's en service aanduidingen vermeld in dit document zijn geregistreerd in de Verenigde Staten [of andere landen]. Enig misbruik van de handelsmerken is strikt verboden. Tyco international Ltd. zal dwang uitoefenen om haar eigendomsrechten te beschermen conform de meest uitgebreide omvang van de wet, inclusief vervolging of criminele veroordeling daar waar noodzakelijk. Alle handelsmerken welke geen eigendom zijn van Tyco International Ltd., zijn eigendom van de respectieve eigenaars, en mogen worden gebruikt met toestemming van de toepasselijke wet.

Aangeboden product en specificaties zijn onderhevig aan veranderingen zonder vooraankondiging. Producten kunnen afwijken van foto's. Niet alle producten beschikken over alle kenmerken. Beschikbaarheid varieert per regio; Neem contact op met de vertegenwoordiger.

© 2012 Tyco International Ltd. och dess respektive bolag. Med ensamrätt.

Varumärken, logotyper och tjänstemärken som visas i det här dokumentet är registrerade i USA [eller andra länder]. All felaktig användning av varumärken är strikt förbjuden och Tyco International Ltd. kommer att vidta åtgärder för att vidmakthålla sina upphovsrätter enligt gällande lag, inklusive att väcka åtal där det behövs. Alla varumärken som inte ägs av Tyco International Ltd. tillhör sina respektive ägare och används i den utsträckning som tillåts enligt gällande lagstiftning.

Produkterbjudanden och specifikationer kan ändras utan föregående meddelande. De verkliga produkterna kan variera från de som visas på bilderna. Alla produkter har inte alla egenskaperna. Tillgängligheten varierar med region; kontakta din säljrepresentant.

© 2012 Tyco International Ltd. og de respektive tilknyttede enheter. Alle rettigheter er reservert.

Varemerkene, logoer og tjeneste merker vist i dette dokumentet er registrert i USA (eller andre land). All misbruk av varemerkene er strengt forbudt og Tyco International Ltd. vil agressivt hevde sin intellektuelle eiendomsrett i lovens videste forstand, inkludert kriminell tiltale hvor dette er nødvendig. Alle varemerker som ikke er eid av Tyco International Ltd. er eid av deres respektive eiere, og er brukt med tillatelse eller tillatt i henhold til gjeldene lover.

Produkttilbud og spesifikasjoner kan endres uten forutgående varsel.Faktiske produkter kan variere fra bilder. Ikke alle produkter inkluderer alle funksioner. Tilgiengelighet varierer i ulike regioner: kontakt din salgsrepresentant.

© 2012 Tyco International Ltd. og dets respektive firmaer. Alle rettigheder forbeholdes.

Varemærker, logoer og tjenestemærker, der vises i dette dokument er registreret i USA [eller andre lande]. Ethvert misbrug af varemærkerne er strengt forbudt og Tyco International Ltd. vil aggresivt håndhæve sine immaterielle rettigheder i lovens fulde omfang, herunder når det er nødvendigt rejse kriminel tiltale. Alle varemærker, der ikke ejes af Tyco International Ltd. ejes af deres respektive ejere og anvendes efter tilladelse eller er tilladt efter gældende love.

Produktudbud og specifikationer kan ændres uden varsel. Faktiske produkter kan afvige fra fotos. Alle produkter har ikke alle funktioner. Tilgængelighed afhænger af området, kontakt din salgsrepræsentant. © 2012 Tyco International Ltd. a její dceřinné firmy. Všechna práva vyhrazena.

Ochranné známky, loga a servisní značky otištěné v tomto dokumentu jsou registrované v USA (nebo ostatních zemích). Jakékoliv zneužití ochranných známek je přísně zakázáno a Tyco International Ltd. je připravena bránit své duchovní vlastnictví dle práva, včetně trestních oznámení, budou-li nezbytná. Všechny ochranné známky, které nejsou vlastnictvím Tyco International Ltd. jsou vlastnictvím příslušných firem a jsou použité s jejich souhlasem dle příslušných zákonů.

Ke změnám ve specifikaci produktů může dojít bez předchozího upozornění. Fotografie a nákresy nemusí přesně odpovídat popisovaným produktům. Uvedené funkce nemusí být obsaženy ve všech produktech. Produkty se mohou lišit v závislosti na regionech; aktuální informace získáte od lokálního distributora.

© 2012 Tyco International Ltd. oraz firmy wchodzące w skład grupy Tyco. Wszystkie prawa zastrzeżone.

 Znaki towarowe, loga oraz etykiety serwisowe pojawiające się w tym dokumencie są zarejestrowane i chronione prawem autorskim w Stanach Ziednoczonych Ameryki [ oraz innych państwach]. Jakiekolwiek wykorzystywanie znaków towarowych umieszczonych w tym dokumencie bez zgody Tyco International Ltd. jest ściśle zabronione i stanowi przestępstwo, oraz grozi odpowiedzialnością karną i finansową. Wszystkie znaki towarowe, które zostały wykorzystane w tym dokumencie, a nie należą do Tyco International Ltd. są własnością ich posiadaczy i zostały użyte za ich zgodą.

Producent zastrzega sobie prawo do wprowadzenia zmian w specyfikacji technicznej urządzenia bez wcześniejszego informowania. Produkt może róznić się od produktu umieszczonego na zdjęciach. W zależności od wersji, urządzenie może róznić się funkcjami. Dostępność wersji zależna jest od regionu na jaki urządzenie jest oferowane. W celu uzyskania więcej informacji należy skonatktować się z firmą AAT .

© 2012 Tyco International Ltd. ja sen yhteistyötahot. Kaikki oikeudet pidätetään.

Tavaramerkit, logot ja tunnukset tässä dokumentissa ovat rekisteröity Yhdysvalloissa [tai muissa maissa]. Tavaramerkkien väärinkäyttö on ehdottomasti kielletty ja Tyco International Ltd. saattaa tarvittaessa aggressiivisesti voimaan sen alkuperäiset oikeudet koko lain<br>laaiuudella, sisältäen kaikki laittomat pyrkimykset. Muut laajuudella, sisältäen kaikki laittomat pyrkimykset. tavaramerkit, jotka eivät ole Tyco International Ltd. omistuksessa, ovat haltijoidensa omistuksessa ja niiden käyttö on luvanvaraista tai sallittu vain soveltuvien lakien mukaisesti.

Tuotevalikoimaa ja niiden ominaisuuksia voidaan muuttaa ilman erillistä ilmoitusta. Todelliset tuotteet saattavat poiketa kuvista. Kaikki tuotteet eivät sisällä kaikkia ominaisuuksia. Saatavuus riippuu maantieteellisestä sijainnista; ota yhteyttä myyntiedustajaasi.

版权所有 ©2012 Tyco International Ltd. 和各自公司。保留所有权利。

本手册中所包含的商标、标识、服务标记已在美国 【或其他国家】注 册。严禁任何不当使用,如有违反,Tyco International Ltd. 将在法律 许可的最大范围内积极保护其知识产权,包括诉诸刑事法律。Tyco International Ltd. 所有的商标是其各自所有者的财产, 须经许可使用或 适用法律允许方可使用。

产品和技术规格如有变更,恕不另行通知。实际产品可能与照片有所 不同。并非所有的产品会包括所有功能,会因地区而异,具体请联系 您的销售代表。

© 2012 Tyco International Ltd. und angeschlossene Unternehmen. Alle Rechte vorbehalten.

In diesem Dokument dargestellte Marken, Logos und Dienstleistungsmarken sind in den Vereinigten Staaten [oder anderen Ländern] registriert. Eine missbräuchliche Nutzung der Marken ist verboten und Tyco International Ltd. setzt seine geistigen Eigentumsrechte aggressiv mit allen rechtlichen Mitteln durch, einschließlich strafrechtlicher Verfolgung, wenn nötig. Alle Marken, die nicht Tyco International Ltd. gehören, stehen im Eigentum der jeweiligen Rechteinhaber und werden mit Zustimmung oder entsprechend der anwendbaren Gesetze benutzt.

Änderung von Produktangeboten und Spezifikationen vorbehalten. Die Produkte können von Abbildungen leicht abweichen. Nicht alle Produkte enthalten alle Ausstattungsmerkmale. Lieferbarkeit entsprechend Region, bitte wenden Sie sich an Ihren Vertreter.

The Model WT4901 Wireless Indoor Warning Device has been certified by Telefication according to EN50131-1:2006 + A1:2009, EN50131-4:2009, for Grade 2, Class II.

 $\mathcal{L}_\mathcal{L} = \{ \mathcal{L}_\mathcal{L} = \{ \mathcal{L}_\mathcal{L} = \{ \mathcal{L}_\mathcal{L} = \{ \mathcal{L}_\mathcal{L} = \{ \mathcal{L}_\mathcal{L} = \{ \mathcal{L}_\mathcal{L} = \{ \mathcal{L}_\mathcal{L} = \{ \mathcal{L}_\mathcal{L} = \{ \mathcal{L}_\mathcal{L} = \{ \mathcal{L}_\mathcal{L} = \{ \mathcal{L}_\mathcal{L} = \{ \mathcal{L}_\mathcal{L} = \{ \mathcal{L}_\mathcal{L} = \{ \mathcal{L}_\mathcal{$  $\mathcal{L}_\text{max}$  and the contract of the contract of the contract of the contract of the contract of the contract of

 $\mathcal{L}_\mathcal{L} = \{ \mathcal{L}_\mathcal{L} = \{ \mathcal{L}_\mathcal{L} = \{ \mathcal{L}_\mathcal{L} = \{ \mathcal{L}_\mathcal{L} = \{ \mathcal{L}_\mathcal{L} = \{ \mathcal{L}_\mathcal{L} = \{ \mathcal{L}_\mathcal{L} = \{ \mathcal{L}_\mathcal{L} = \{ \mathcal{L}_\mathcal{L} = \{ \mathcal{L}_\mathcal{L} = \{ \mathcal{L}_\mathcal{L} = \{ \mathcal{L}_\mathcal{L} = \{ \mathcal{L}_\mathcal{L} = \{ \mathcal{L}_\mathcal{$  $\mathcal{L}_\text{max}$  and the contract of the contract of the contract of the contract of the contract of the contract of

 $\mathcal{L}_\mathcal{L} = \{ \mathcal{L}_\mathcal{L} = \{ \mathcal{L}_\mathcal{L} = \{ \mathcal{L}_\mathcal{L} = \{ \mathcal{L}_\mathcal{L} = \{ \mathcal{L}_\mathcal{L} = \{ \mathcal{L}_\mathcal{L} = \{ \mathcal{L}_\mathcal{L} = \{ \mathcal{L}_\mathcal{L} = \{ \mathcal{L}_\mathcal{L} = \{ \mathcal{L}_\mathcal{L} = \{ \mathcal{L}_\mathcal{L} = \{ \mathcal{L}_\mathcal{L} = \{ \mathcal{L}_\mathcal{L} = \{ \mathcal{L}_\mathcal{$  $\mathcal{L}_\text{max}$  and the contract of the contract of the contract of the contract of the contract of the contract of

 $\mathcal{L}_\mathcal{L} = \{ \mathcal{L}_\mathcal{L} = \{ \mathcal{L}_\mathcal{L} = \{ \mathcal{L}_\mathcal{L} = \{ \mathcal{L}_\mathcal{L} = \{ \mathcal{L}_\mathcal{L} = \{ \mathcal{L}_\mathcal{L} = \{ \mathcal{L}_\mathcal{L} = \{ \mathcal{L}_\mathcal{L} = \{ \mathcal{L}_\mathcal{L} = \{ \mathcal{L}_\mathcal{L} = \{ \mathcal{L}_\mathcal{L} = \{ \mathcal{L}_\mathcal{L} = \{ \mathcal{L}_\mathcal{L} = \{ \mathcal{L}_\mathcal{$  $\mathcal{L}_\text{max}$  and the contract of the contract of the contract of the contract of the contract of the contract of

 $\mathcal{L}_\mathcal{L} = \{ \mathcal{L}_\mathcal{L} = \{ \mathcal{L}_\mathcal{L} = \{ \mathcal{L}_\mathcal{L} = \{ \mathcal{L}_\mathcal{L} = \{ \mathcal{L}_\mathcal{L} = \{ \mathcal{L}_\mathcal{L} = \{ \mathcal{L}_\mathcal{L} = \{ \mathcal{L}_\mathcal{L} = \{ \mathcal{L}_\mathcal{L} = \{ \mathcal{L}_\mathcal{L} = \{ \mathcal{L}_\mathcal{L} = \{ \mathcal{L}_\mathcal{L} = \{ \mathcal{L}_\mathcal{L} = \{ \mathcal{L}_\mathcal{$  $\mathcal{L}_\text{max}$  and the contract of the contract of the contract of the contract of the contract of the contract of

 $\mathcal{L}_\mathcal{L} = \{ \mathcal{L}_\mathcal{L} = \{ \mathcal{L}_\mathcal{L} = \{ \mathcal{L}_\mathcal{L} = \{ \mathcal{L}_\mathcal{L} = \{ \mathcal{L}_\mathcal{L} = \{ \mathcal{L}_\mathcal{L} = \{ \mathcal{L}_\mathcal{L} = \{ \mathcal{L}_\mathcal{L} = \{ \mathcal{L}_\mathcal{L} = \{ \mathcal{L}_\mathcal{L} = \{ \mathcal{L}_\mathcal{L} = \{ \mathcal{L}_\mathcal{L} = \{ \mathcal{L}_\mathcal{L} = \{ \mathcal{L}_\mathcal{$  $\mathcal{L}_\text{max}$  and the contract of the contract of the contract of the contract of the contract of the contract of

Les sirène intérieure radio modèles WT4901 ont été homologués par Telefication conformément à EN50131-1:2006 + A1:2009, EN50131-4:2009 pour Grade 2, Classe II.

Los sirena interior inalámbrica WT4901 fueron certificados por Telefication, según las normas EN50131-1:2006 + A1:2009, EN50131-4:2009 para Grado 2, Clase II.

Os modelos de sirene interior sem fios WT4901 foram certificados pela Telefication de acordo com as normas EN50131-1:2006 + A1:2009, EN50131-4:2009 para Grau 2, Classe II.

La Sirena da Interno via Radio Modello WT4901 è stata certificate da Telefication conforme alle norme EN50131-1:2006 + A1:2009, EN50131-4:2009, Grado 2, Classe II.

Het model WT4901draadloze tweerichtingssirene is gecertificeerd door Telefication conform de EN50131-1:2006 + A1:2009, EN50131-4:2009, for Grade 2, Class II.

WT4901 Trådlös Inomhussiren är intygad av Telefication enligt EN50131-1:2006 + A1:2009, EN50131-4:2009 för Grade 2, Class II.

WT4901 Trådløst innvendig sirene er sertifisert av Telefication i henhold til EN50131-1:2006 + A1:2009, EN50131-4:2009, for Grad 2, Klasse II.

Modellen WT4901 indendørs tovejs trådløs sirene er blevet certificeret af Telefication i overensstemmelse med EN50131-1:2006 + A1:2009, EN50131-4:2009, for Grade 2, Class II.

Bezdrátová vnitřní siréna model WT4901 byla homologována agenturou Telefication podle normy EN50131-1:2006 + A1:2009, EN50131-4:2009, pro stupeň 2, třída II.

Bezprzewodowy sygnalizator wewnętrzny model WT4901 została zacertyfikowana przez jednostkę certyfikacyjną Telefication do klasy Grade 2, Class II zgodnie z normami EN50131-1:2006 + A1:2009, EN50131-4:2009.

Sisätiloihin tarkoitettu sireeni WT4901 on sertifioinut Telefication. Näppäimistö täyttää EN50131-1:2006 + A1:2009, EN50131-4:2009, Grade 2 ja Class II sertifikaattien vaatimukset.

Das Model WT4901 Drahtlos-Innensirene wurde von Telefication gemäß den Richtlinien EN50131-1:2006 + A1:2009, EN50131-4:2009 für Grad 2, Klasse II zertifiziert.